# KARNATAK LAW SOCIETY'S

# GOGTE INSTITUTE OF TECHNOLOGY

UDYAMBAG, BELAGAVI-590008

(An Autonomous Institution under Visvesvaraya Technological University, Belagavi) **(APPROVED BY AICTE, NEW DELHI)**

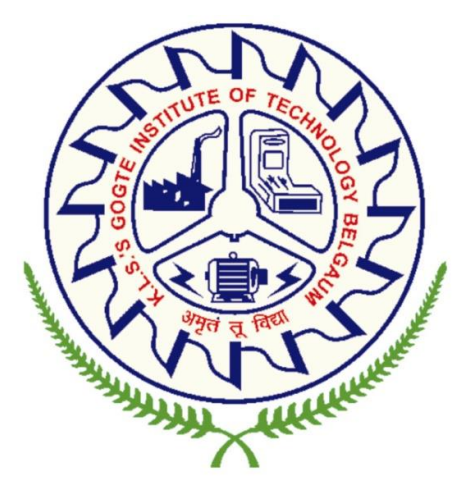

**3 rd to 8th sem B.E. (2022 Scheme) AERONAUTICAL ENGINEERING**

### **INSTITUTION VISION**

Gogte Institute of Technology shall stand out as an institution of excellence in technical education and in training individuals for outstanding caliber, character coupled with creativity and entrepreneurial skills.

### **MISSION**

To train the students to become Quality Engineers with High Standards of Professionalism and Ethics who have Positive Attitude, a Perfect blend of Techno-Managerial Skills and Problem solving ability with an analytical and innovative mindset.

# **QUALITY POLICY**

- Imparting value added technical education with state-of-the-art technology in a congenial, disciplined and a research oriented environment.
- Fostering cultural, ethical, moral and social values in the human resources of the institution.
- Reinforcing our bonds with the Parents, Industry, Alumni, and to seek their suggestions for innovating and excelling in every sphere of quality education.

# **DEPARTMENT VISION**

The vision of the department of aeronautical engineering is to be recognized globally as a centre of excellence for education leading to well qualified professional engineers who are innovative, industry ready and also cater to the needs of the society.

# **MISSION**

The mission of the department of aeronautical Engineering is to educate, inspire and mentor students to excel as professional with strong leadership skills and commitment to the society.

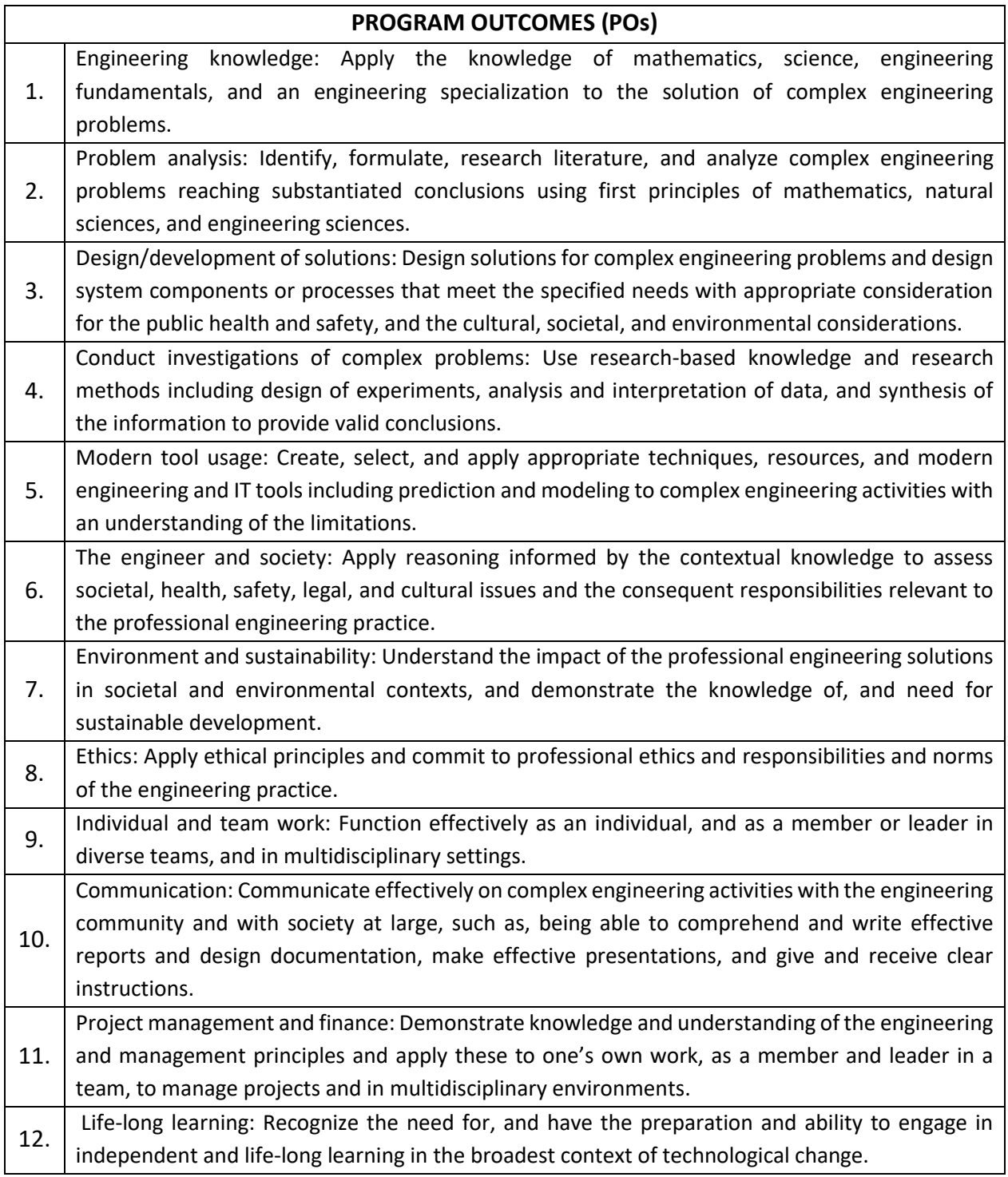

# **KLS Gogte Institute of Technology 3 rd to 8th sem B.E. Scheme of Teaching and Examination- 2022 Outcome-Based Education (OBE) and Choice Based Credit System (CBCS) (Effective from the academic year 2023-24)**

# **Total credits for B.E. Program: 160**

### **Credit definition:**

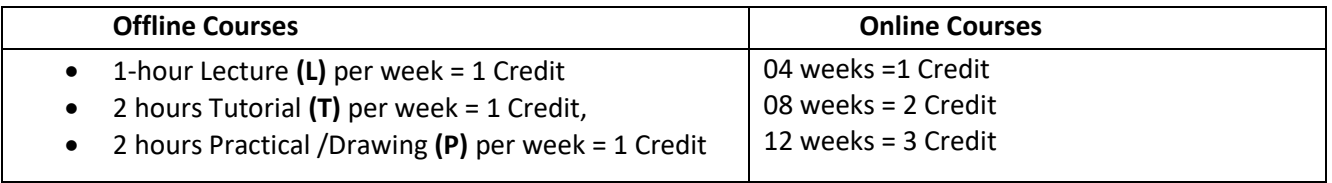

# **Semester wise distribution of credits for B.E program**

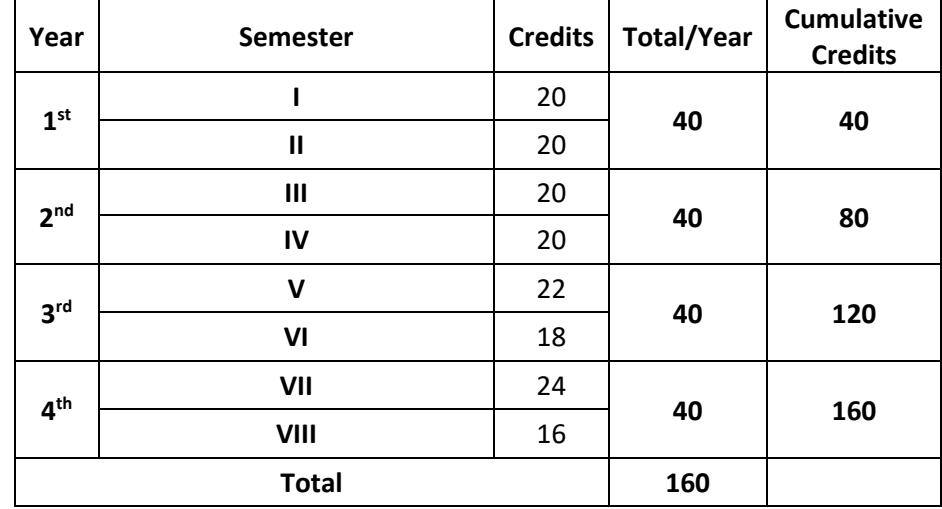

### **Curriculum frame work:**

### **Structure of Undergraduate Engineering program**

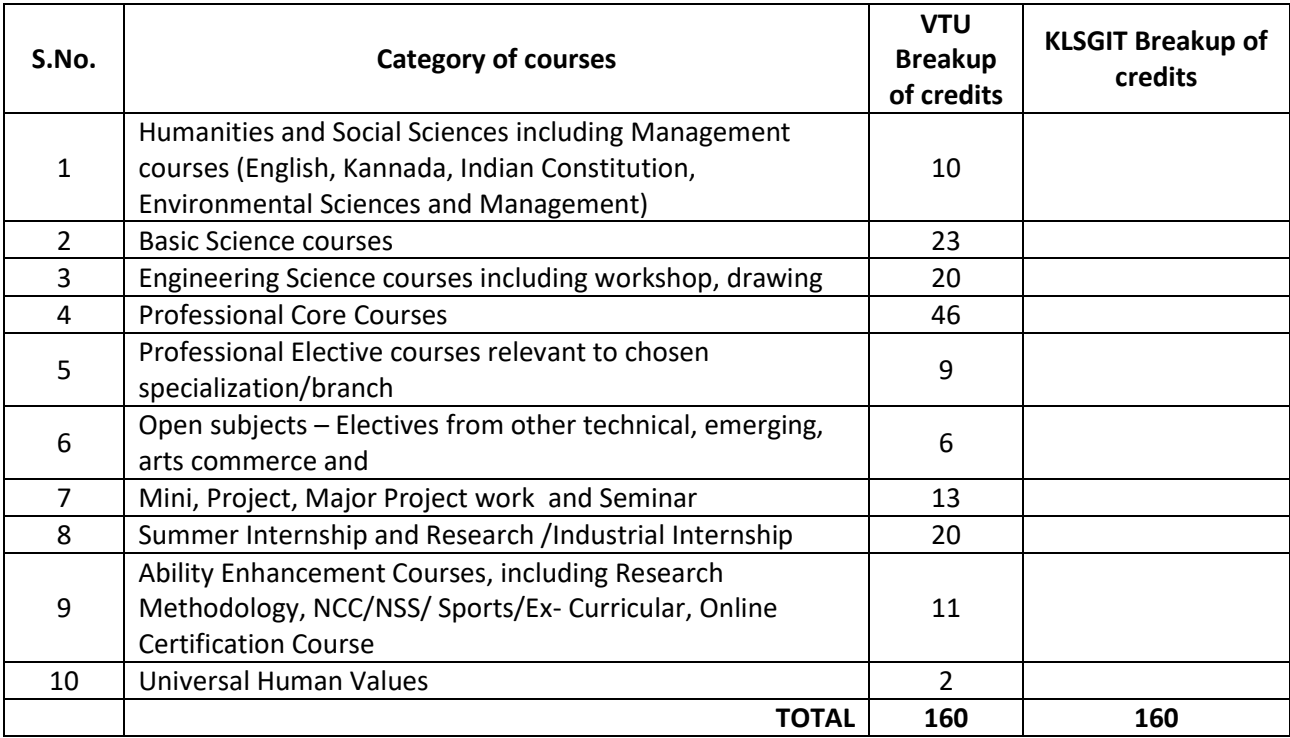

### **L-T-P Model for Courses**

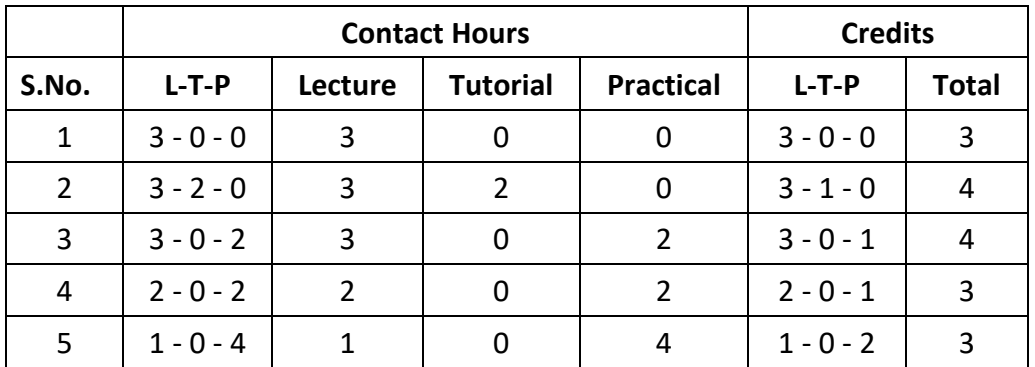

**Theory courses having the corresponding lab are converted to integrated type course. Also, the electives (if possible) can also be made integrated type.**

**Integrated courses (Professional Core/Electives)**: Integrated courses will have **Theory Syllabus with Practical Syllabus of the same course**. In such a course there could be **no Semester End Examination (SEE) for the practical syllabus** of the course, however, Continuous Internal Evaluation (CIE) will be conducted for the practical topics.SEE should include questions from practical topics.

SDA-Skill Development Activities, TD/PSB- Teaching Department / Paper Setting Board, ASC-Applied Science Course, ESC- Engineering Science Courses, ETC- Emerging Technology Course, AEC- Ability Enhancement Course, HSMS-Humanity and Social Science and Management Course, SDC- Skill Development Course,

# **KLS Gogte Institute of Technology 2 ndYear B.E. Scheme of Teaching and Examination 2022**

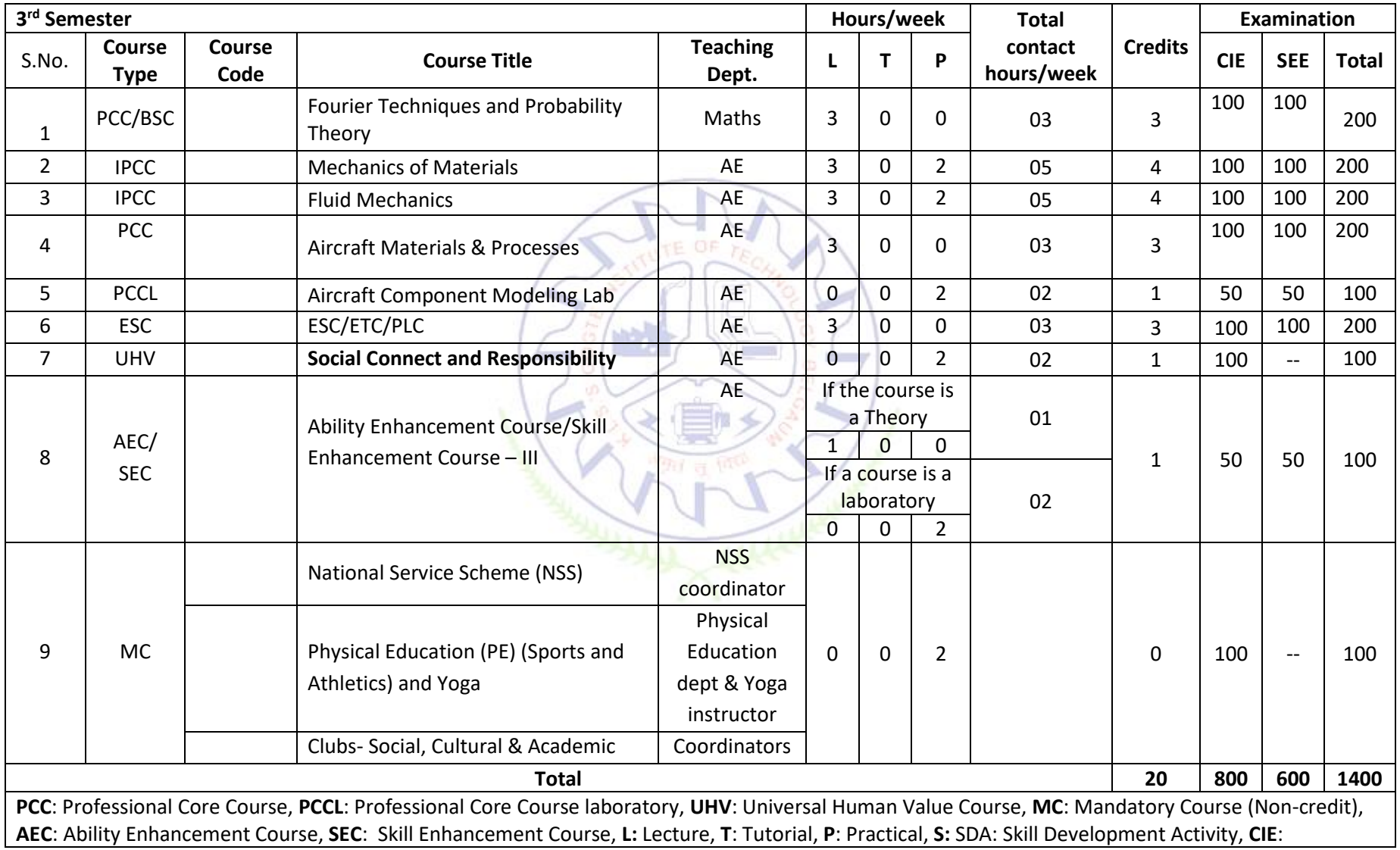

Continuous Internal Evaluation, **SEE**: Semester End Evaluation. K: This letter in the course code indicates common to all the stream of engineering. **ESC**: Engineering Science Course, **ETC**: Emerging Technology Course, **PLC**: Programming Language Course

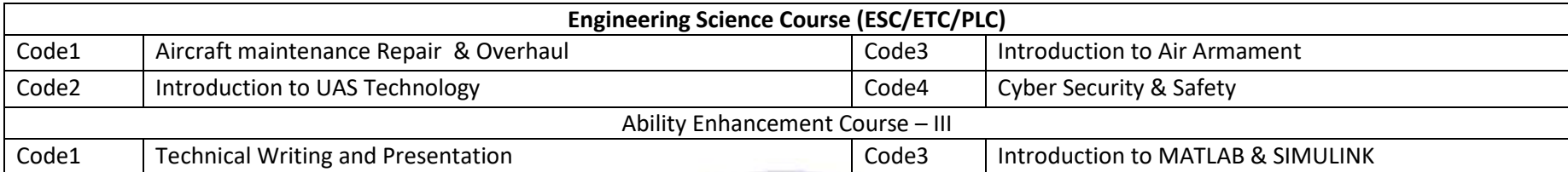

**Professional Core Course (IPCC):** Refers to Professional Core Course Theory Integrated with practicals of the same course. Credit for IPCC can be 04 and its Teaching–Learning hours (L : T : P) can be considered as (3 : 0 : 2) or (2 : 2 : 2). The theory part of the IPCC shall be evaluated both by CIE and SEE. The practical part shall be evaluated by only CIE (no SEE). However, questions from the practical part of IPCC shall be included in the SEE question paper. For more details, the regulation governing the Degree of Bachelor of Engineering /Technology (B.E./B.Tech.) 2022-23 may please be referred.

**National Service Scheme /Physical Education/Yoga/Clubs:** All students have to register for any one of the courses namely National Service Scheme (NSS), Physical Education (PE)(Sports and Athletics), Yoga(YOG) and Clubs with the concerned coordinator of the course during the first week of III semesters. Activities shall be carried out between III semester to the VI semester (for 4 semesters). Successful completion of the registered course and requisite CIE score is mandatory for the award of the degree. The events shall be appropriately scheduled by the colleges and the same shall be reflected in the calendar prepared for the NSS, PE, Yoga and Club activities. These courses shall not be considered for vertical progression as well as for the calculation of SGPA and CGPA, but completion of the course is mandatory for the award of degree.

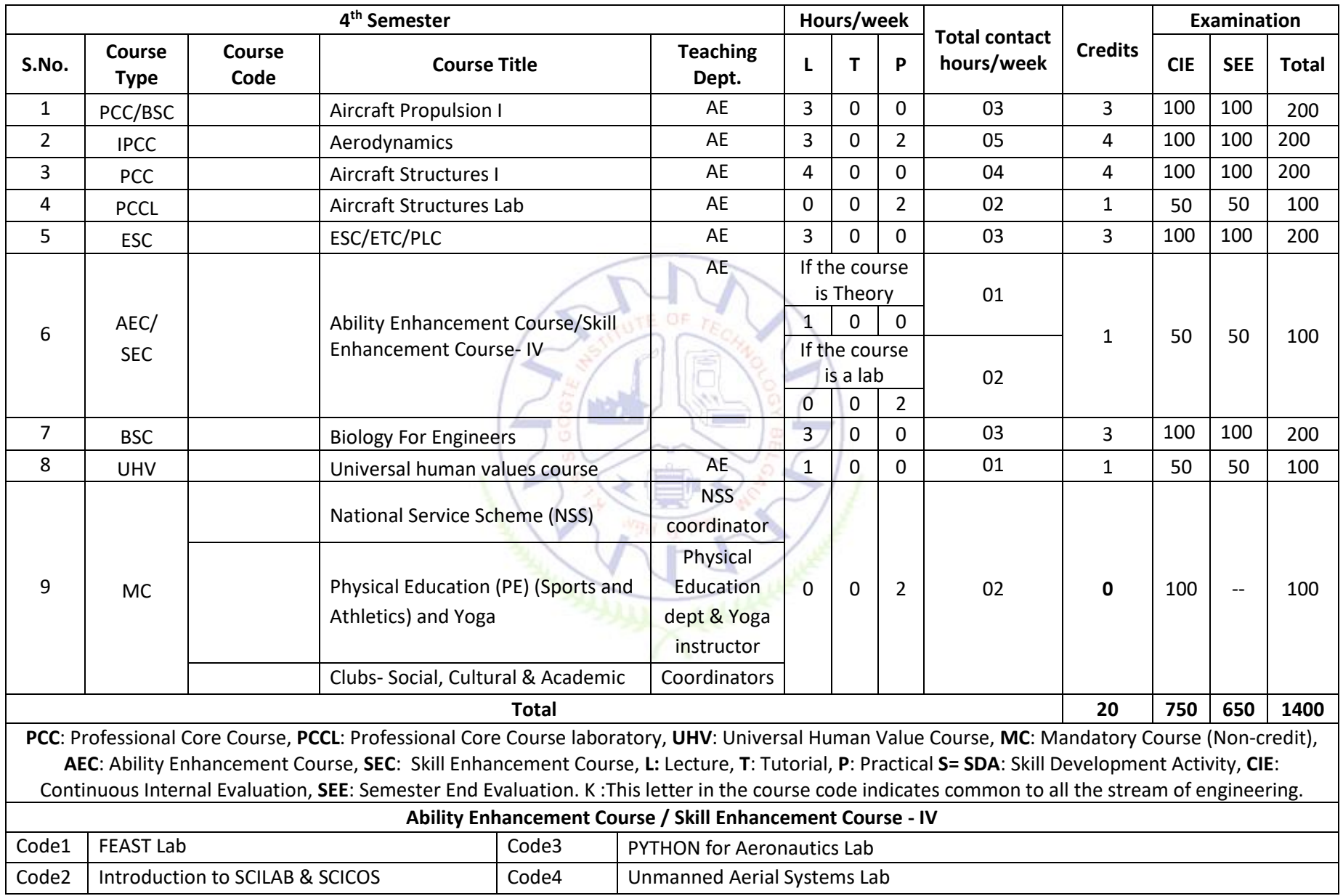

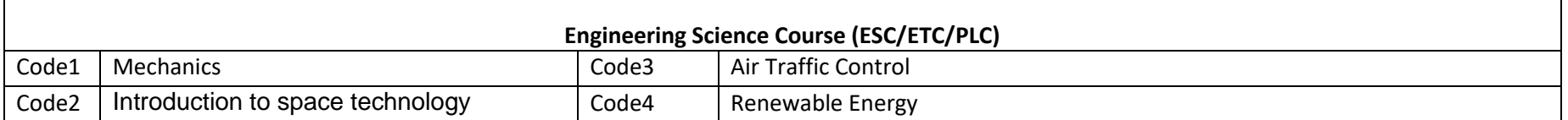

**Professional Core Course (IPCC):** Refers to Professional Core Course Theory Integrated with practical of the same course. Credit for IPCC can be 04 and its Teaching–Learning hours (L:T:P) can be considered as (3:0:2) or (2:2:2). The theory part of the IPCC shall be evaluated both by CIE and SEE. The practical part shall be evaluated by only CIE (no SEE). However, questions from the practical part of IPCC shall be included in the SEE question paper. For more details, the regulation governing the Degree of Bachelor of Engineering /Technology (B.E./B.Tech.) 2022-23.

**National Service Scheme /Physical Education/Yoga/Clubs:** All students have to register for any one of the courses namely National Service Scheme (NSS), Physical Education (PE)(Sports and Athletics), Yoga(YOG) and Clubs with the concerned coordinator of the course during the first week of III semesters. Activities shall be carried out between III semester to the VI semester (for 4 semesters). Successful completion of the registered course and requisite CIE score is mandatory for the award of the degree. The events shall be appropriately scheduled by the colleges and the same shall be reflected in the calendar prepared for the NSS, PE, Yoga and Club activities. These courses shall not be considered for vertical progression as well as for the calculation of SGPA and CGPA, but completion of the course is mandatory for the award of degree.

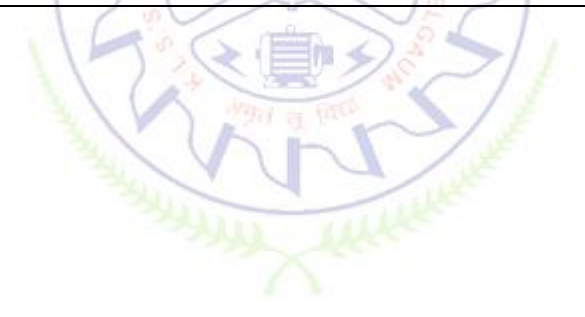

# **KLS Gogte Institute of Technology 3 rdYear B.E. Scheme of Teaching and Examination 2022**

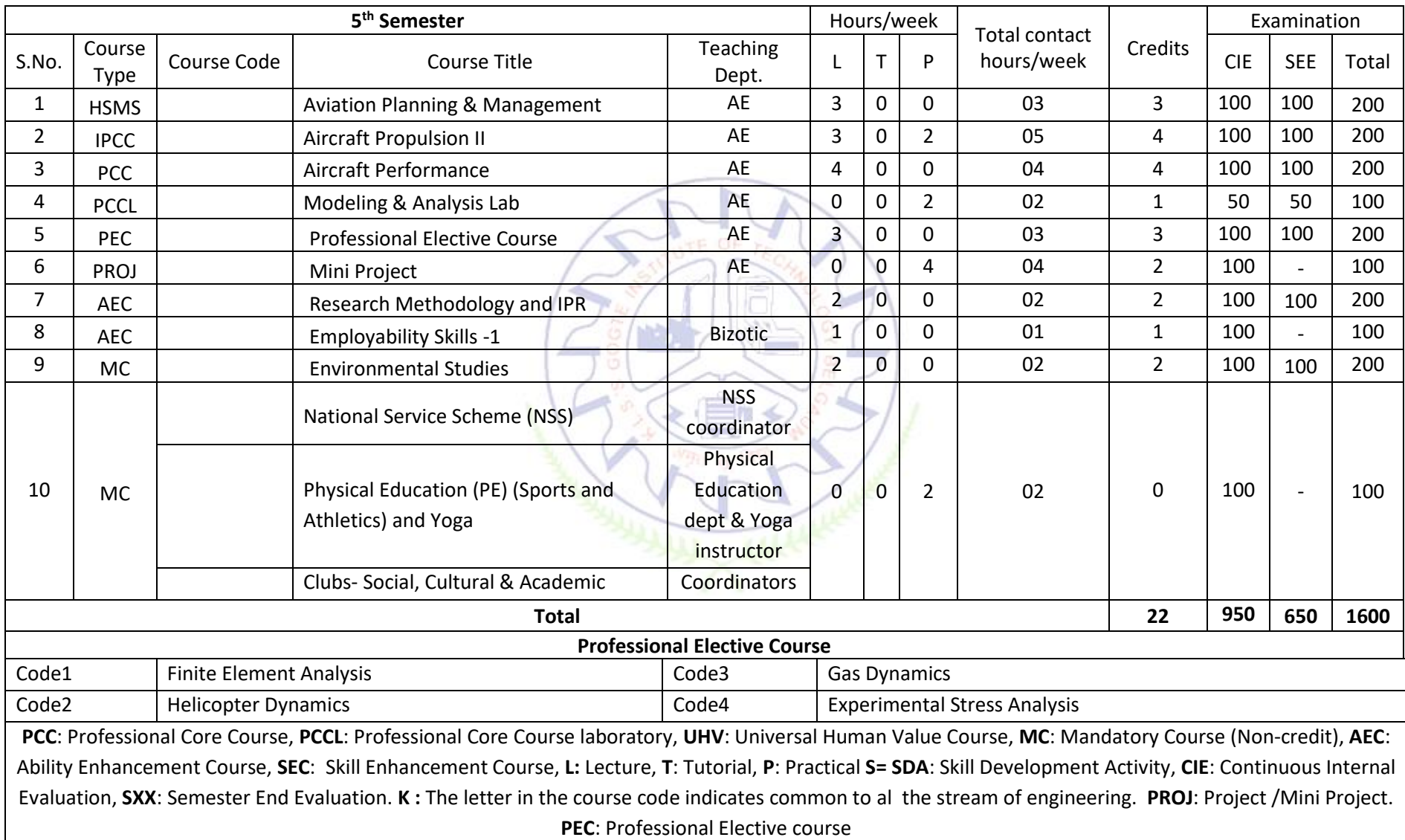

**Professional Core Course (IPCC):** Refers to Professional Core Course Theory Integrated with practicals of the same course. Credit for IPCC can be 04 and its Teaching–Learning hours (L: T: P) can be considered as  $(3:0:2)$  or  $(2:2:2)$ . The theory part of the IPCC shall be evaluated both by CIE and SEE. The practical part shall be evaluated by only CIE (no SEE). However, questions from the practical part of IPCC shall be included in the SEE question paper. For more details, the regulation governing the Degree of Bachelor of Engineering /Technology (B.E./B.Tech.) 2022-23

**National Service Scheme /Physical Education/Yoga/Clubs:** All students have to register for any one of the courses namely National Service Scheme (NSS), Physical Education (PE)(Sports and Athletics), Yoga(YOG) and Clubs with the concerned coordinator of the course during the first week of III semesters. Activities shall be carried out between III semester to the VI semester (for 4 semesters). Successful completion of the registered course and requisite CIE score is mandatory for the award of the degree. The events shall be appropriately scheduled by the colleges and the same shall be reflected in the calendar prepared for the NSS, PE, Yoga and Club activities. These courses shall not be considered for vertical progression as well as for the calculation of SGPA and CGPA, but completion of the course is mandatory for the award of degree.

**Mini-project work:** Mini Project is a laboratory-oriented/hands-on course that will provide a platform to students to enhance their practical knowledge and skills by the development of small systems/applications etc. Based on the ability/abilities of the student/s and recommendations of the mentor, a single discipline or a multidisciplinary Mini- project can be assigned to an individual student or to a group having not more than 4 students.

### **CIE procedure for Mini-project:**

**(i) Single discipline:** The CIE marks shall be awarded by a committee consisting of the Head of the concerned Department and two faculty members of the Department, one of them being the Guide. The CIE marks awarded for the Mini-project work shall be based on the evaluation of the project publication/technical paper, project presentation skill, and question and answer session in the ratio of 50:25:25. The marks awarded for the project report shall be the same for all the batches mates.

**(ii) Interdisciplinary:** Continuous Internal Evaluation shall be group-wise at the college level with the participation of all the guides of the project.

The CIE marks awarded for the Mini-project, shall be based on the evaluation of the project publication/technical paper, project presentation skills, and question-answer session in the ratio 50:25:25. The marks awarded for the project report shall be the same for all the batch mates.

### **No SEE component for Mini-Project.**

**Professional Elective Courses (PEC):** A professional elective (PEC) course is intended to enhance the depth and breadth of educational experience in the Engineering and Technology curriculum. Multidisciplinary courses that are added supplement the latest trend and advanced technology in the selected stream of engineering. Each group will provide an option to select one course. The minimum number of students' strengths for offering a professional elective is 10. However, this conditional shall not be applicable to cases where the admission to the program is less than 10.

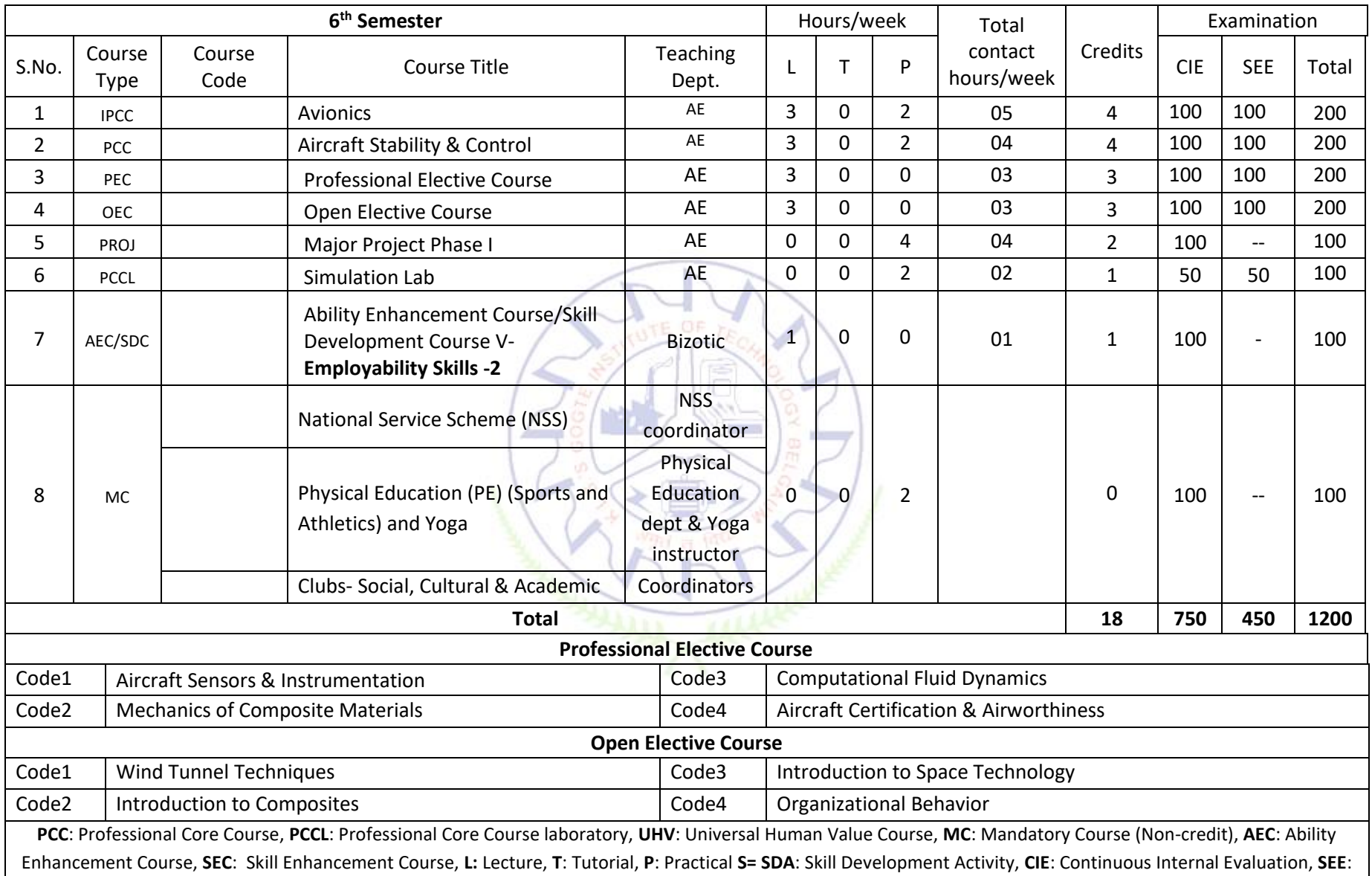

Semester End Evaluation. **K :** The letter in the course code indicates common to al the stream of engineering. **PROJ**: Project /Mini Project. **PEC**: Professional Elective Course. **PROJ**: Project Phase -I, **OEC**: Open Elective Course

**Professional Core Course (IPCC):** Refers to Professional Core Course Theory Integrated with practicals of the same course. Credit for IPCC can be 04 and its Teaching– Learning hours (L : T : P) can be considered as (3 : 0 : 2) or (2 : 2 : 2). The theory part of the IPCC shall be evaluated both by CIE and SEE. The practical part shall be evaluated by only CIE (no SEE). However, questions from the practical part of IPCC shall be included in the SEE question paper. For more details, the regulation governing the Degree of Bachelor of Engineering /Technology (B.E./B.Tech.) 2022-23

**National Service Scheme /Physical Education/Yoga/Clubs:** All students have to register for any one of the courses namely National Service Scheme (NSS), Physical Education (PE)(Sports and Athletics), Yoga(YOG) and Clubs with the concerned coordinator of the course during the first week of III semesters. Activities shall be carried out between III semester to the VI semester (for 4 semesters). Successful completion of the registered course and requisite CIE score is mandatory for the award of the degree. The events shall be appropriately scheduled by the colleges and the same shall be reflected in the calendar prepared for the NSS, PE, Yoga and Club activities. These courses shall not be considered for vertical progression as well as for the calculation of SGPA and CGPA, but completion of the course is mandatory for the award of degree.

**Professional Elective Courses (PEC):** A professional elective (PEC) course is intended to enhance the depth and breadth of educational experience in the Engineering and Technology curriculum. Multidisciplinary courses that are added supplement the latest trend and advanced technology in the selected stream of engineering. Each group will provide an option to select one course. The minimum number of students' strengths for offering professional electives is 10. However, this conditional shall not be applicable to cases where the admission to the program is less than 10.

### **Open Elective Courses:**

Students belonging to a particular stream of Engineering and Technology are not entitled to the open electives offered by their parent Department. However, they can opt for an elective offered by other Departments, provided they satisfy the prerequisite condition if any. Registration to open electives shall be documented under the guidance of the Program Coordinator/ Advisor/Mentor. The minimum numbers of students' strength for offering Open Elective Course is 10. However, this condition shall not be applicable to class where the admission to the program is less than 10.

Project Phase-I : Students have to discuss with the mentor /guide and with their help he/she has to complete the literature survey and prepare the report and finally define the problem statement for the project work.

# **KLS Gogte Institute of Technology 4 thYear B.E. Scheme of Teaching and Examination 2022**

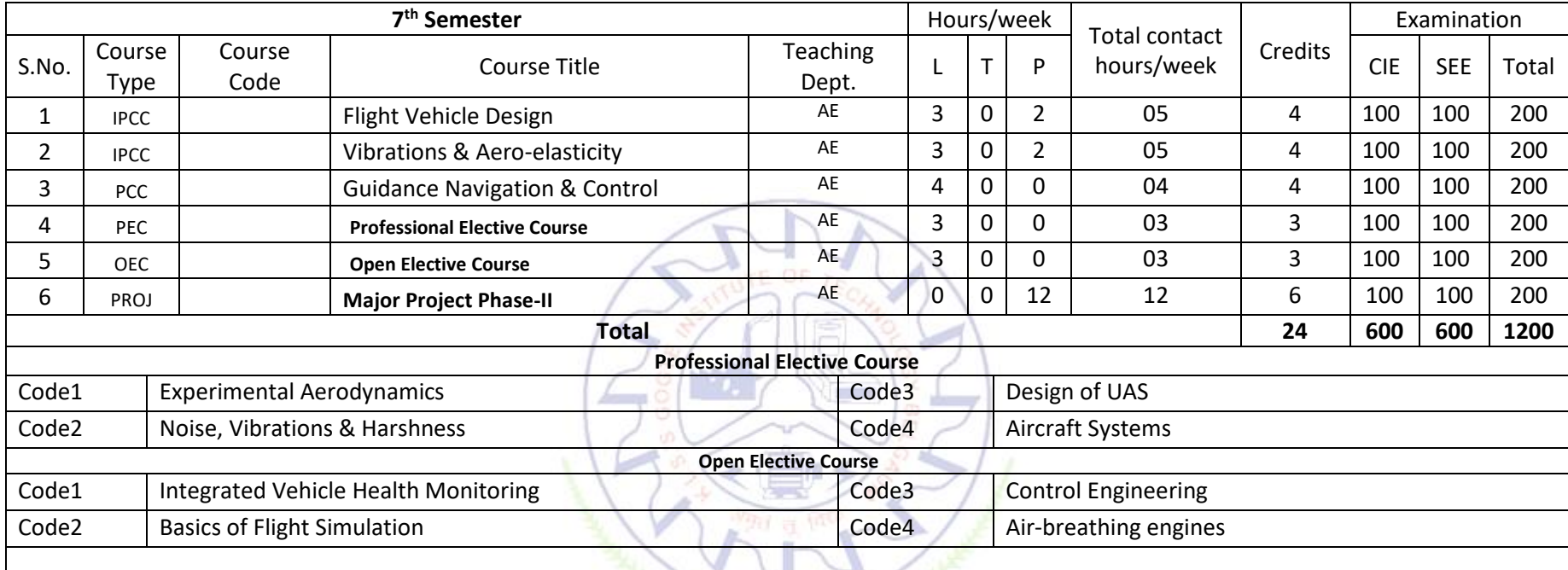

**PCC**: Professional Core Course, **PCCL**: Professional Core Course laboratory, **PEC**: Professional Elective Course, **OEC**: Open Elective Course PR: Project Work, **L:** Lecture, **T**: Tutorial, **P**: Practical **S= SDA**: Skill Development Activity, **CIE**: Continuous Internal Evaluation, **SEE**: Semester End Evaluation. **TD-**Teaching Department, **PSB**: Paper Setting department, **OEC**: Open Elective Course, **PEC**: Professional Elective Course. **PROJ**: Project work

**Note: VII and VIII semesters of IV years of the program**

**(1)** Institutions can swap the VII and VIII Semester Schemes of Teaching and Examinations to accommodate research internships/ industry internships after the VI semester**.**

**(2)** Credits earned for the courses of VII and VIII Semester Scheme of Teaching and Examinations shall be counted against the corresponding semesters whether the VII or VIII semesters is completed during the beginning of the IV year or the later part of IV years of the program.

**Professional Elective Courses (PEC):** A professional elective (PEC) course is intended to enhance the depth and breadth of educational experience in the Engineering and Technology curriculum. Multidisciplinary courses that are added supplement the latest trend and advanced technology in the selected stream of engineering. Each group will provide an option to select one course. The minimum number of students' strengths for offering professional electives is 10. However, this conditional shall not be applicable to cases where the admission to the program is less than 10.

### **Open Elective Courses:**

Students belonging to a particular stream of Engineering and Technology are not entitled to the open electives offered by their parent Department. However, they can opt for an elective offered by other Departments, provided they satisfy the prerequisite condition if any. Registration to open electives shall be documented under the guidance of the Program Coordinator/ Advisor/Mentor. The minimum numbers of students' strength for offering Open Elective Course is 10. However, this condition shall not be applicable to class where the admission to the program is less than 10.

**PROJECT WORK:** The objective of the Project work is

**(i)** To encourage independent learning and the innovative attitude of the students.

**(ii)** To develop interactive attitude, communication skills, organization, time management, and presentation skills.

**(iii)** To impart flexibility and adaptability.

**(iv)** To inspire team working.

**(v)** To expand intellectual capacity, credibility, judgment and intuition.

**(vi)** To adhere to punctuality, setting and meeting deadlines.

**(vii)** To install responsibilities to oneself and others.

**(viii)**To train students to present the topic of project work in a seminar without any fear, face the audience confidently, enhance communication skills, involve in group discussion to present and exchange ideas.

### **CIE procedure for Project Work:**

**(1) Single discipline:** The CIE marks shall be awarded by a committee consisting of the Head of the concerned Department and two senior faculty members of the Department, one of whom shall be the Guide.

The CIE marks awarded for the project work, shall be based on the evaluation of the project work Report, project presentation skill, and question and answer session in the ratio 50:25:25. The marks awarded for the project report shall be the same for all the batch mates.

**(2) Interdisciplinary:** Continuous Internal Evaluation shall be group-wise at the college level with the participation of all guides of the college. Participation of external guide/s, if any, is desirable. The CIE marks awarded for the project work, shall be based on the evaluation of project work Report, project presentation skill, and question and answer session in the ratio 50:25:25. The marks awarded for the project report shall be the same for all the batch mates.

**SEE procedure for Project Work:** SEE for project work will be conducted by the two examiners appointed by the COE. The SEE marks awarded for the project work shall be based on the evaluation of project work Report, project presentation skill, and question and answer session in the ratio 50:25:25.

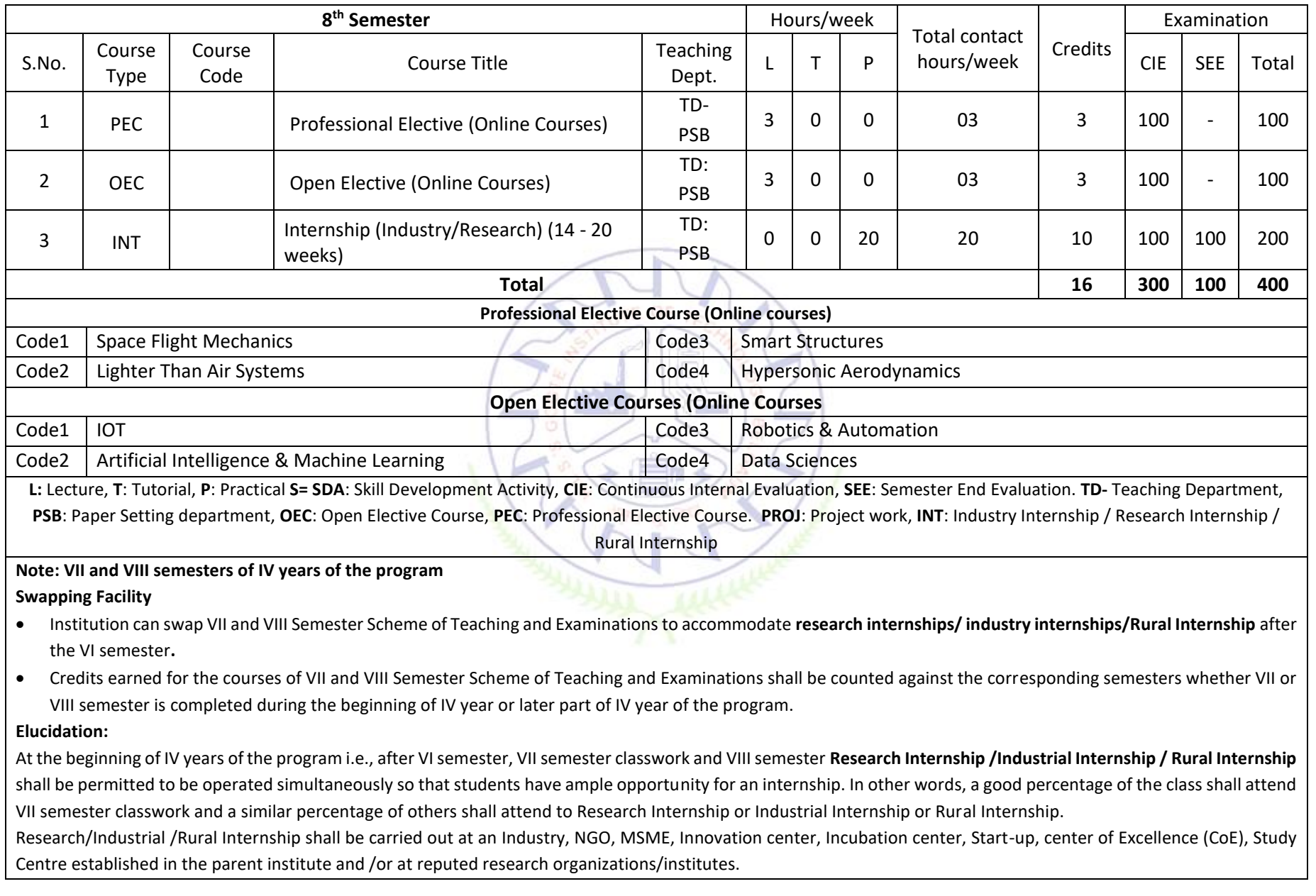

The mandatory Research internship /Industry internship / Rural Internship is for 14 to 20 weeks. The internship shall be considered as a head of passing and shall be considered for the award of a degree. Those, who do not take up/complete the internship shall be declared to fail and shall have to complete it during the subsequent University examination after satisfying the internship requirements.

Research internship: A research internship is intended to offer the flavor of current research going on in the research field. It helps students get familiarized with the field and imparts the skill required for carrying out research.

**Industry internship:** Is an extended period of work experience undertaken by students to supplement their degree for professional development. It also helps them learn to overcome unexpected obstacles and successfully navigate organizations, perspectives, and cultures. Dealing with contingencies helps students recognize, appreciate, and adapt to organizational realities by tempering their knowledge with practical constraints.

**Rural Internship:** Rural development internship is an initiative of Unnat Bharat Abhiyan Cell, RGIT in association with AICTE to involve students of all departments studying in different academic years for exploring various opportunities in techno-social fields, to connect and work with Rural India for their upliftment.The faculty coordinator or mentor has to monitor the student's internship progress and interact with them to guide for the successful completion of the internship. The students are permitted to carry out the internship anywhere in India or abroad. University shall not bear any expenses incurred in respect of the internship.

With the consent of the internal guide and Principal of the Institution, students shall be allowed to carry out the internship at their hometown (**within or outside the state or abroad**), provided favorable facilities are available for the internship and the student remains regularly in contact with the internal guide. **College shall not bear any cost involved in carrying out the internship by students.** However, students can receive any financial assistance extended by the organization.

**Professional Elective /Open Elective Course:** These are ONLINE courses suggested by the respective Board of Studies. The online courses can be NPTEL/SWAYAM/NASSCOM/Industry certified and for a duration of 12 weeks. Details of these courses shall be made available for students on the college web portal.

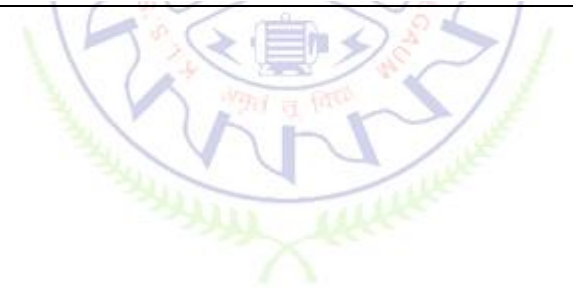

# **Fourier Techniques and Probability Theory**

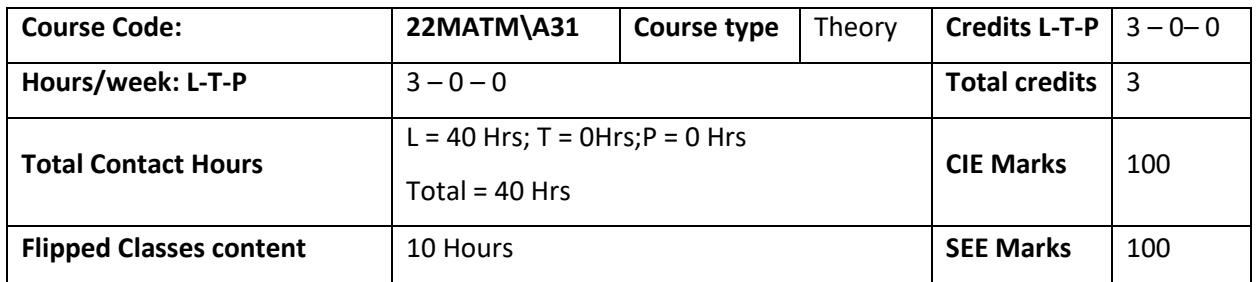

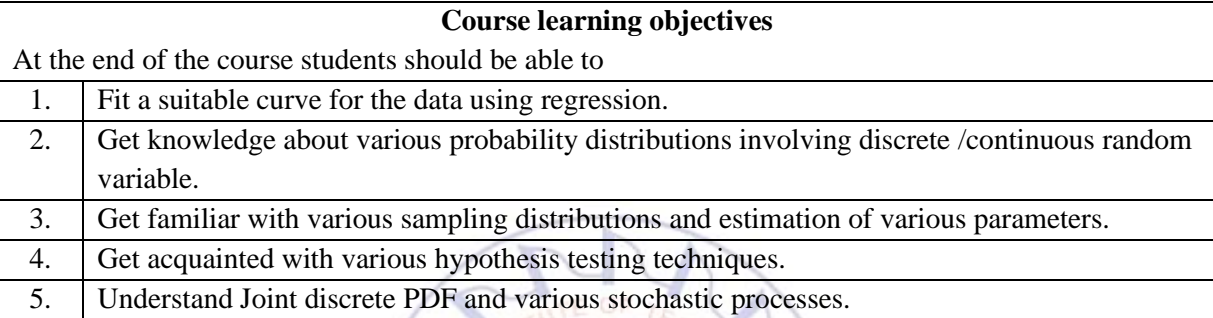

**Pre-requisites :** Basic statistics, Basic probability.

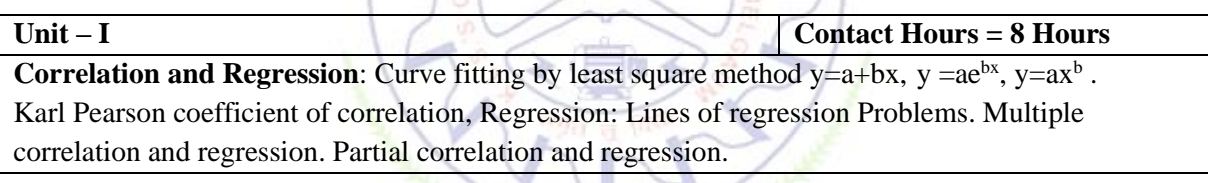

**Unit – II Contact Hours = 8 Hours Random Variable:** Revision of basic probability , conditional probability up to Baye's theorem. Discrete and Continuous Random Variable, (DRV,CRV) Probability Distribution Functions (PDF) and Cumulative Distribution Functions(CDF), Expectations, Mean, Variance. Binomial, Poisson, Exponential and Normal Distributions. Practical examples.

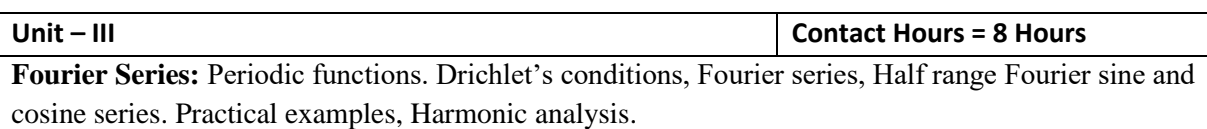

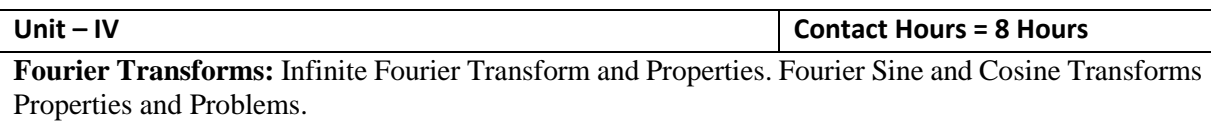

**Unit –V Contact Hours = 8 Hours**

**Calculus of variations:** Concept of a Functional, Extremal of a Functional, Euler's equation and equivalents. Standard problems. **Applications**: Geodesics, Hanging chain, Minimal surface of revolution and Brachistochrone problem.

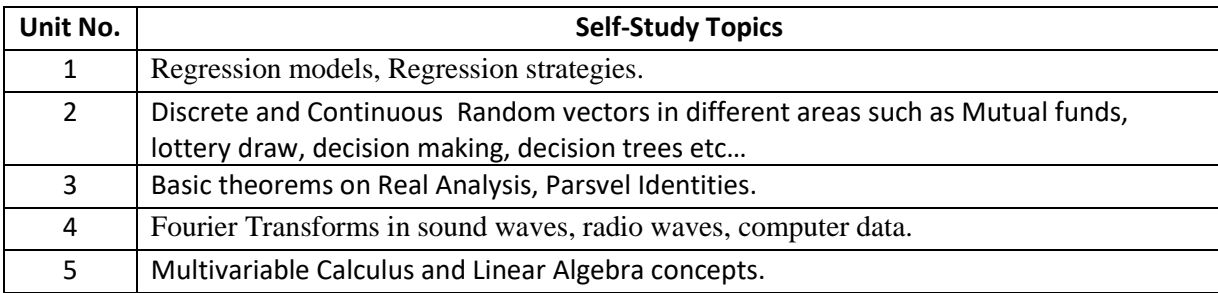

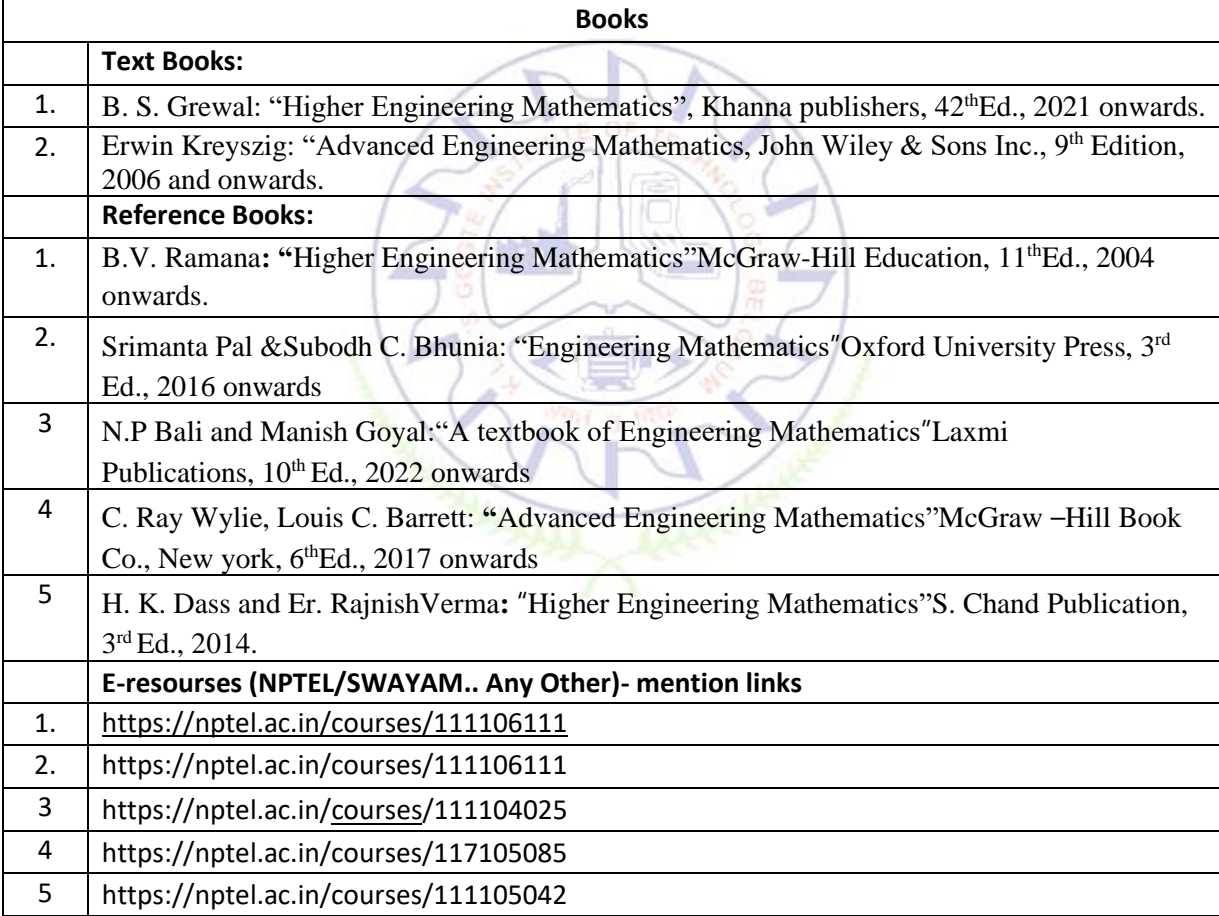

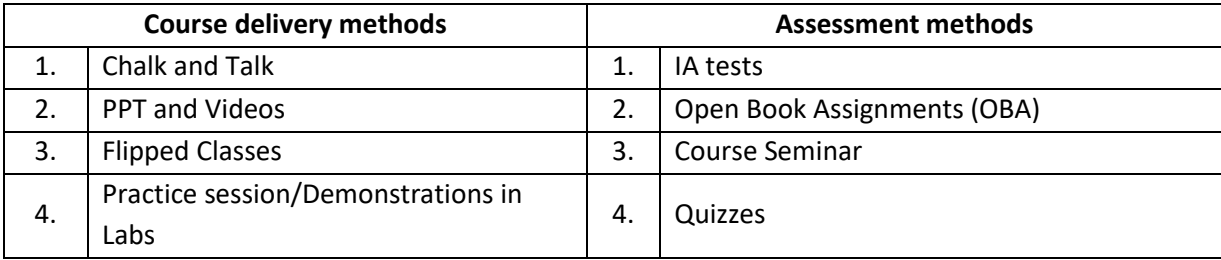

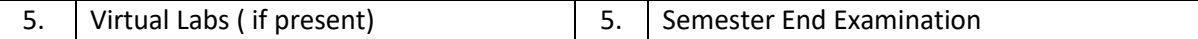

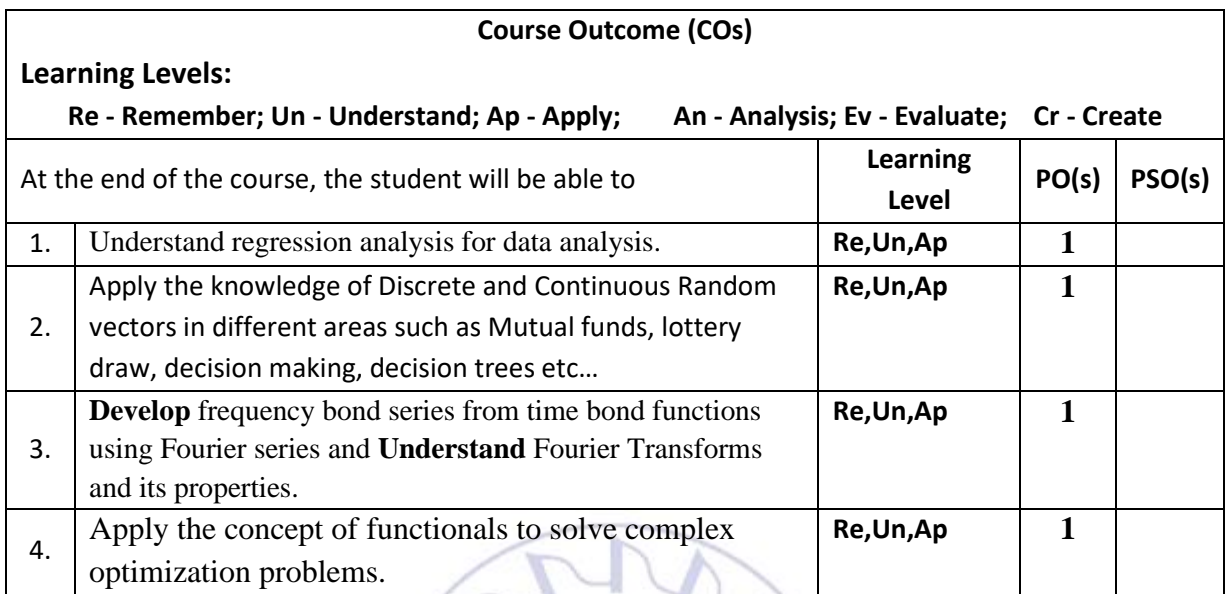

# **Scheme of Continuous Internal Evaluation (CIE):**

7

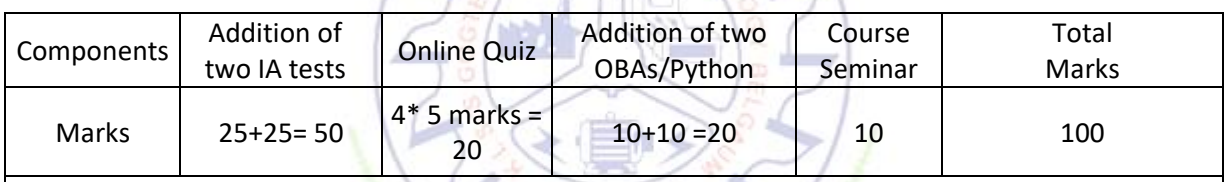

# **OBA- Open Book Assignment**

**Minimum score to be eligible for CIE: 40 OUT OF 100**

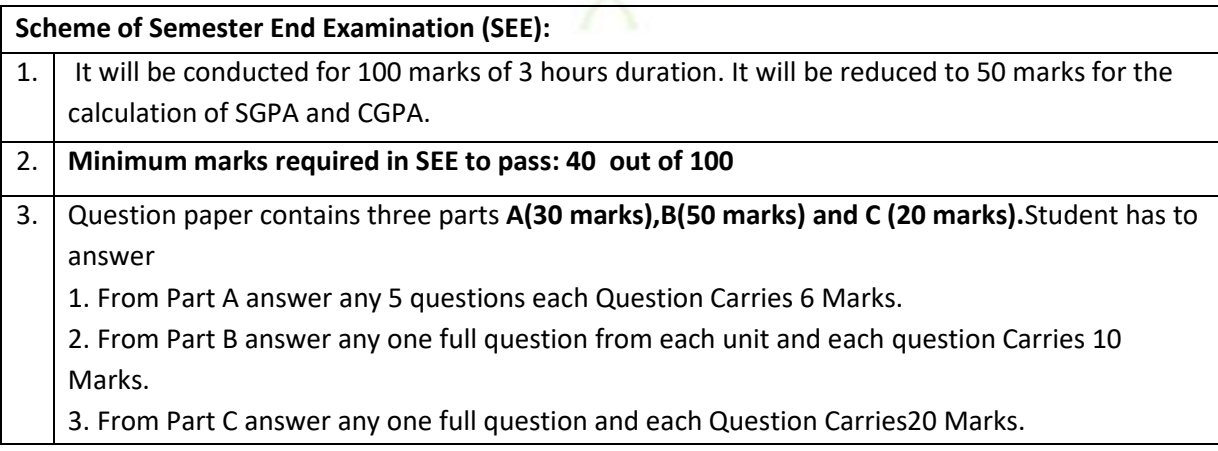

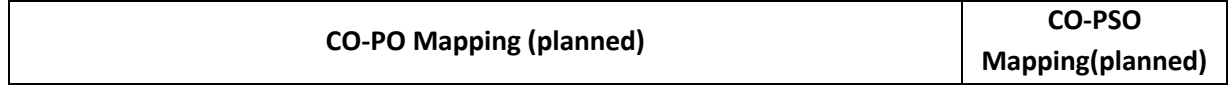

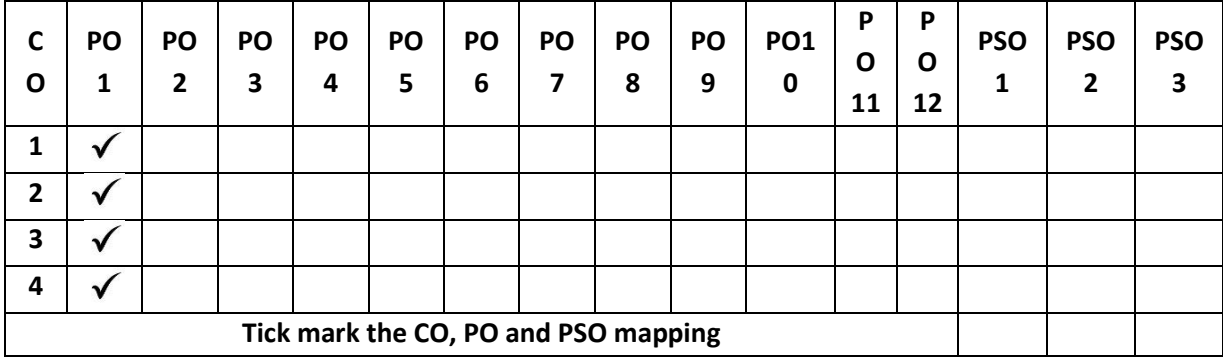

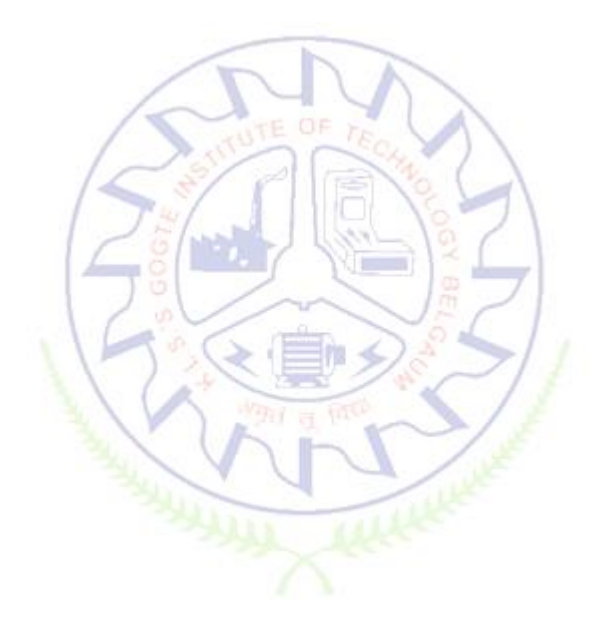

# **Mechanics of Materials**

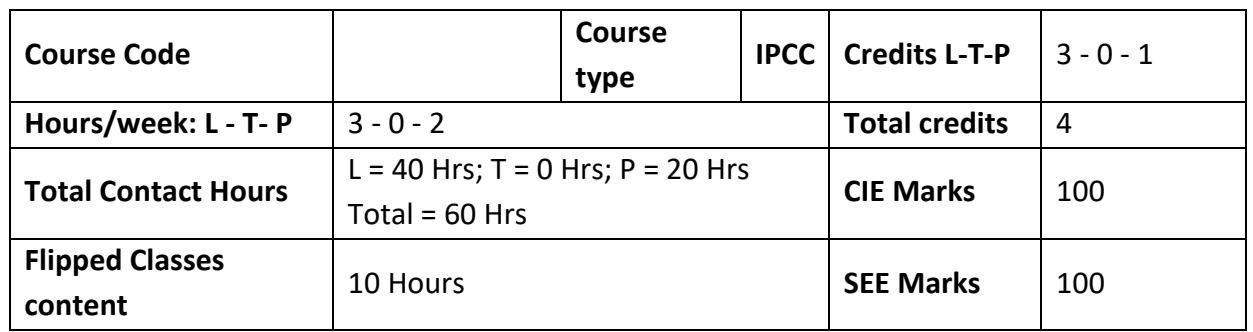

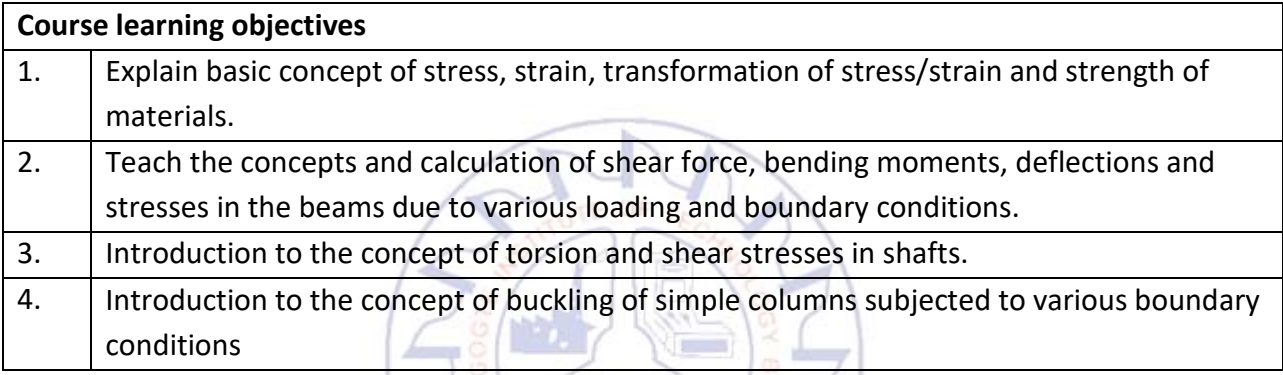

**Required Knowledge of : Engineering Mechanics, Engineering Mathematics**

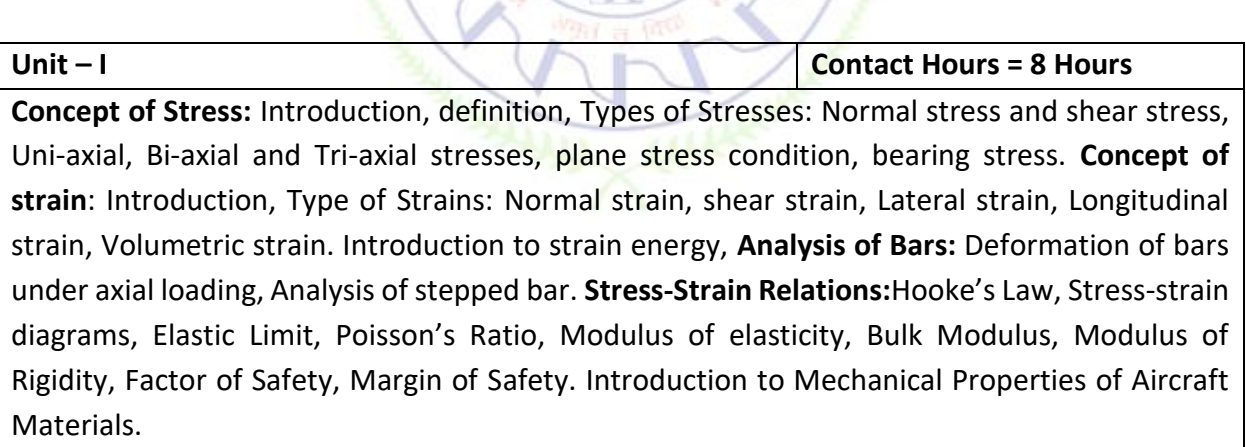

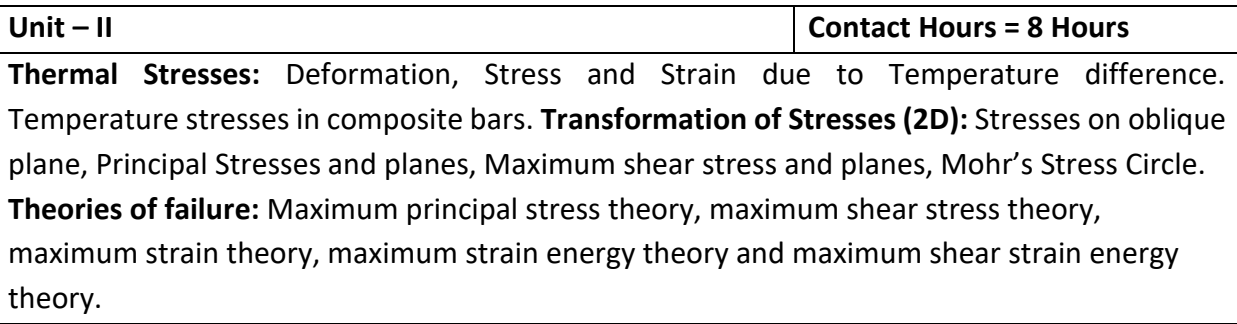

**Unit – III Contact Hours = 8 Hours**

**Types of Loads:** Point load, UDL, UVL, Couple**. Types of Support:** Simply support, fixed, hinged, roller supports, Internal hinge, Shear force and bending moment diagram for various types of beams with various support conditions subjected to different loads.

**Unit – IV Contact Hours = 8 Hours**

**Bending Stresses in the beam:** Introduction, Pure Bending, Theory of Simple Bending, Bending Stress Equation, Section Modulus, Bending of composite sections.

**Shear stresses:** Shear stress equation, shear stress distribution in various cross sections.

**Deflection:** Deflection in simply supported and cantilevers beams with concentrated loads, and uniformly distributed loads by Double integral Method, Macaulay's method, moment area method.

**Unit – V Contact Hours = 8 Hours**

**Torsion of Circular Shafts and Elastic Stability of Columns:** Introduction, Pure torsion, derivation of torsional equations, torsional rigidity/stiffness of shafts. Power transmitted by solid and hollow circular shafts.

**Columns:** Euler's theory for axially loaded elastic long columns. Derivation of Euler's load for hinged ends conditions only, Numerical on Euler's formula for different end conditions, limitations of Euler's theory. Derivation of Rankine's Equation. Introduction to the Beam-Columns.

# **Flipped Classroom Details**

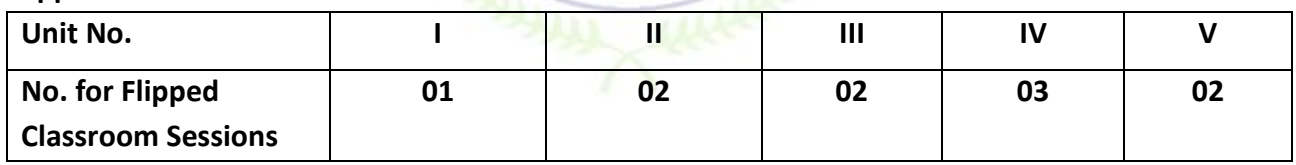

# **List of Experiments**

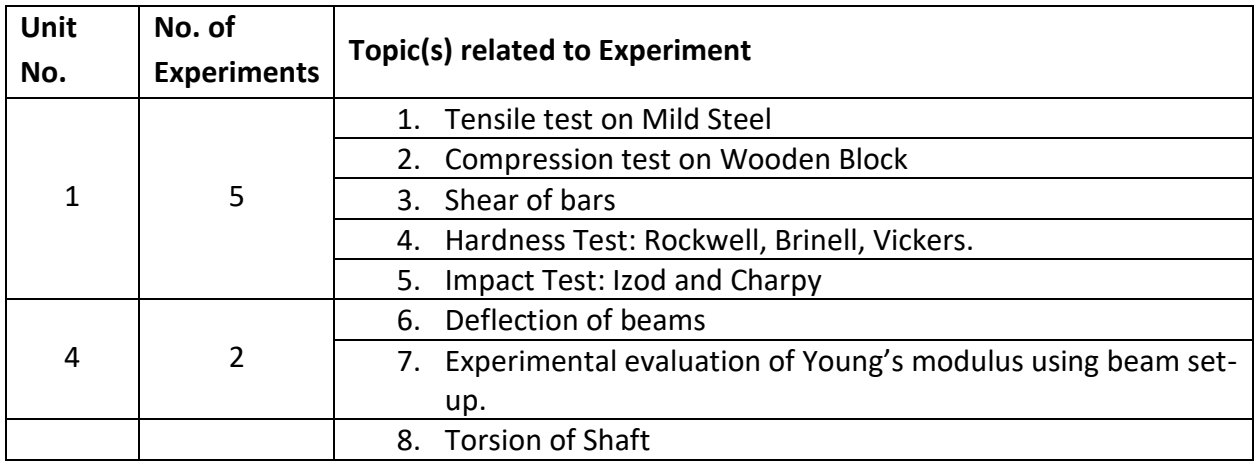

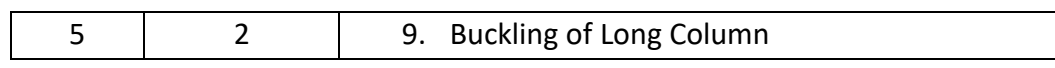

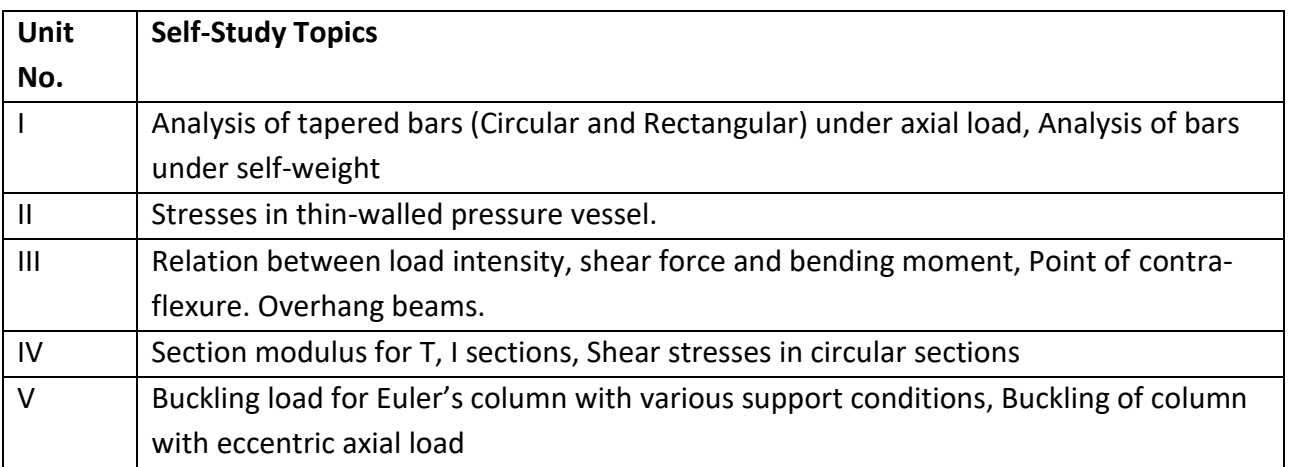

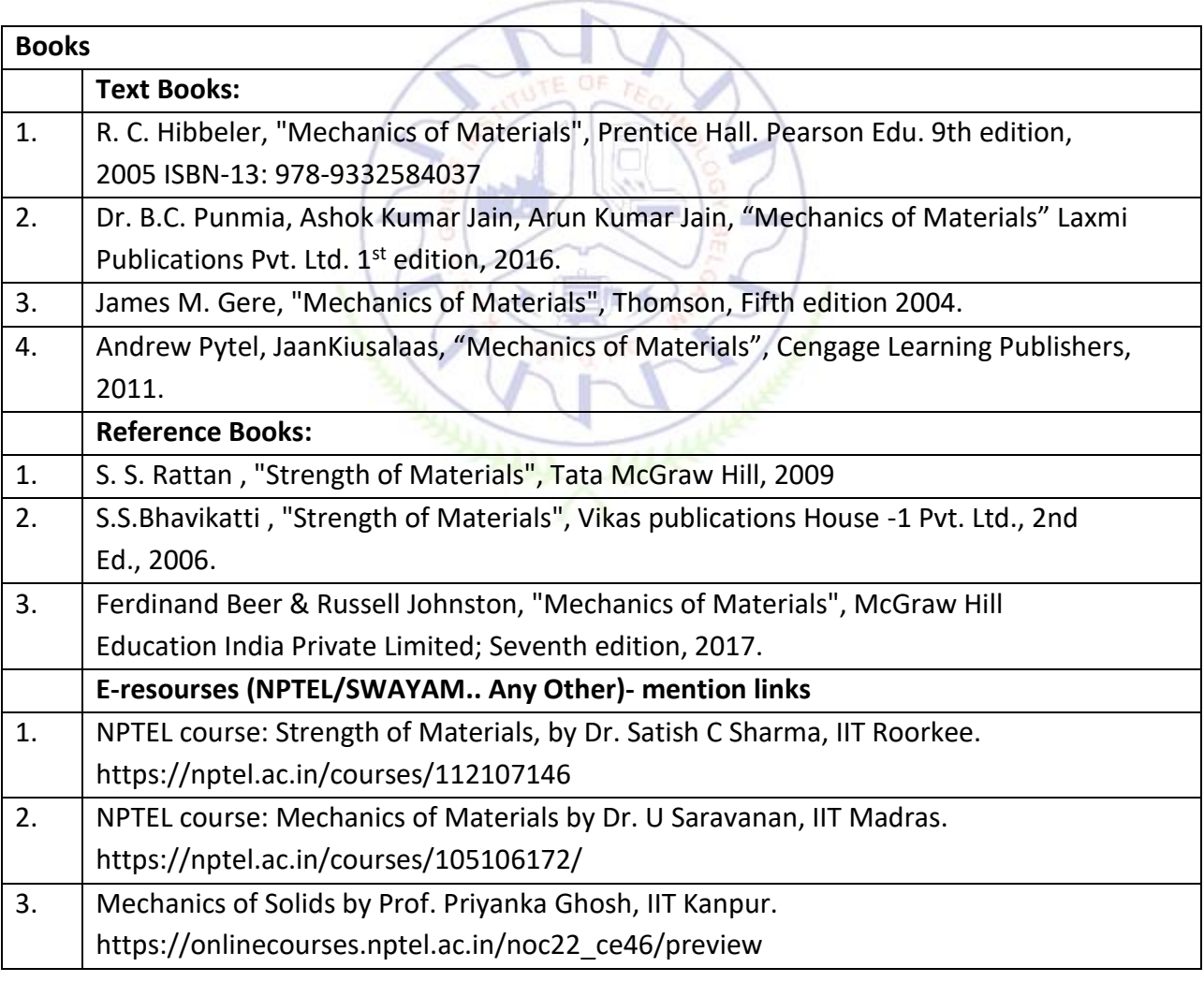

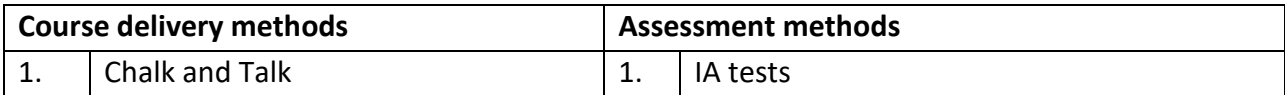

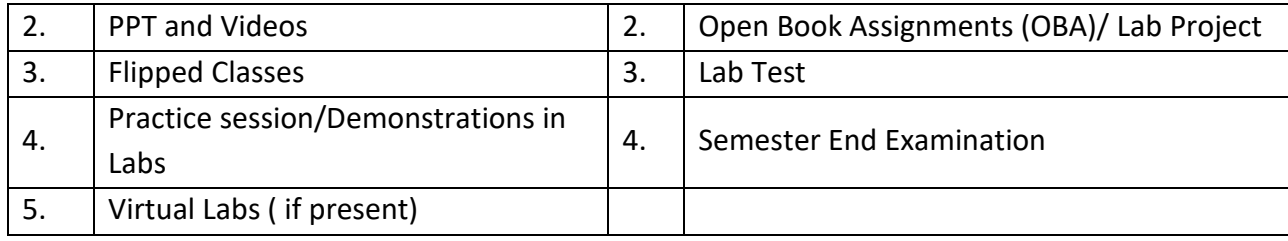

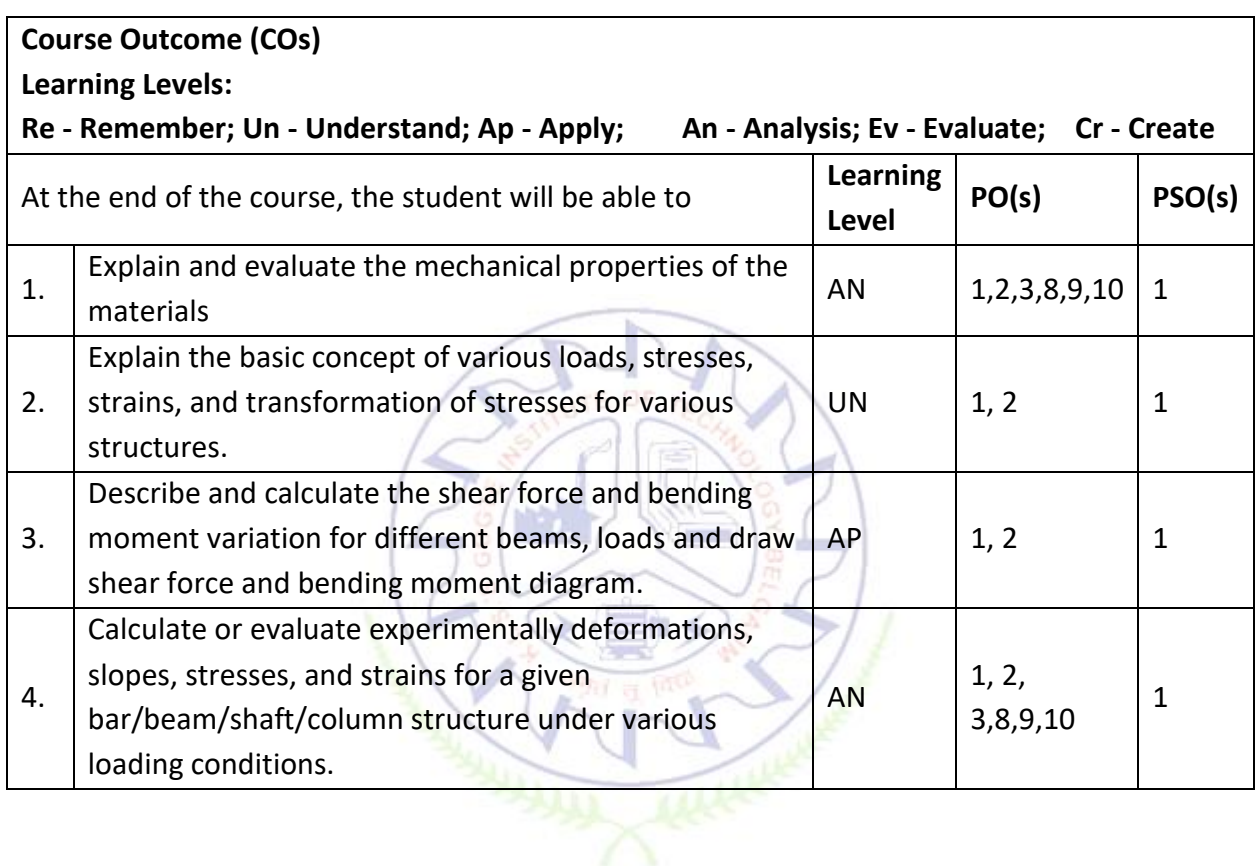

# **Scheme of Continuous Internal Evaluation (CIE):**

For integrated courses, a lab test also will be conducted at the end of the semester. The lab test **(COMPULSORY)** will be part of the CIE. **No SEE for Lab**.

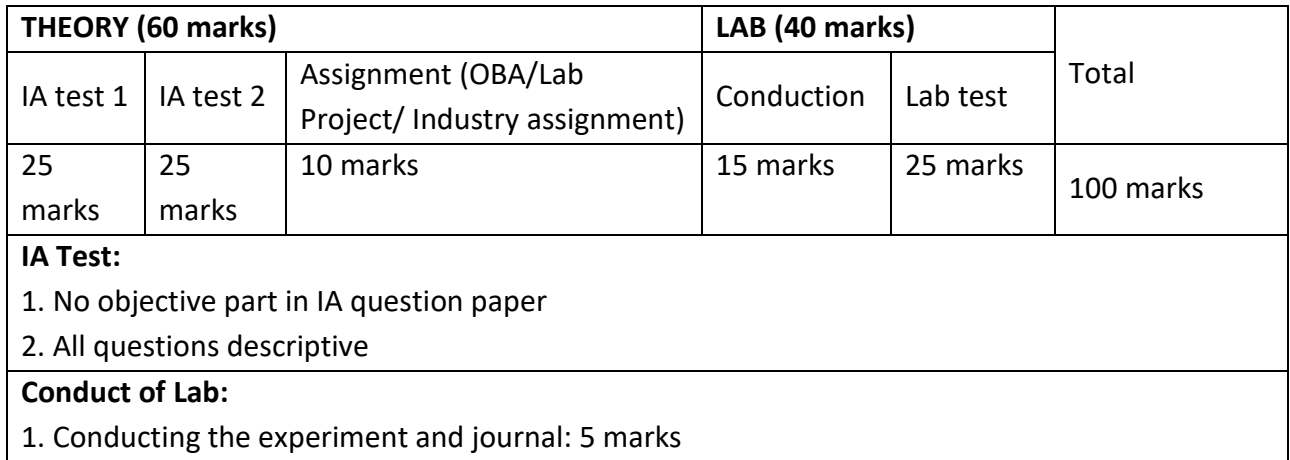

- 2. Calculations, results, graph, conclusion and Outcome: 5 marks
- 3. Viva voce: 5 marks

# **Lab test: (Batchwise with 15 students/batch)**

- 1. Test will be conducted at the end of the semester
- 2. Timetable, Batch details and examiners will be declared by Exam section
- 3. Conducting the experiment and writing report: 5 marks
- 4. Calculations, results, graph and conclusion: 10 marks
- 5. Viva voce: 10 marks

# **Eligibility for SEE:**

- 1. 40% and above (24 marks and above) in theory component
- 2. 40% and above (16 marks and above) in lab component
- 3. **Lab test is COMPULSORY**
- 4. Not eligible in any one of the two components will make the student **Not Eligible** for SEE

# **Scheme of Semester End Examination (SEE):**

- 1. It will be conducted for 100 marks of 3 hours duration.
- 2. **Minimum marks required in SEE to pass: 40 out of 100**
- 3. Question paper contains two questions from each unit each carrying 20 marks. Students have to answer one full question from each unit.

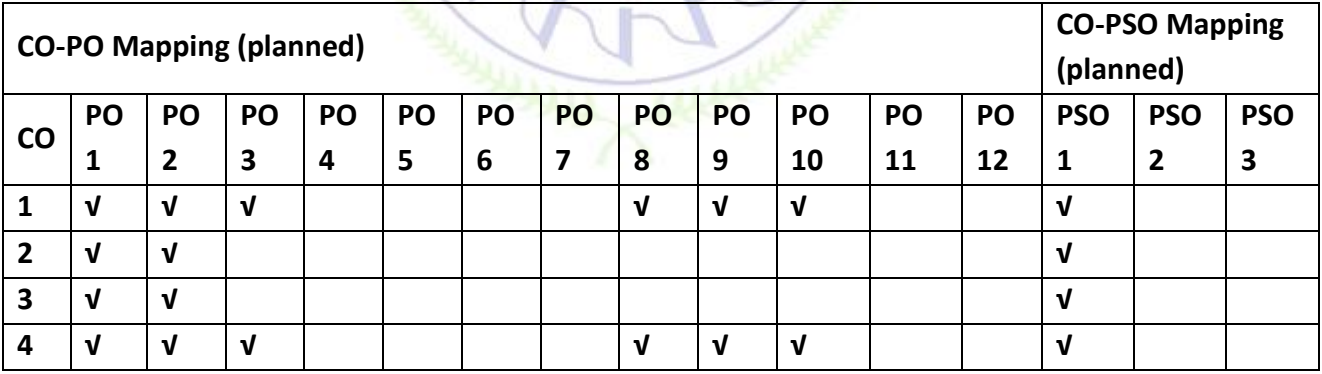

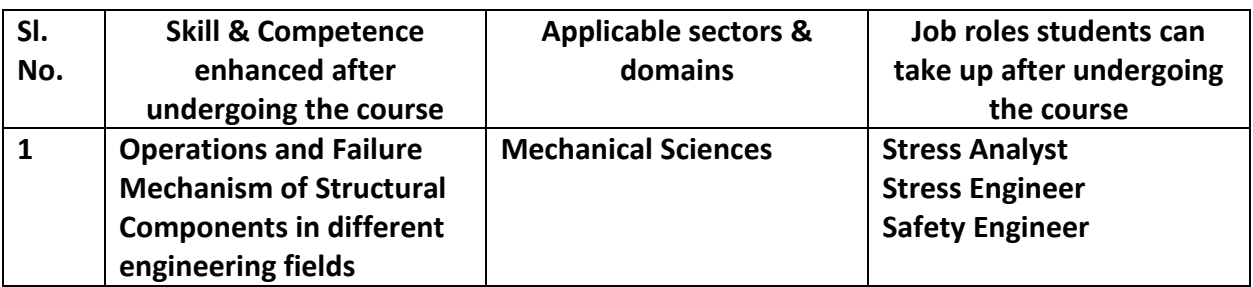

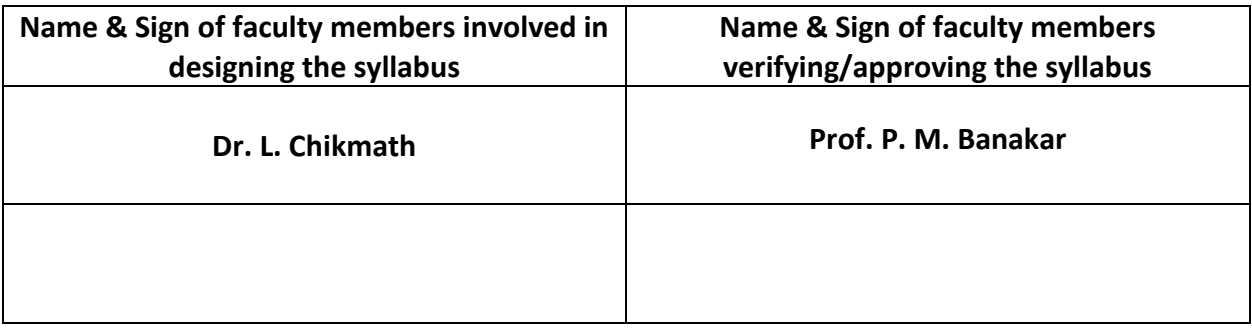

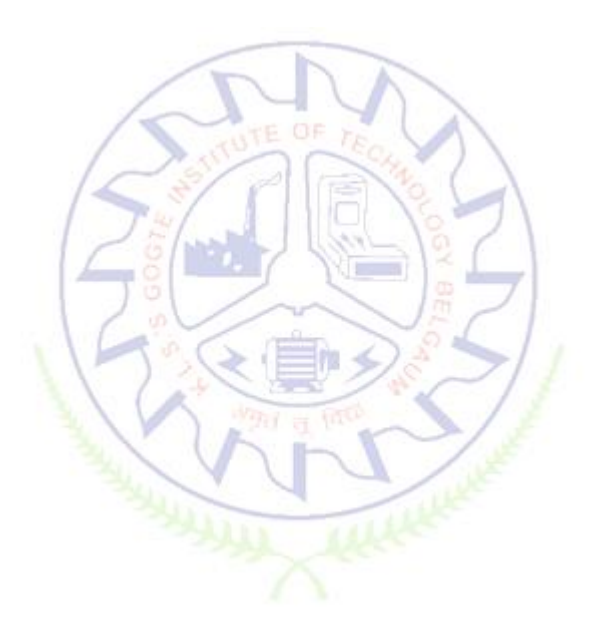

# **Fluid Mechanics**

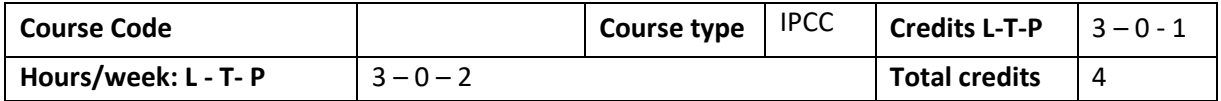

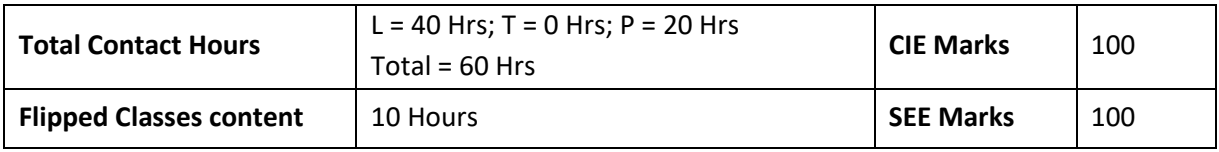

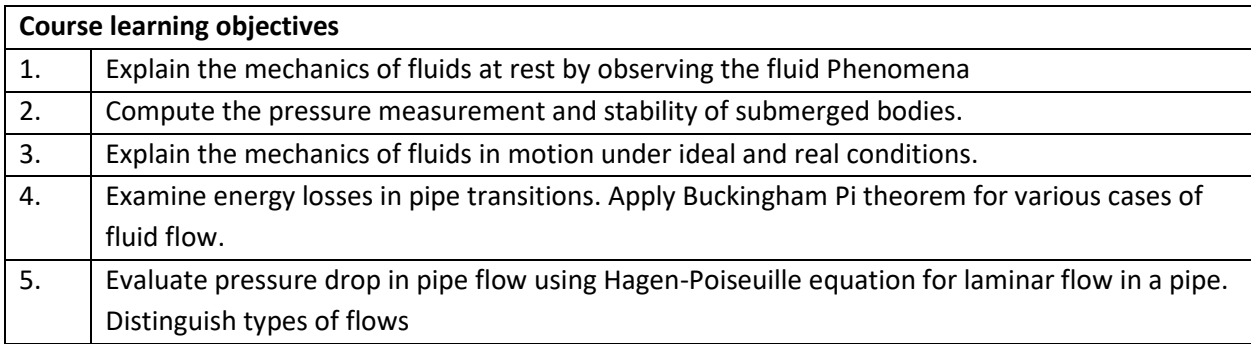

**Pre-requisites :** Knowledge of basic engineering mathematics and mechanics.

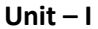

### **Unit – I Contact Hours = 8 Hours**

Introduction, Properties of fluids, Newton's law of viscosity, variation of viscosity with temperature, surface tension and capillarity. Newtonian and Non-Newtonian fluids.

**Fluid Statics:** Pascal's law, Hydrostatic Law, levels of pressure. Units and Inter conversion. Pressure measurement by simple, differential manometers. Total force and center of pressure for inclined plane surface submerged in static fluid.

**Unit – II Contact Hours = 8 Hours**

**Buoyancy:** Buoyancy, center of buoyancy, meta center and meta centric height. Stability of floating bodies.

**Fluid Kinematics:** Introduction, Eulerian and Lagrangian description of fluid motion, types of flows, velocity and acceleration of a fluid particle, concept of local and convective accelerations. Law of conservation of mass in 2D and 3D Cartesian coordinates, Discharge and mean velocity.

**Unit – III Contact Hours = 8 Hours**

**Fluid Dynamics:** Introduction, Euler's equation of motion and subsequent derivation of Bernoulli's equation, Bernoulli's equation for real fluids, Laplace equation for flow and boundary conditions. Introduction to Streamlines, Pathlines, two dimensional source, Uniform flow,sink and doublet flows. **Flow measurements:** Application of Bernoulli's theorem such as venturimeter, pitot tube, orifices etc. Discharge over rectangular notch and triangular notch. Numerical examples.

**Unit – IV Contact Hours = 8 Hours Losses in fluid flow:** Energy consideration in pipe flow, Losses in pipe flow, Darcy Weisbach formula, major losses. Minor losses in pipe flow. Numerical on combined losses. **Dimensional analysis:** Dimensions and units, Dimensional Homogeneity and dimensionless ratios, methods of dimensional analysis, Buckingham Pi theorem, Numerical, types of Similitude and non-

dimensional parameters used in Fluid Mechanics.

### **Unit – V Contact Hours = 8 Hours**

**Laminar flow and viscous effects:** Entrance flow and Developed flow, fully developed laminar flow in circular pipes, Hagen – Poiseuille equation, Numerical.

**Flow past immersed bodies:** Drag, Lift, expression for lift and drag (no derivation), pressure drag and friction drag, streamlined and bluff bodies. Numerical Examples

**Introduction to compressible flow:** Propagation of sound waves through compressible fluids, sonic velocity and Mach number. Numerical.

### **Flipped Classroom Details**

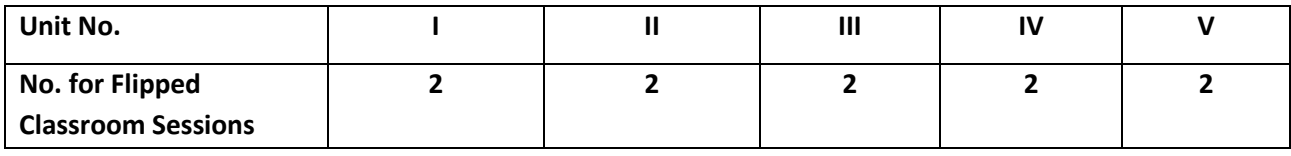

### **List of Experiments**

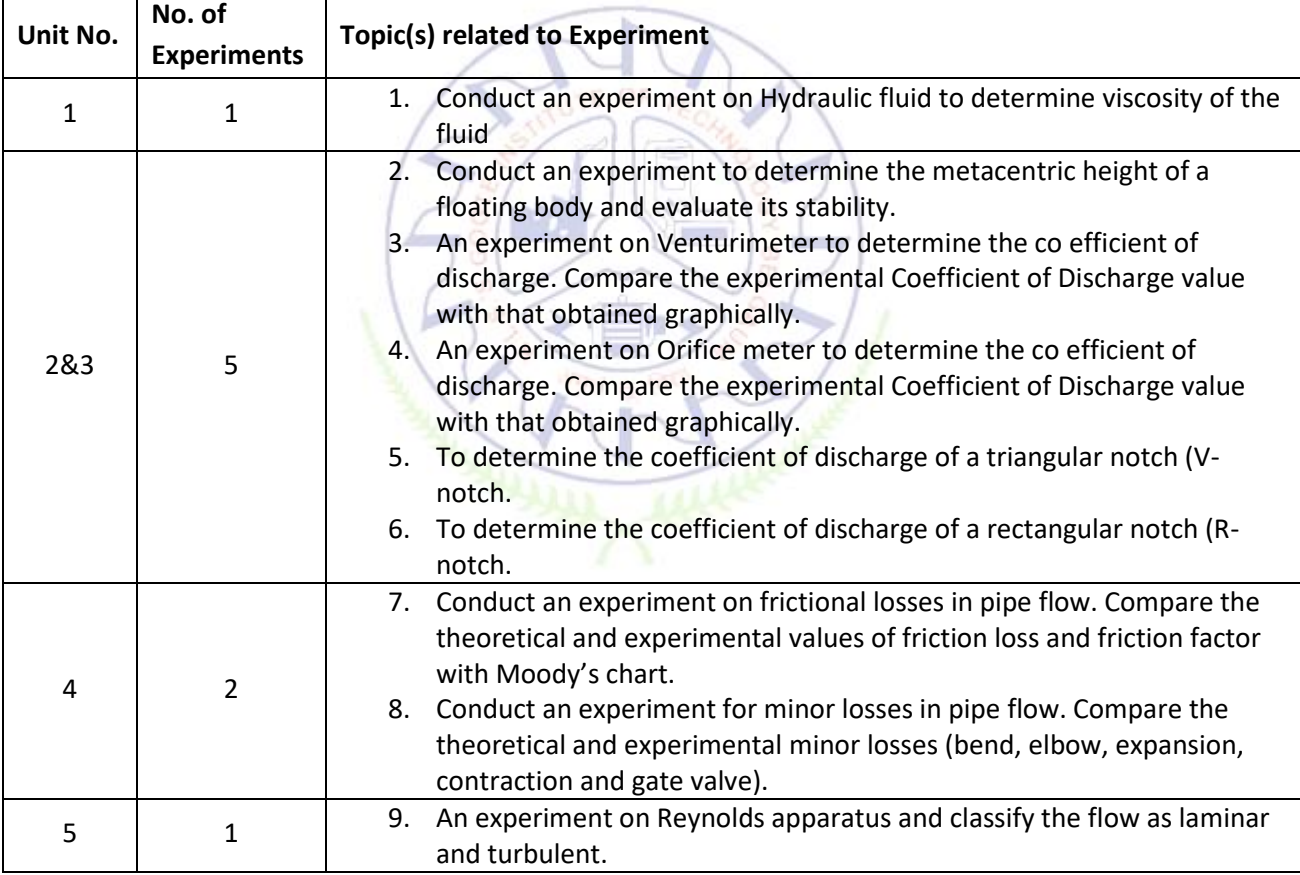

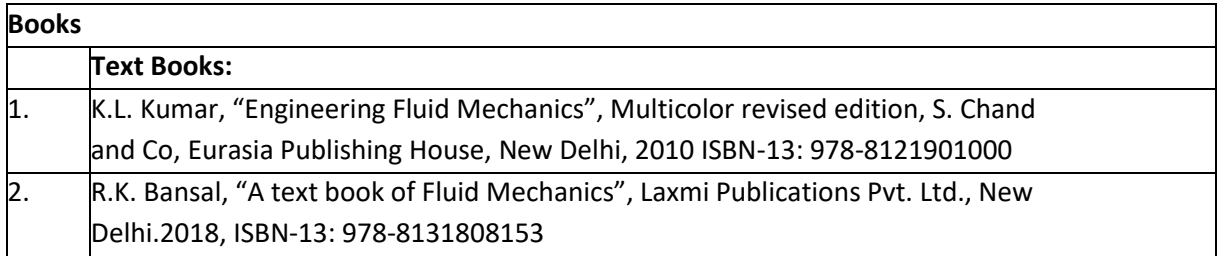

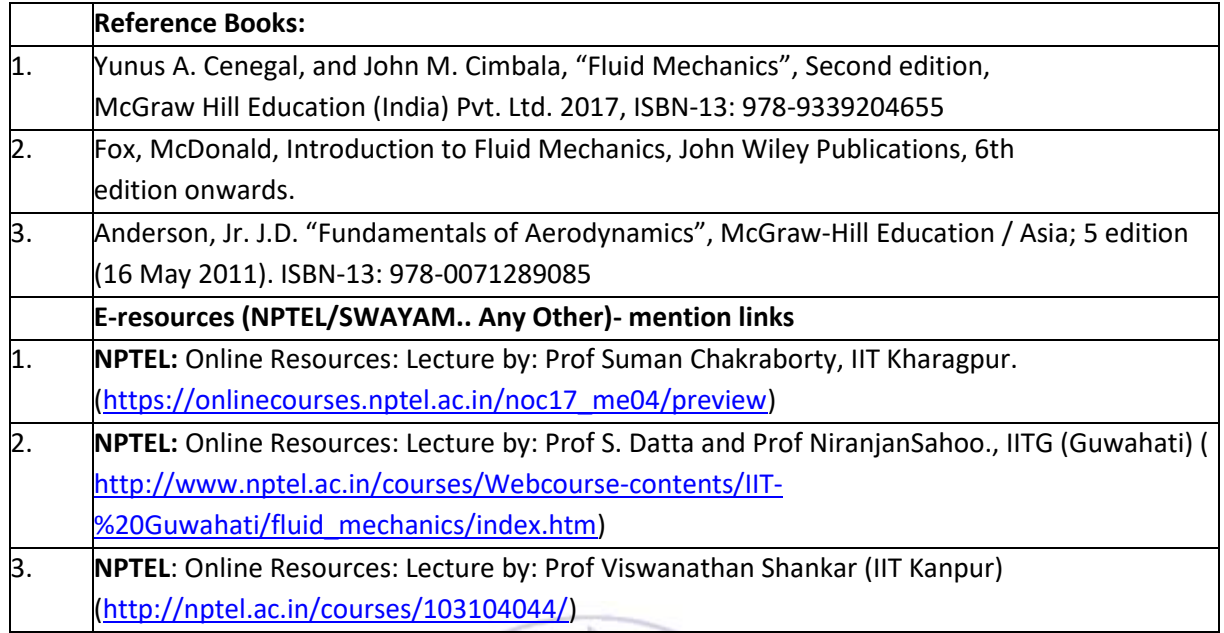

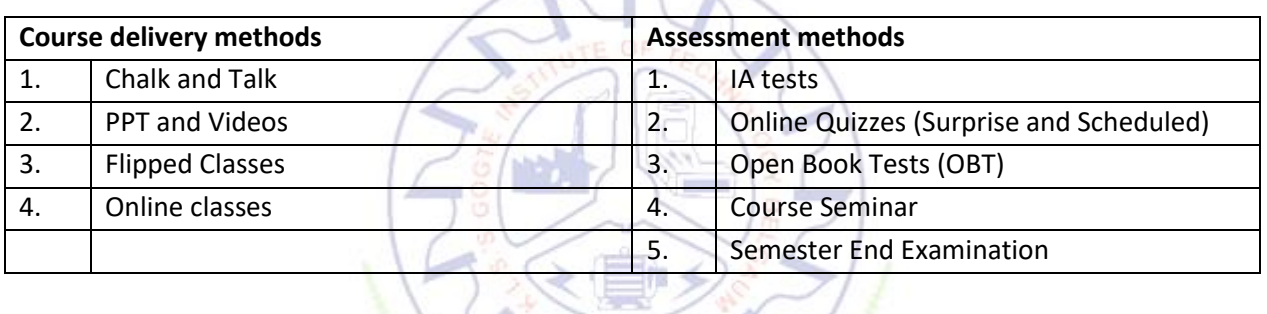

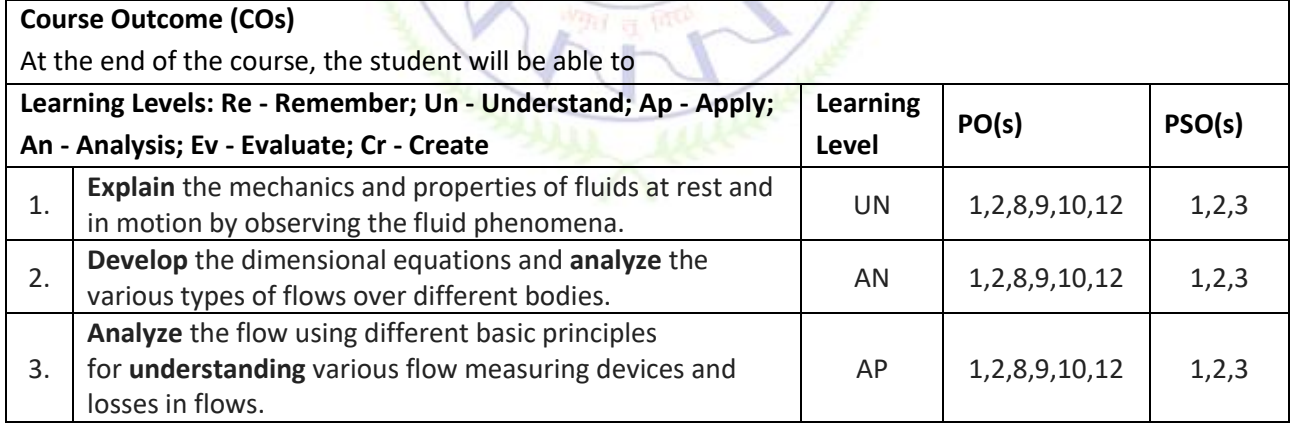

# **Scheme of Continuous Internal Evaluation (CIE):**

For integrated courses, a lab test also will be conducted at the end of the semester. The lab test

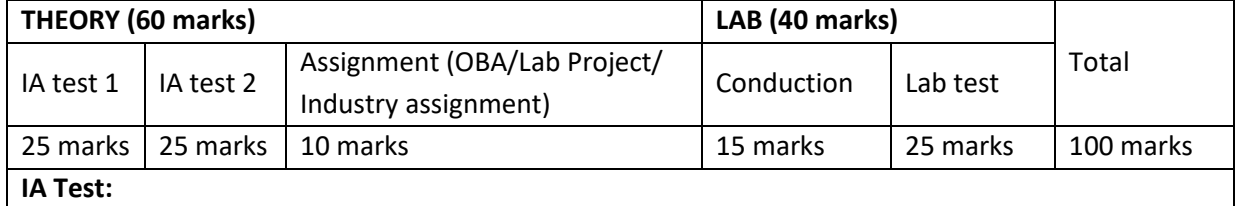

# **(COMPULSORY)** will be part of the CIE. **No SEE for Lab**.

1. No objective part in IA question paper

2. All questions descriptive

### **Conduct of Lab:**

- 1. Conducting the experiment and journal: 5 marks
- 2. Calculations, results, graph, conclusion and Outcome: 5 marks
- 3. Viva voce: 5 marks

### **Lab test: (Batchwise with 15 students/batch)**

- 1. Test will be conducted at the end of the semester
- 2. Timetable, Batch details and examiners will be declared by Exam section
- 3. Conducting the experiment and writing report: 5 marks
- 4. Calculations, results, graph and conclusion: 10 marks
- 5. Viva voce: 10 marks

### **Eligibility for SEE:**

- 1. 40% and above (24 marks and above) in theory component
- 2. 40% and above (16 marks and above) in lab component
- 3. **Lab test is COMPULSORY**
- 4. Not eligible in any one of the two components will make the student **Not Eligible** for SEE

### **Scheme of Semester End Examination (SEE):**

- 1. It will be conducted for 100 marks of 3 hours duration.
- 2. **Minimum marks required in SEE to pass: 40 out of 100**
- 3. Question paper contains two questions from each unit each carrying 20 marks. Students have to answer one full question from each unit.

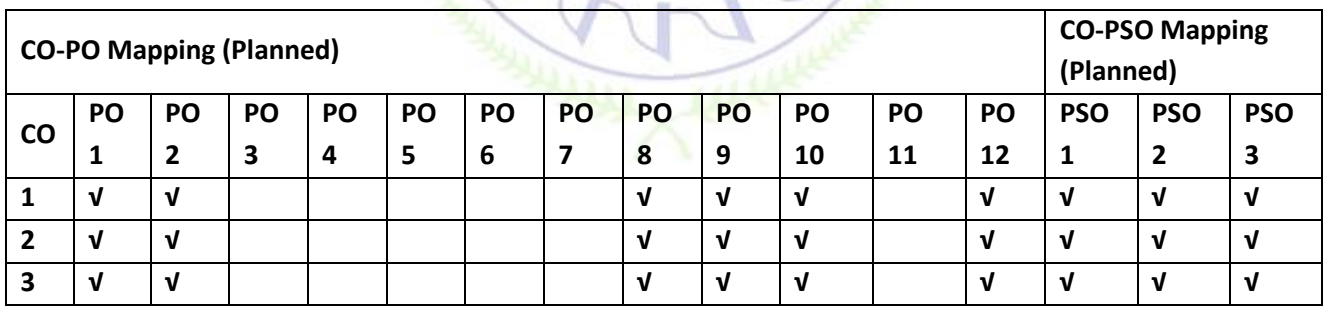

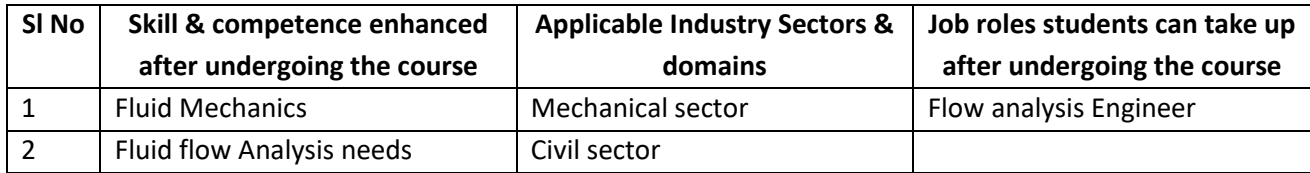

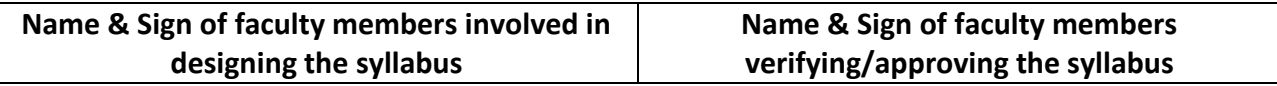

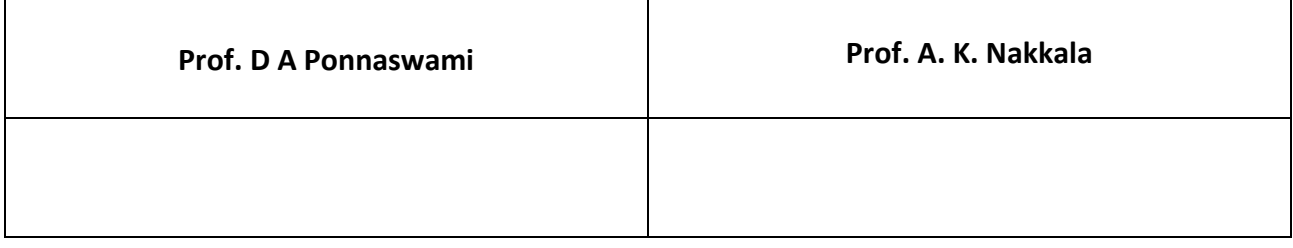

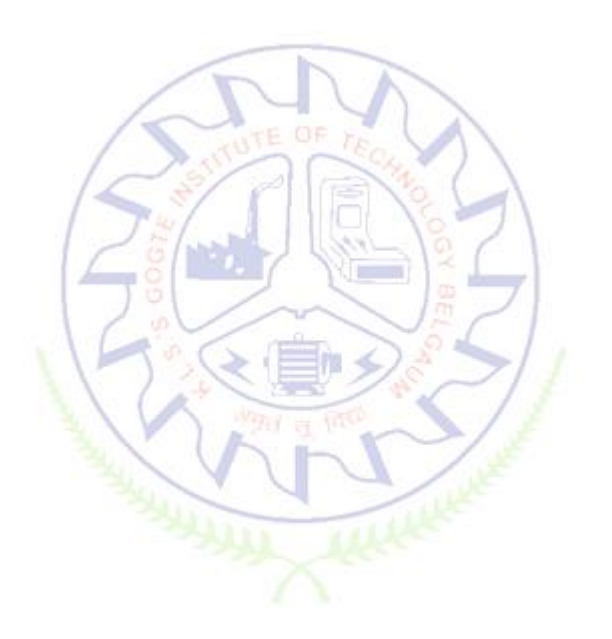

### **Aircraft Materials and Process**

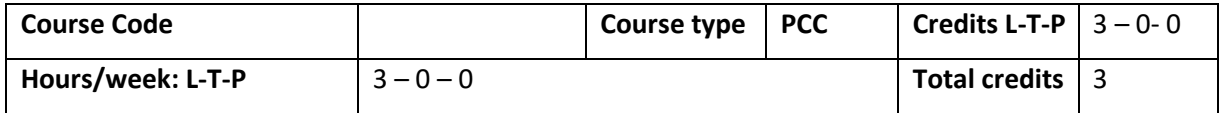

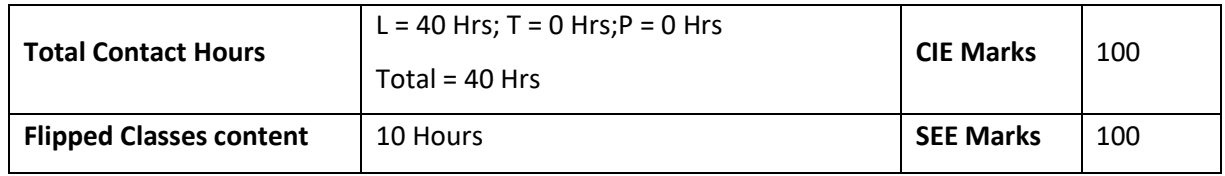

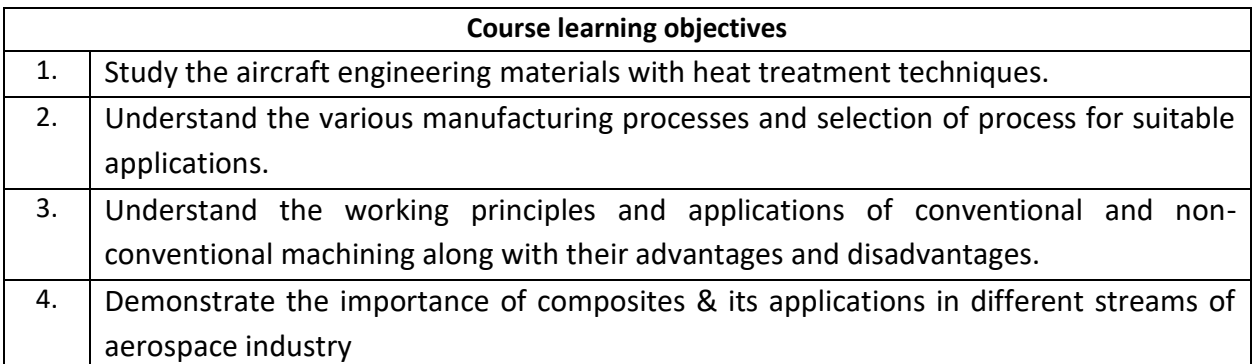

**Pre-requisites :**Knowledge of basic engineering mathematics and mechanics

**Unit – I Contact Hours = 8 Hours Aircraft Engineering Materials & Heat treatment:** Classification of aircraft materials - Materials used for aircraft components, Heat treatment of carbon steel, aluminium alloys, magnesium alloys and titanium alloys used in aircraft. Types of corrosions - Effect of corrosion on mechanical properties - Protection against corrosion - Corrosion resistant materials used in aircraft.

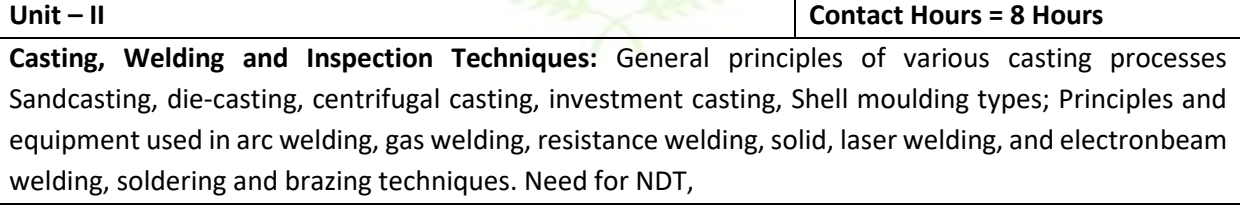

**Unit – III Contact Hours = 8 Hours Sheet Metal Processes in Aircraft Industry:** Sheet metal operations: shearing, punching, super plastic forming; operations in bending like stretch forming spinning drawing. Riveting, types and techniques, fasteners, Different stages of aircraft assembly

**Unit – IV Contact Hours = 8 Hours**

**Conventional And Unconventional Machining processes:** General working principles, applications and operations of lathe, shaper, milling machines, grinding, drilling machine, computer numeric control machining. Working principles and applications of abrasive jet machining, ultrasonic machining, Electric discharge machining and electro chemical machining, laser beam,

**Unit –V Contact Hours = 8 Hours**

**Aircraft Composites:** Definition and comparison of composites with conventional monolithic materials, Reinforcing fibers and Matrix materials, Fabrication of composites and quality control aspects, Carbon-Carbon Composites production, properties and applications, inter metallic matrix composites, ablative composites based on polymers, ceramic matrix, metal matrix composites based on aluminum, magnesium.

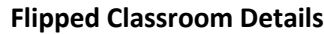

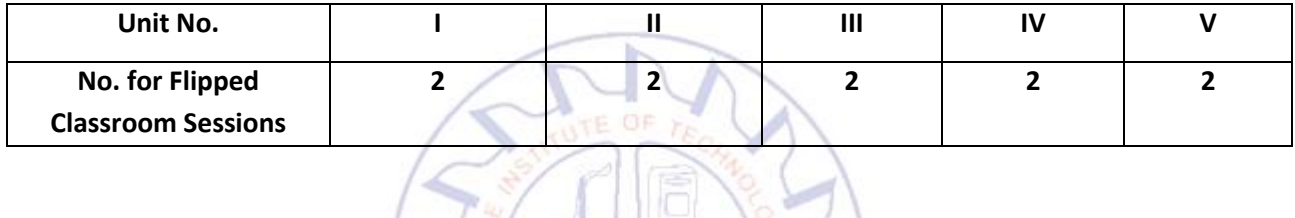

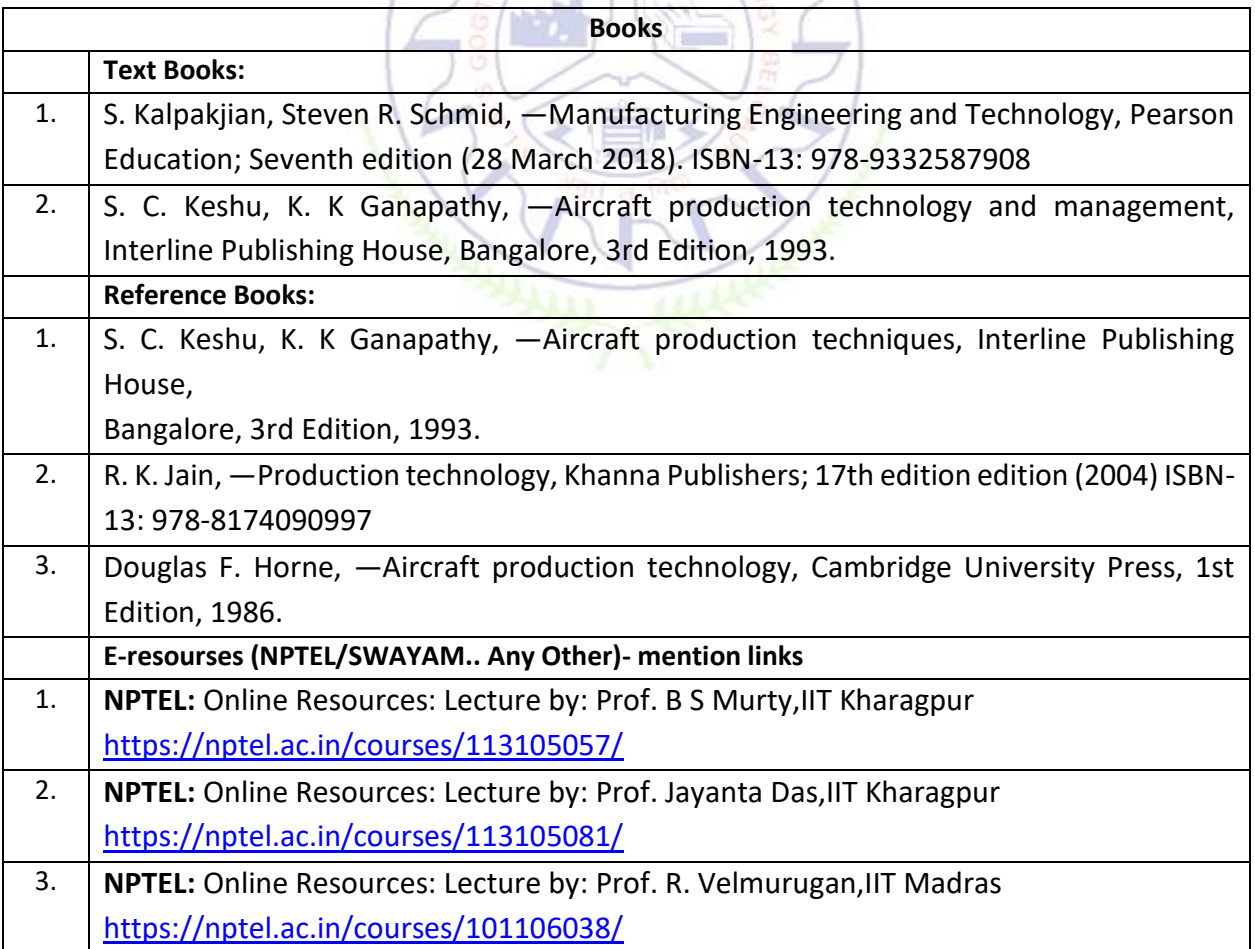

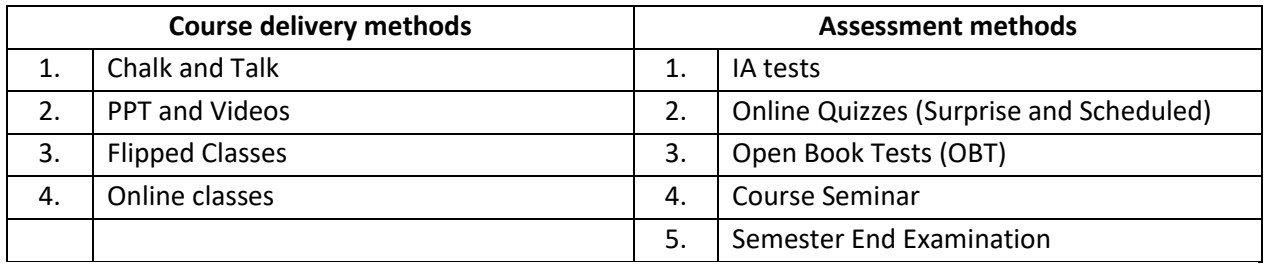

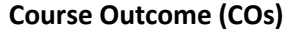

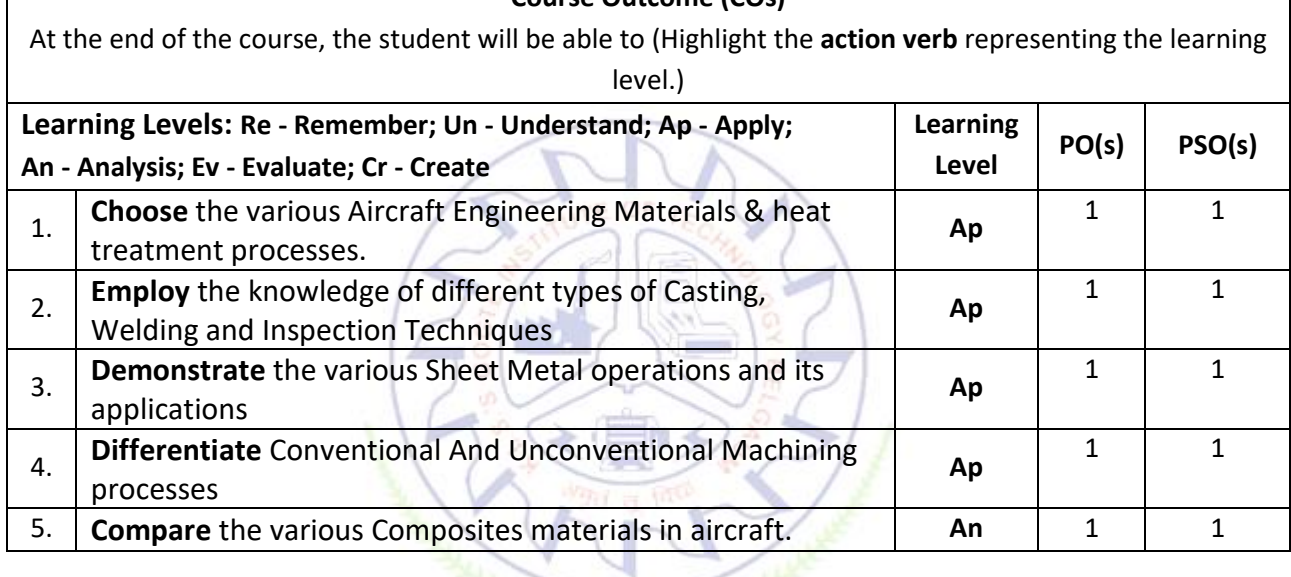

# **Scheme of Continuous Internal Evaluation (CIE):**

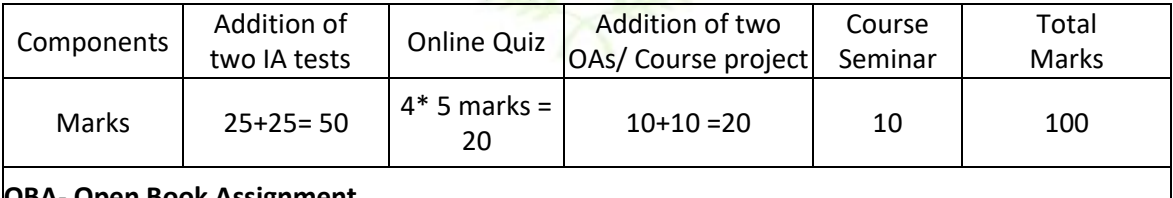

### **OBA- Open Book Assignment**

**Minimum score to be eligible for SEE: 40 OUT OF 100**

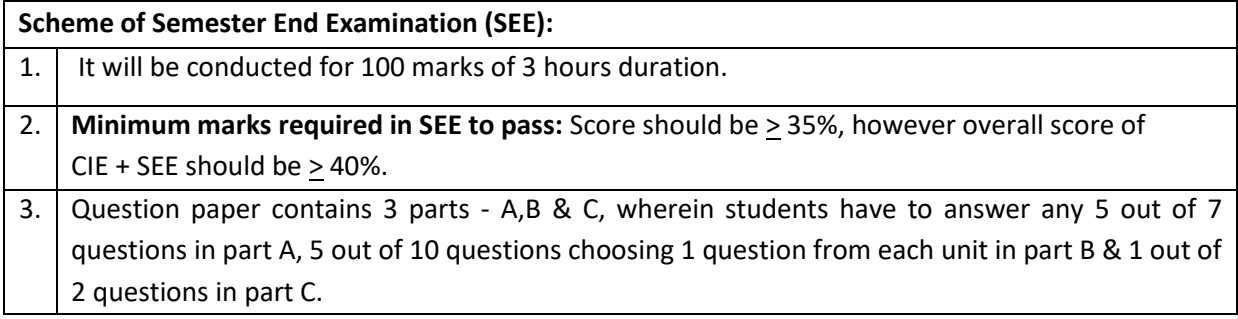

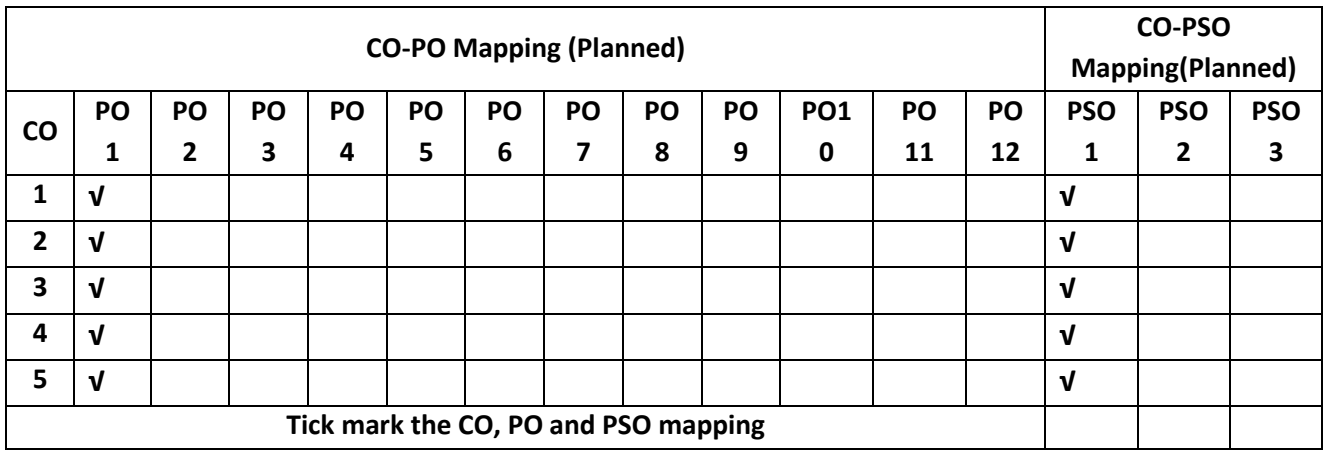

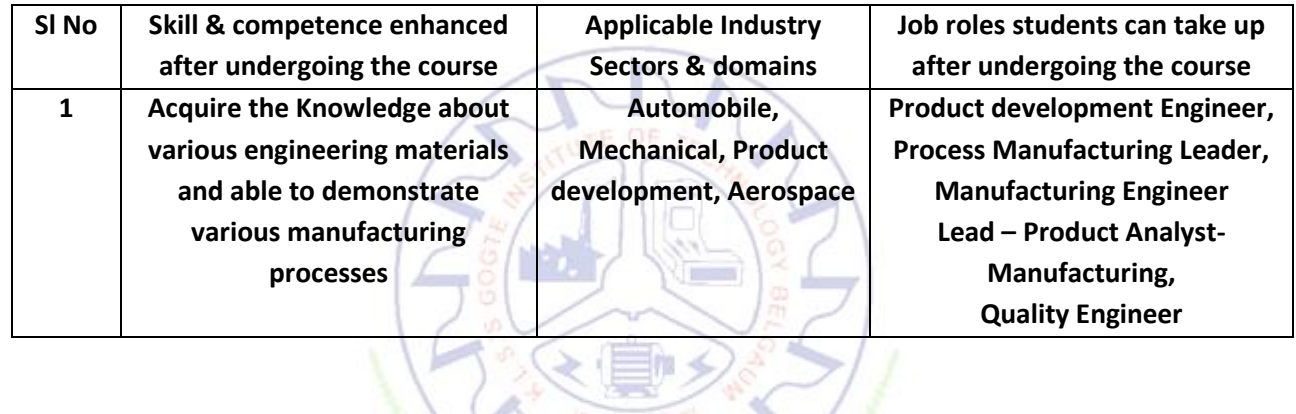

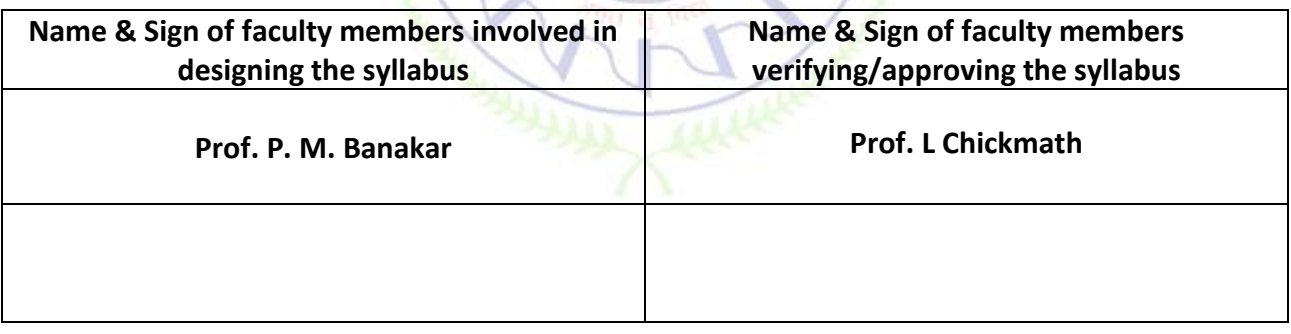

# **Aircraft Component Modeling Lab**

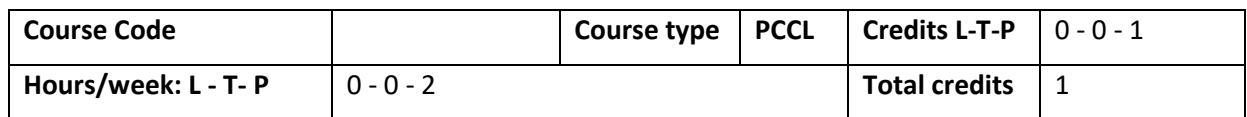
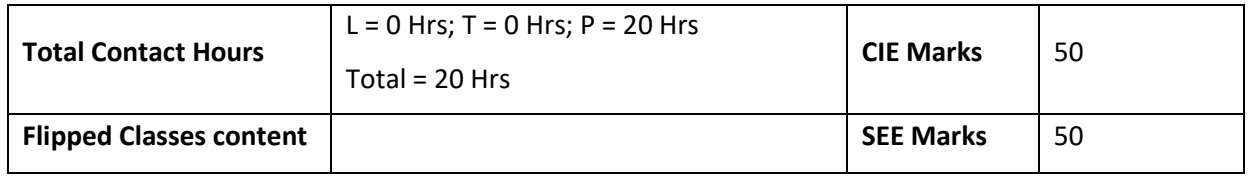

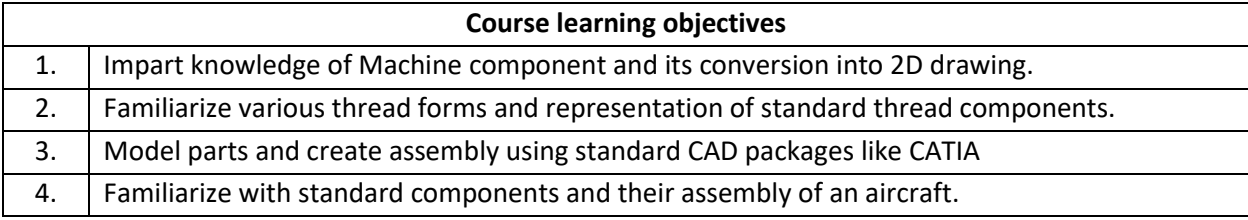

### **Required Knowledge of :**

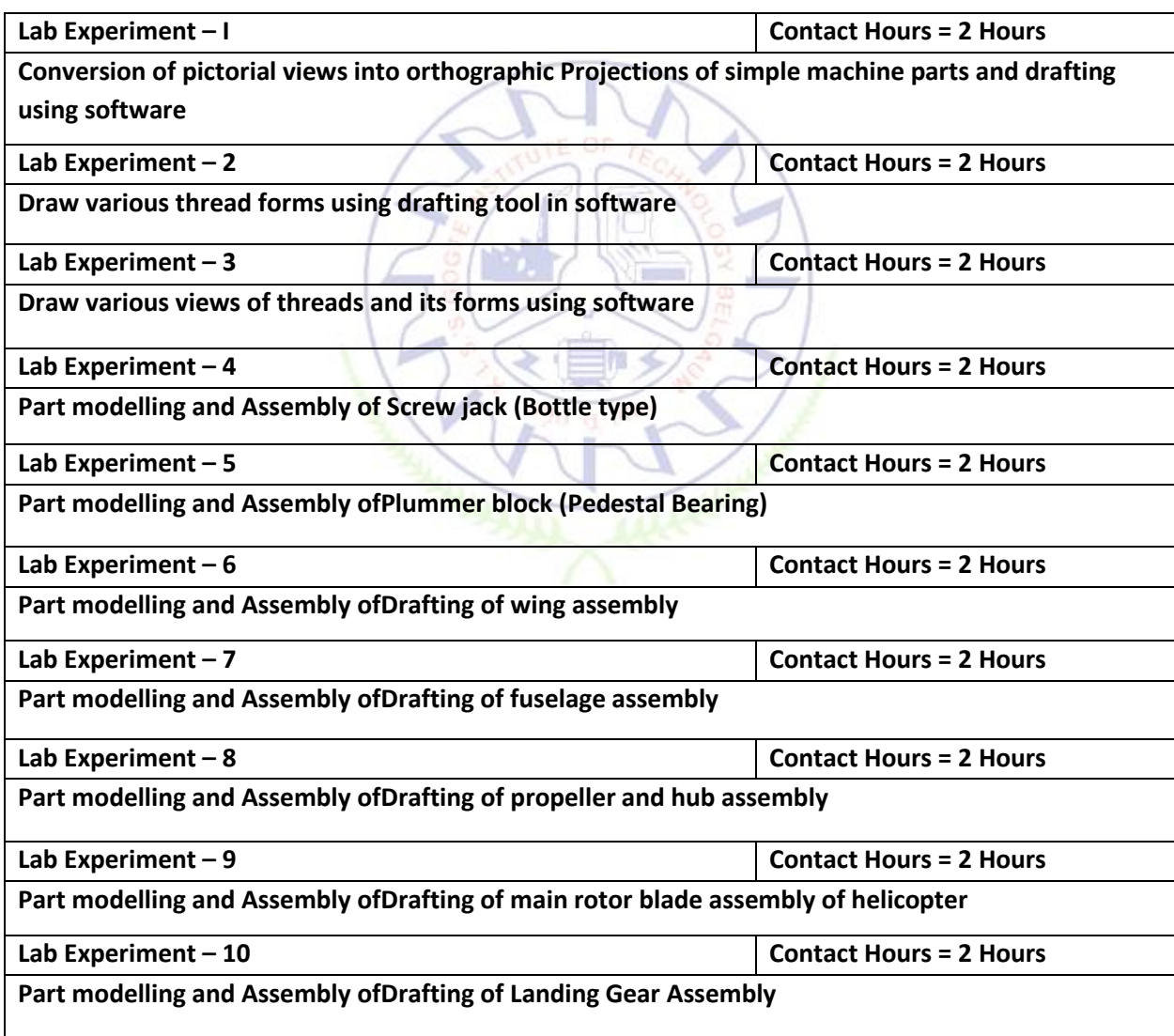

**Books Text Books:**

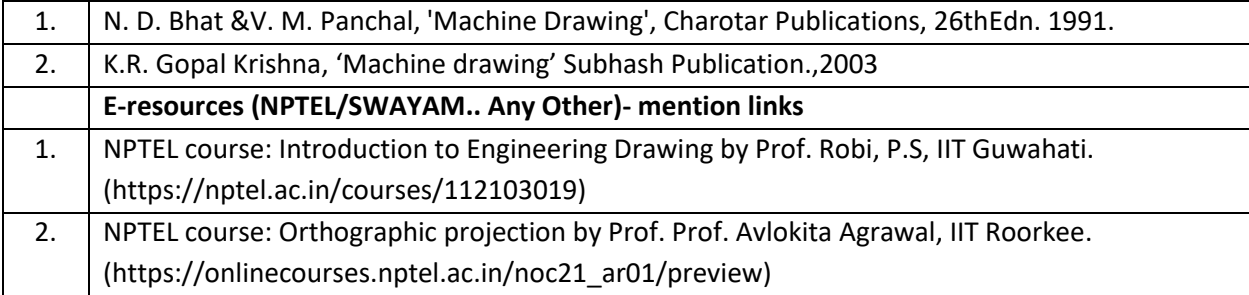

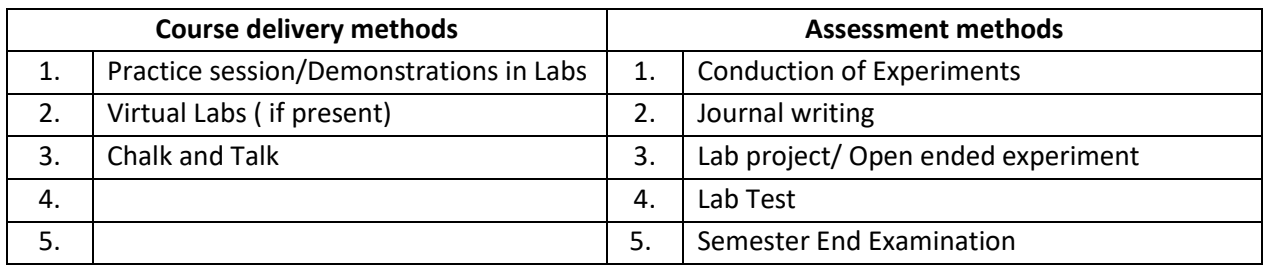

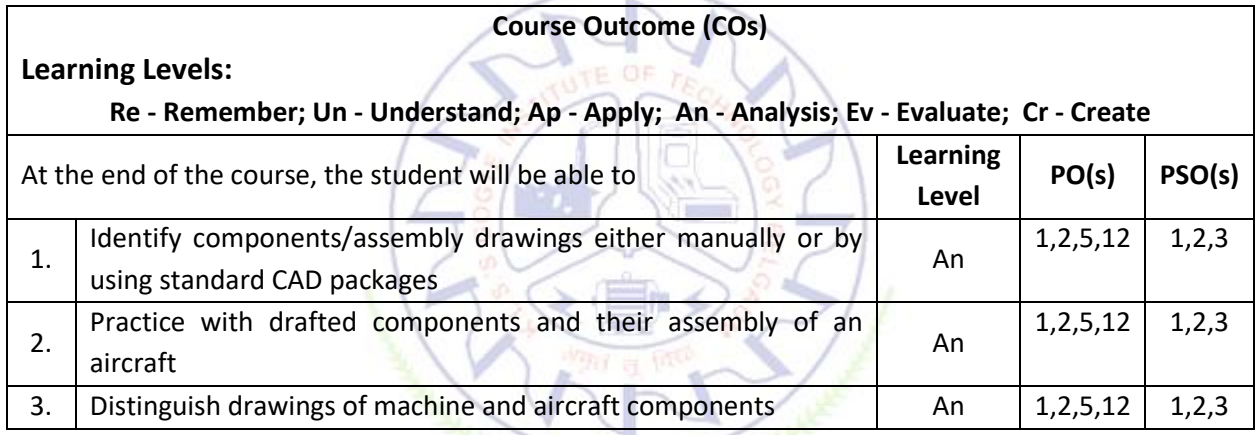

#### **Scheme of Continuous Internal Evaluation (CIE):**

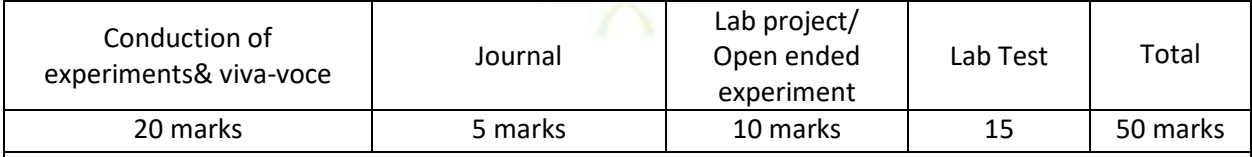

#### **Conduct of Lab:**

- 1. Conductionof the experiment:15 marks + Viva voce: 5 marks = 20 marks
- 2. Calculations, results, graph, conclusion and Outcome recorded in Journal: 5 marks
- 3. Lab project/ Open ended experiment: 10 marks
- 3. Lab Test: 15 marks

#### **Eligibility for SEE:**

- 1. 40% and above (20 marks and above)
- 2. **Lab test is COMPULSORY**

#### **Scheme of Semester End Examination (SEE):**

1. It will be conducted for 50 marks of  $2/3$  hours duration.

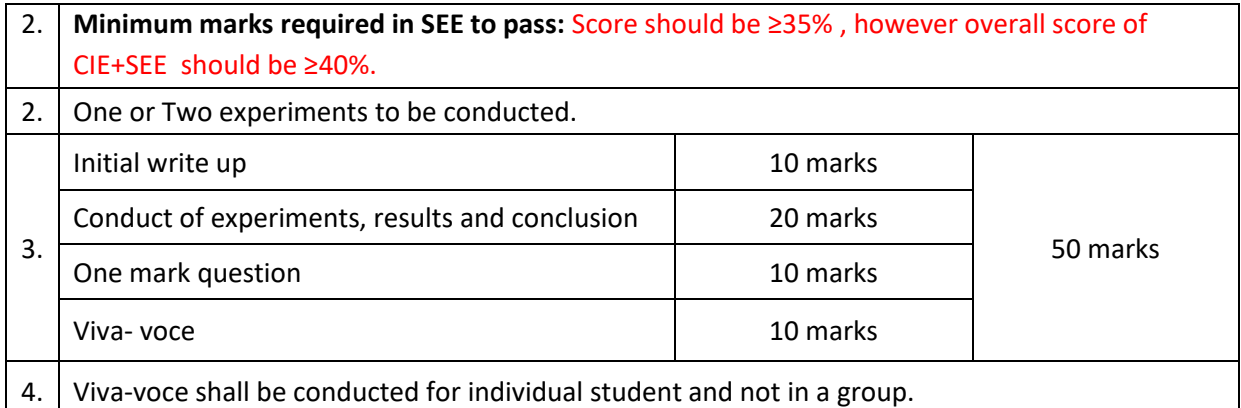

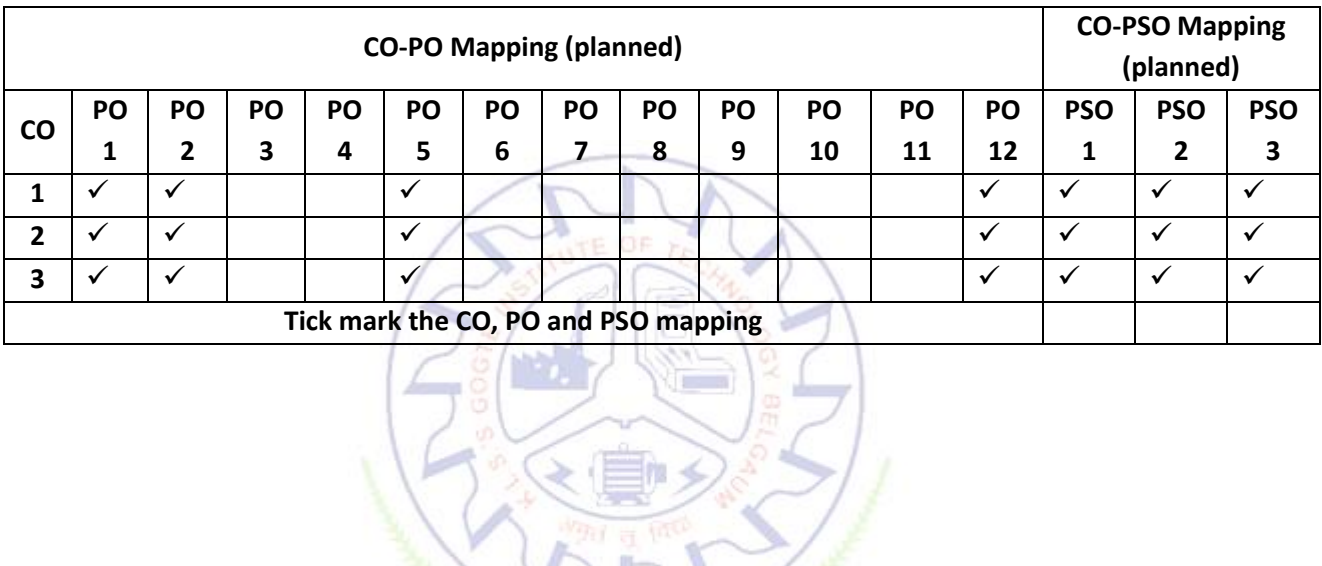

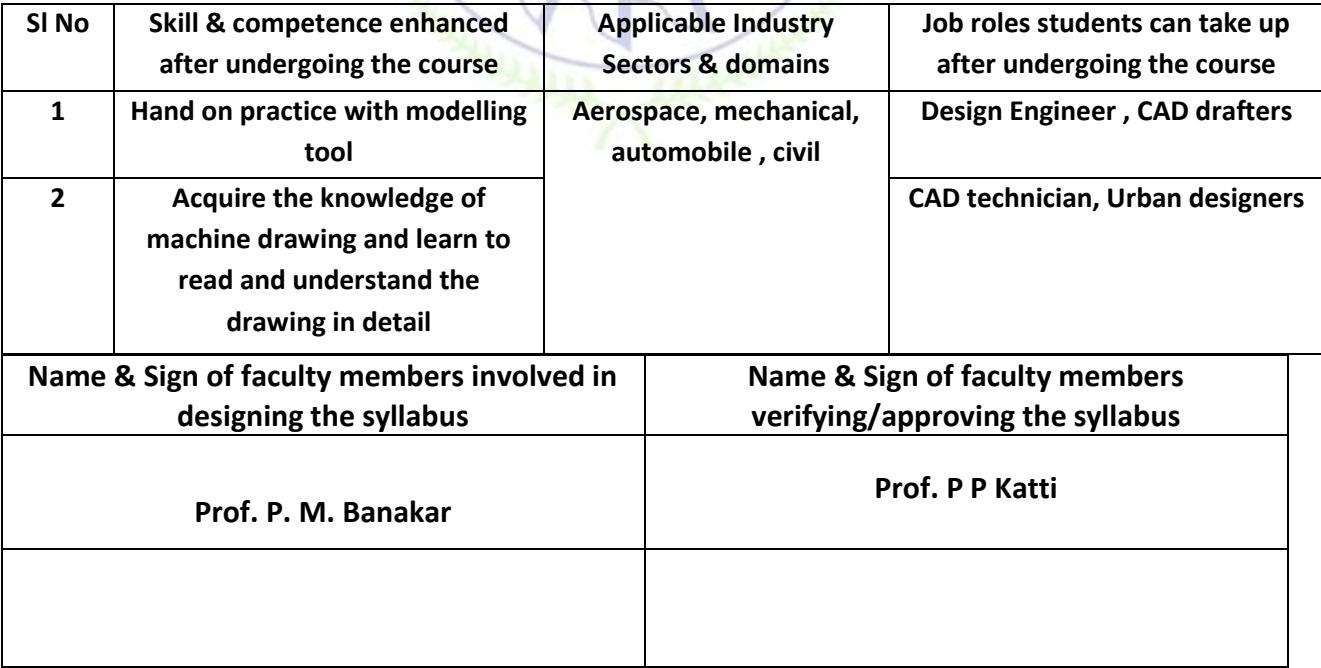

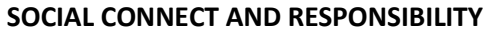

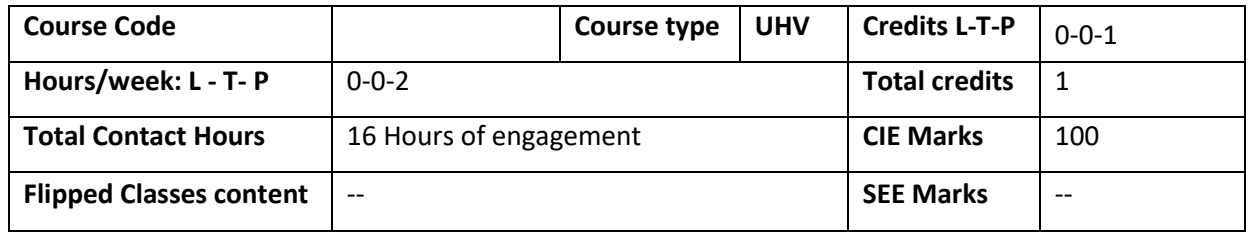

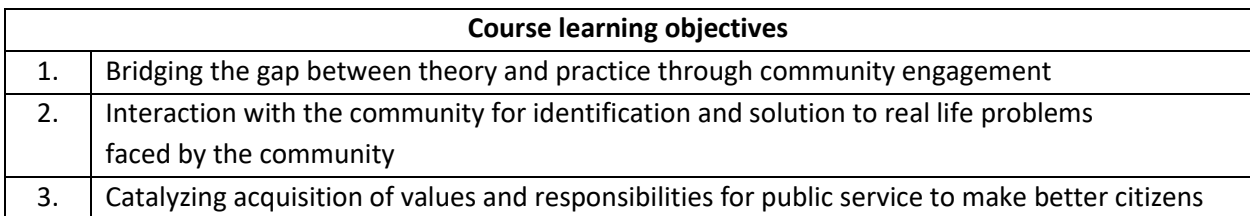

**Required Knowledge of:** Interpersonal skills, Communication skills

**Activities to be planned and conducted by the Department Associations are:**

- **1. Linking learning with the community through Knowledge Sharing**: In this the students can apply their knowledge and skills to improve the lives of the people. The knowledge available with the students can be shared to the school students of the local community. It can be in the form of engaging the classes, developing projects which can used by the students and teachers, training sessions on MS word, Excel, PPT for students and teachers etc.
- **2. Creating Awareness about health and hygiene:** The students can arrange talks on Importance of cleanliness, health, and hygiene by taking help of Doctors, Public Health Organizations, NGOs etc.
- **3. Including the Practitioners as teachers:** Arrange the invited talks by experts in agriculture for the farmers in the local community to create awareness about Organic farming, new methods of agriculture such as hydroponics, vertical farming etc.
- **4. Environmental Sustainability:** Students can take initiatives to educate the local community regarding protecting our environment through tree plantations, preserving water bodies etc.
- **5. Social Innovations for Rural development**

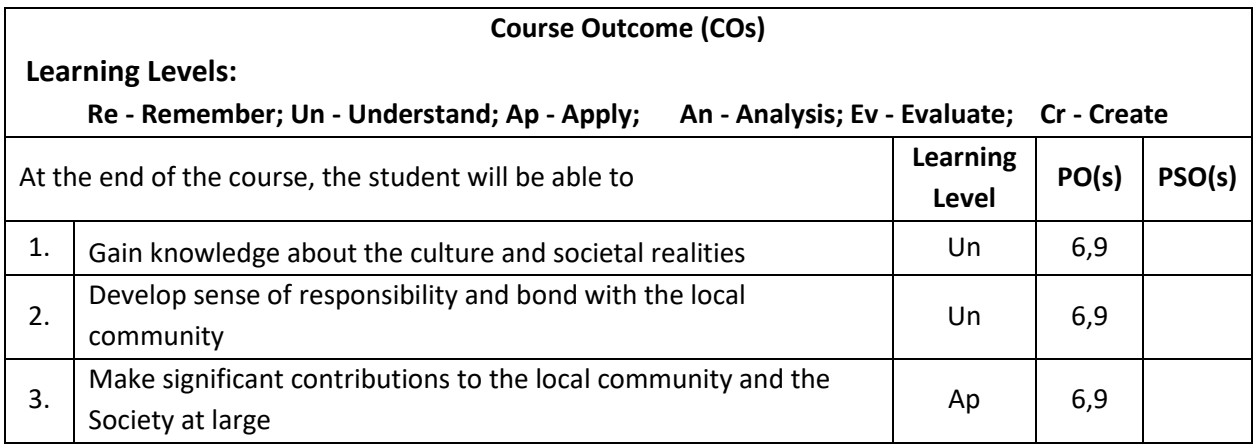

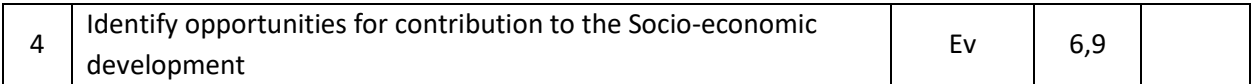

### **Scheme of Continuous Internal Evaluation (CIE):**

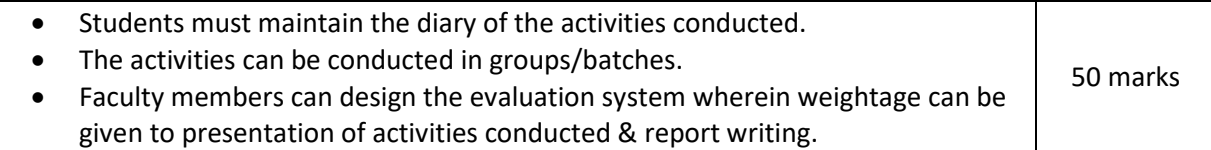

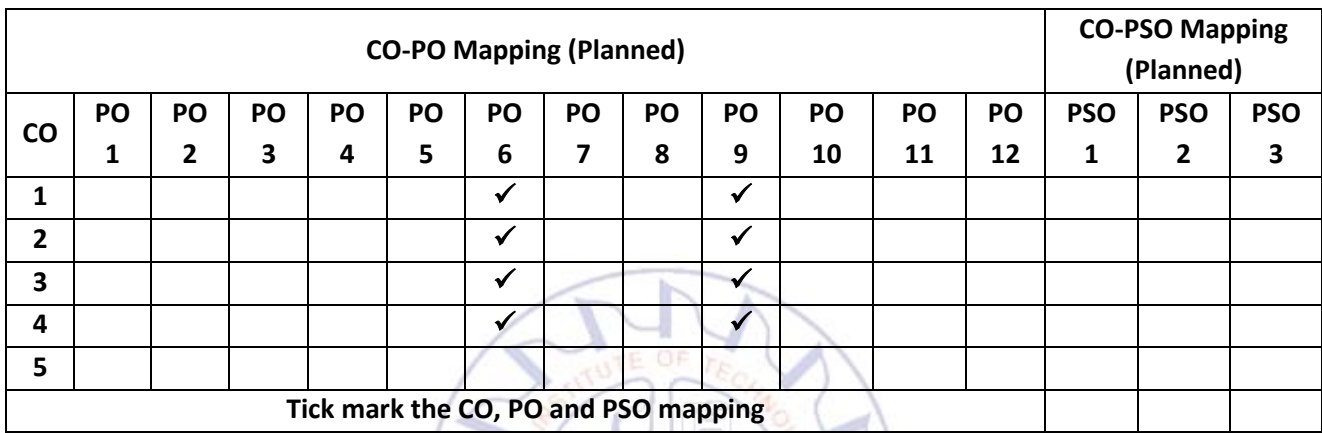

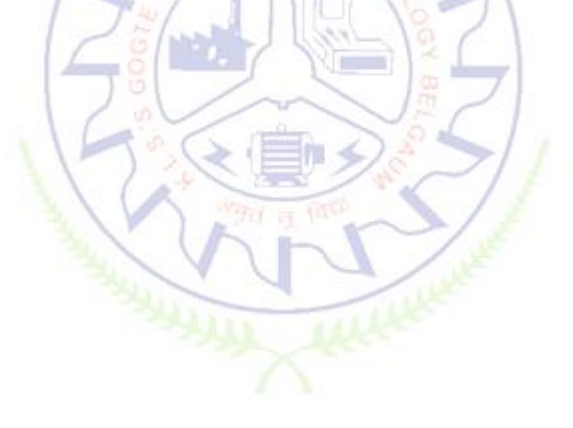

#### **Aircraft Maintenance, Repair and Overhaul**

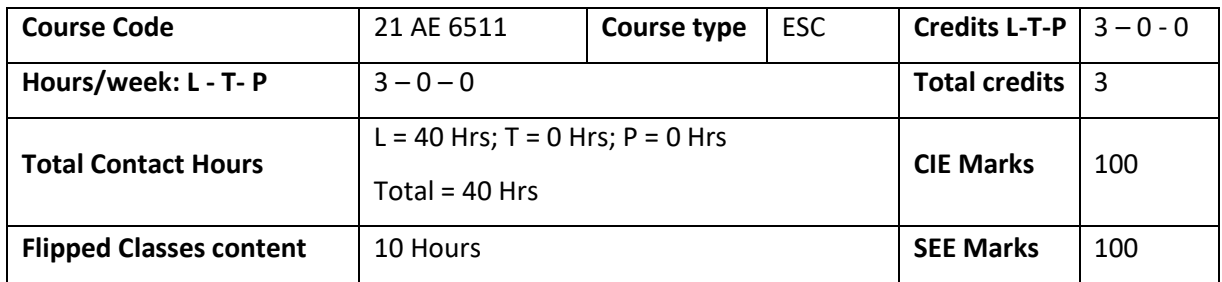

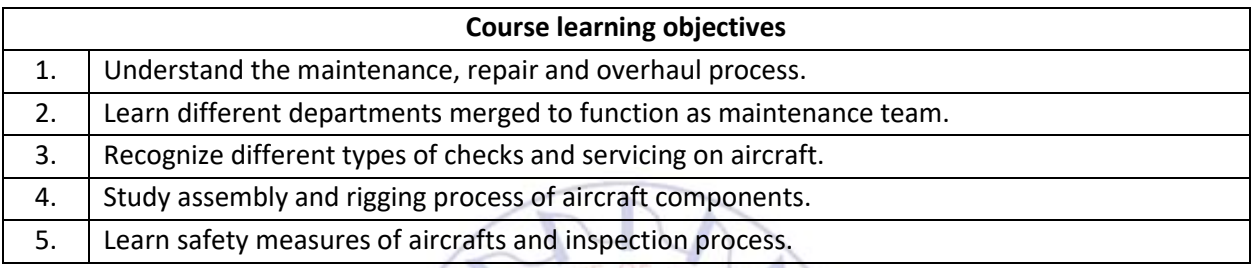

#### **Pre-requisites: Elements of Aeronautics**

# **Unit – I Introduction to Aircraft Maintenance Engineering Contact Hours = 8 Hours** Aircraft design philosophy-Safe life and fail-safe principles. Stages of aircraft design and development. Necessity for development of an aircraft maintenance program. History leading to development of FAA, ICAO and DGCA. Introduction to Indian Aircraft act 1934 and Aircraft rules 1937. Rules and Regulation of Civil Aviation. Overview of Maintenance, Repair and Overhaul of aircraft. Zones of aircraft, soft life components, Hard Time Components, consumables. Definition of common terms used in Aircraft MRO.

**Flipped Class content**: Various sections of CAR as per DGCA, various parts of Indian aircraft rules

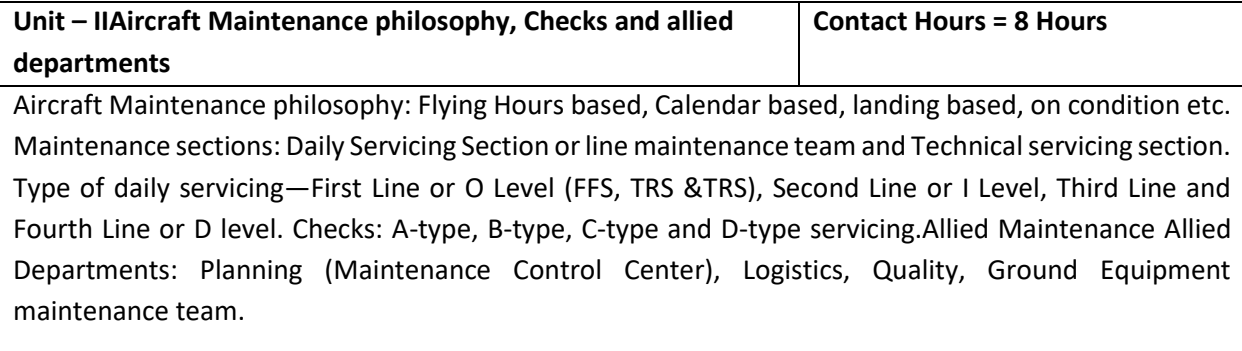

**Flipped Class Content**: Aviation certification requirements.

#### **Unit – III Layout of work place and actions prior to servicing Contact Hours = 8 Hours**

Typical layout of an aircraft servicing hangar – Clean room, Tool Crib, Aircraft servicing bay, Hydraulic Bay, Avionics servicing bay, Battery Charging room, Tyre Bay, painting bay, Refueling Bay, specialist power supply bay, Technical library, Servicing crew rest room and Marshalling crew section. Aircraft Jacking, Airplane Rigging and weighing, Balancing of control surfaces. Helicopter flight controls. Tracking and balancing of main rotor.

**Flipped Class content**: Aircraft Health monitoring.

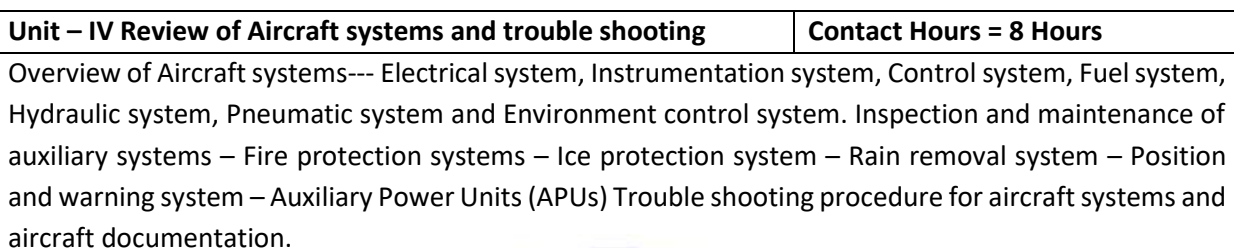

**Flipped Class content**: Aircraft documentation.

**Unit – VSafety precautions in Aircraft MRO Contact Hours = 8 Hours**

Precautions against Human Error Servicing, Precaution against fire and use of inspection lamps, Safety precautions against electrical shock due to static electricity, precautions against loose articles in aircraft servicing, Precautions in Monsoon seasons, Safety precaution against radar radiations. Practices in Hazardous materials storage and handling, Aircraft furnishing practices. Defect investigation of components.

**Flipped Class content**: Quality checks on aircraft Fuel and Hydraulic fluid.

#### **Flipped Classroom Details**

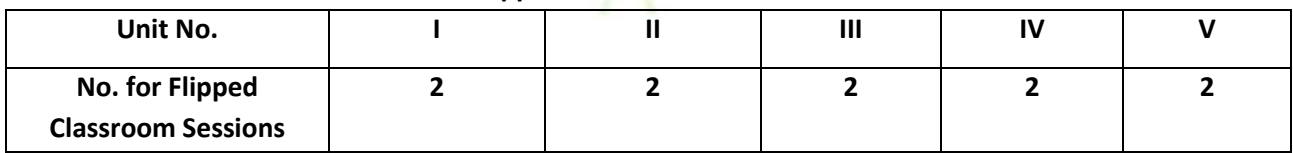

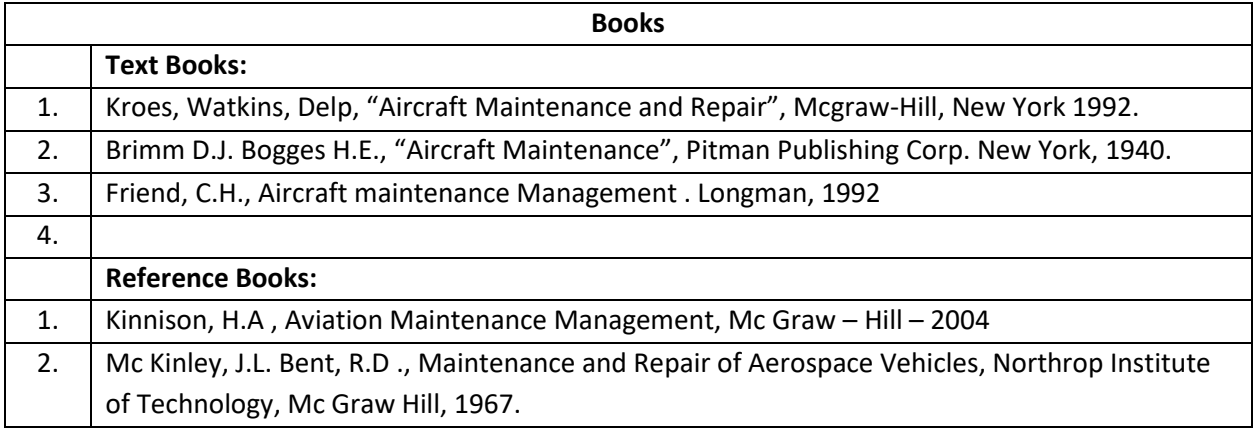

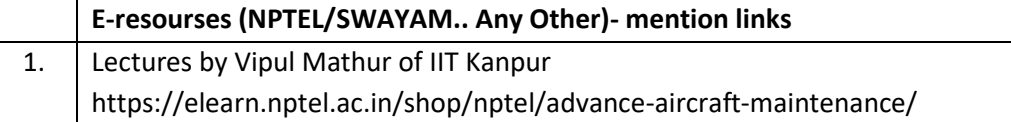

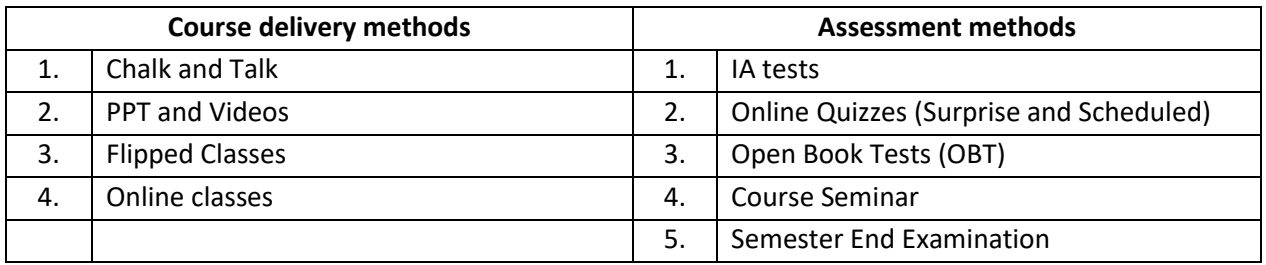

#### **Course Outcome (COs)**

At the end of the course, the student will be able to (Highlight the **action verb** representing the learning level.)

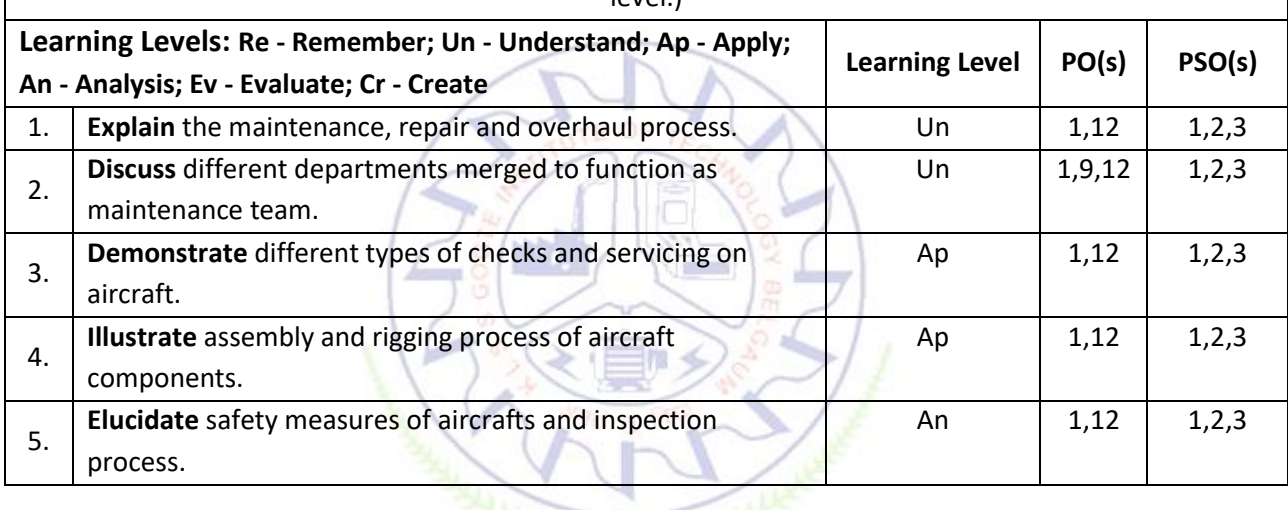

#### **Scheme of Continuous Internal Evaluation (CIE): Theory course**

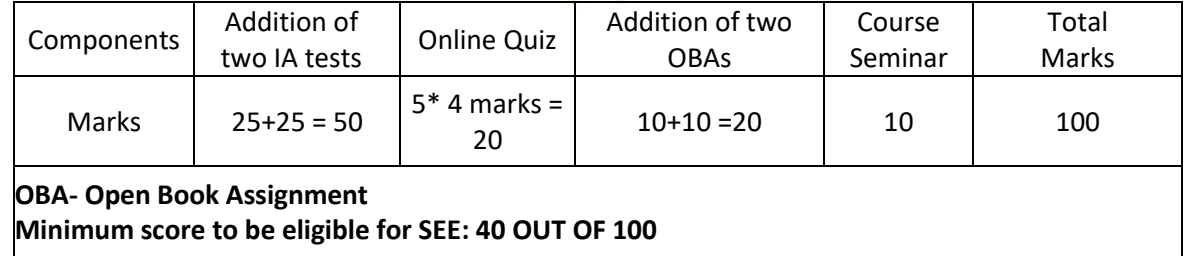

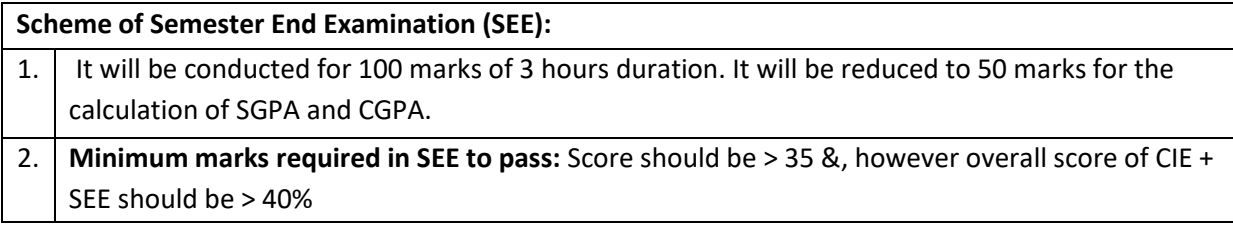

3. Question paper contains 3 parts - A,B & C, wherein students have to answer any 5 out of 7 questions in part A, 5 out of 10 questions choosing 1 question from each unit in part B & 1 out of 2 questions in part C.

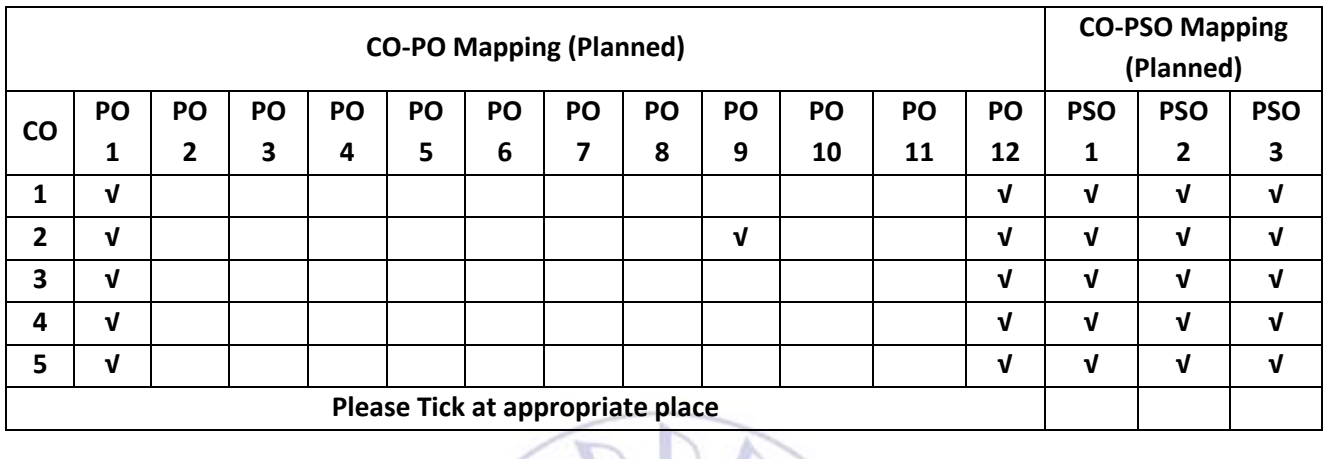

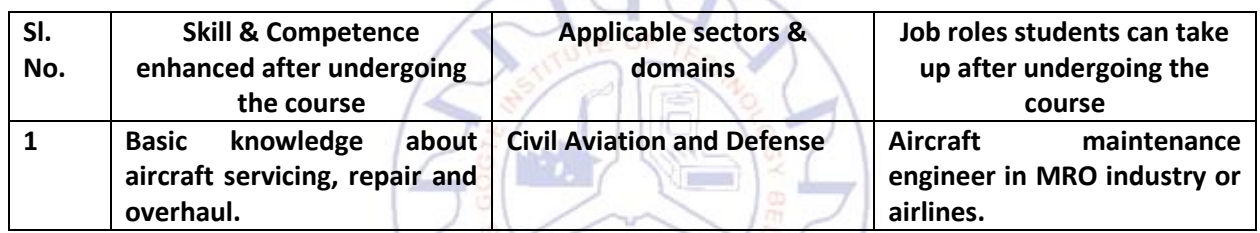

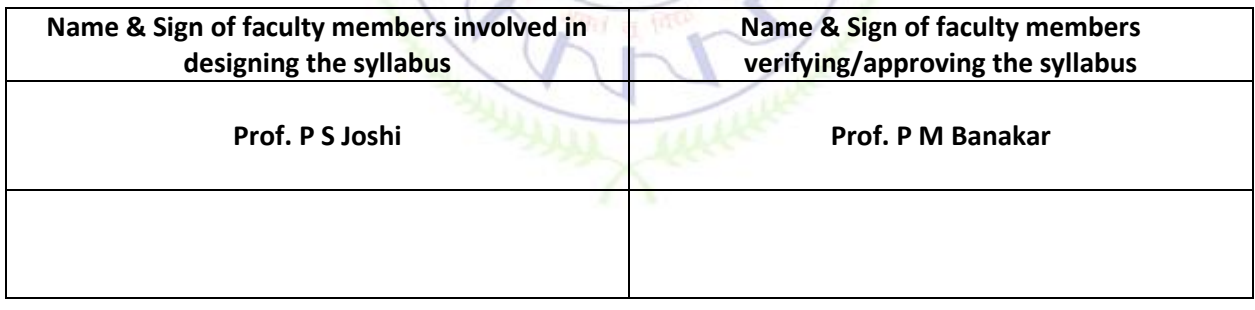

#### **Introduction to UAS technology**

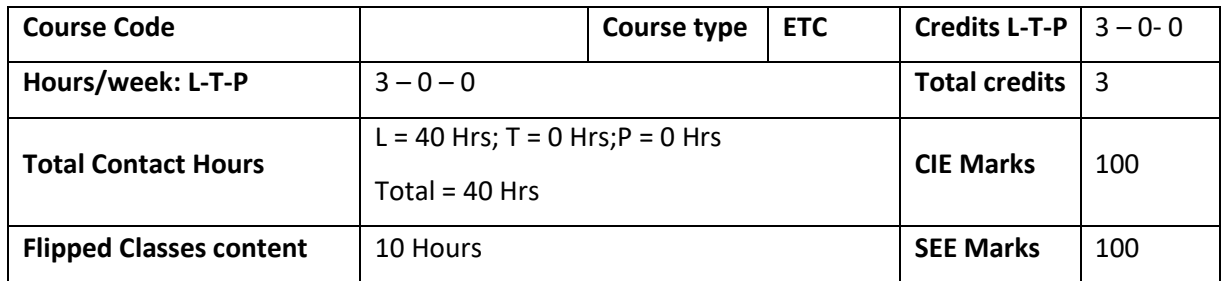

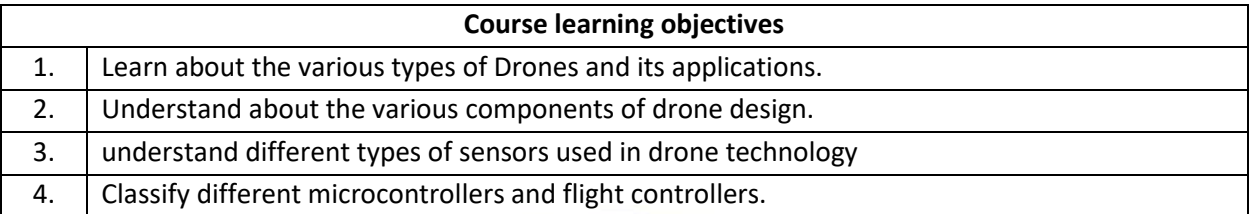

 $\overline{\phantom{a}}$ 

**Pre-requisites :** Engineering Mechanics , Fundamentals of Flight

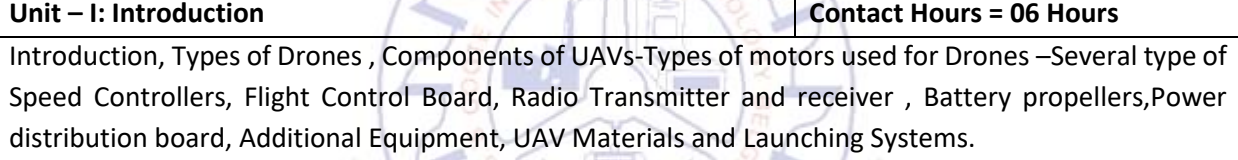

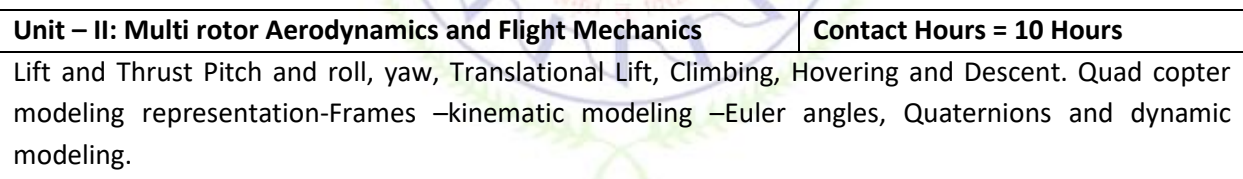

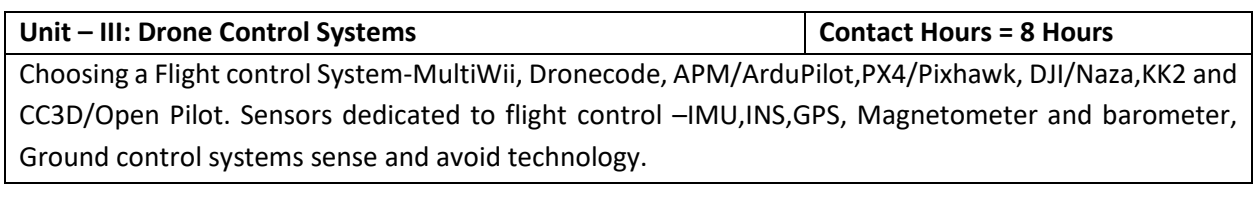

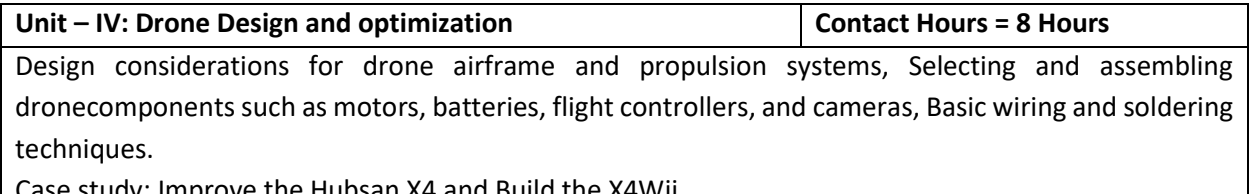

Case study: Improve the Hubsan X4 and Build the X4Wii.

I

#### Unit –V: Safety and Regulations **Contact Hours = 8 Hours** Contact Hours = 8 Hours

DGCA Rules and Regulations, Drone license, Digital Sky Platform Maintenance procedure, Drone commercial applications, Drone technology- Entrepreneurship, Tool for social inclusion and Future of Drones.

#### **Flipped Classroom Details**

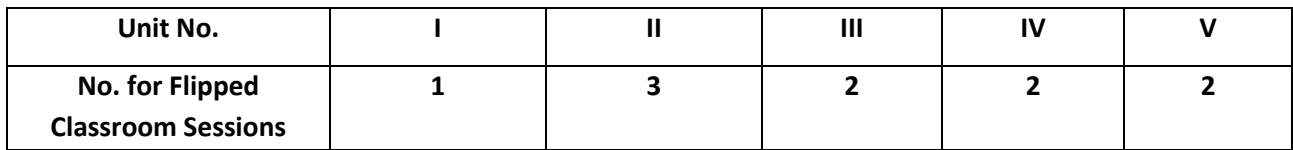

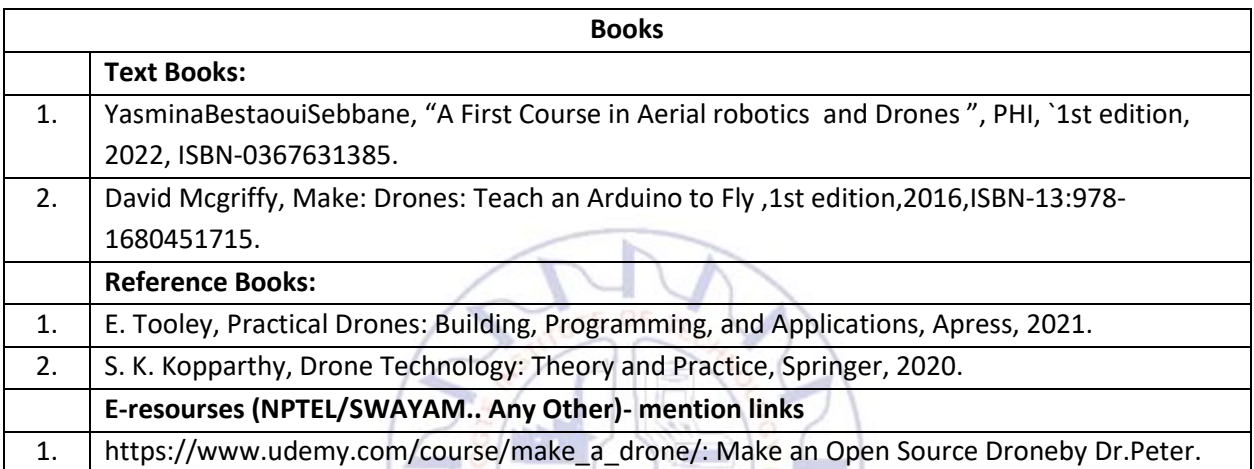

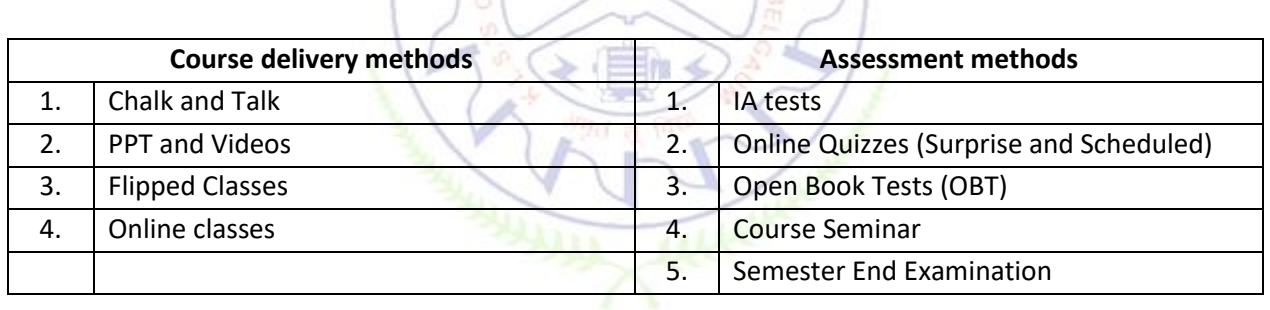

/童

 $\frac{1}{2}$ 

J.

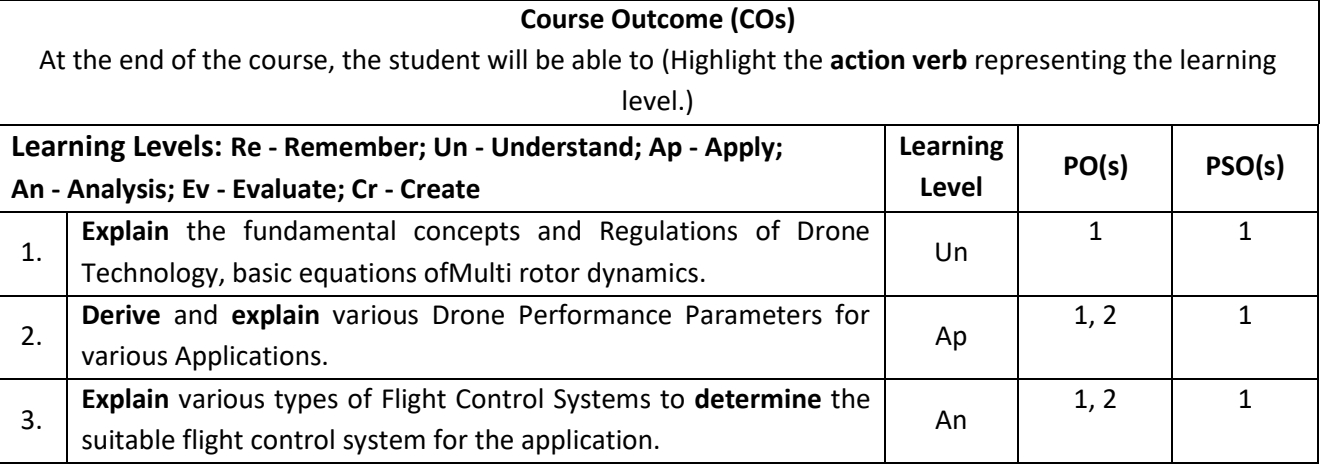

#### **Scheme of Continuous Internal Evaluation (CIE): Theory course**

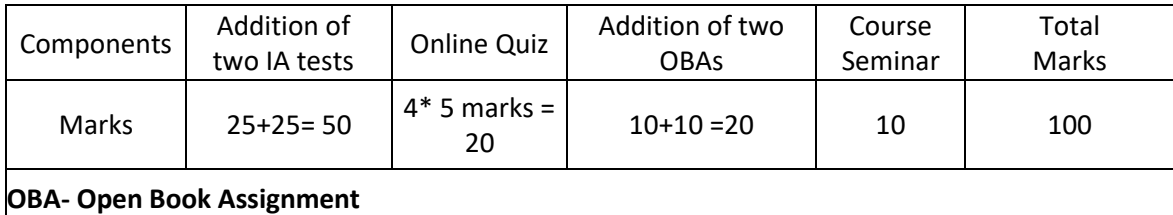

**Minimum score to be eligible for SEE: 40 OUT OF 100**

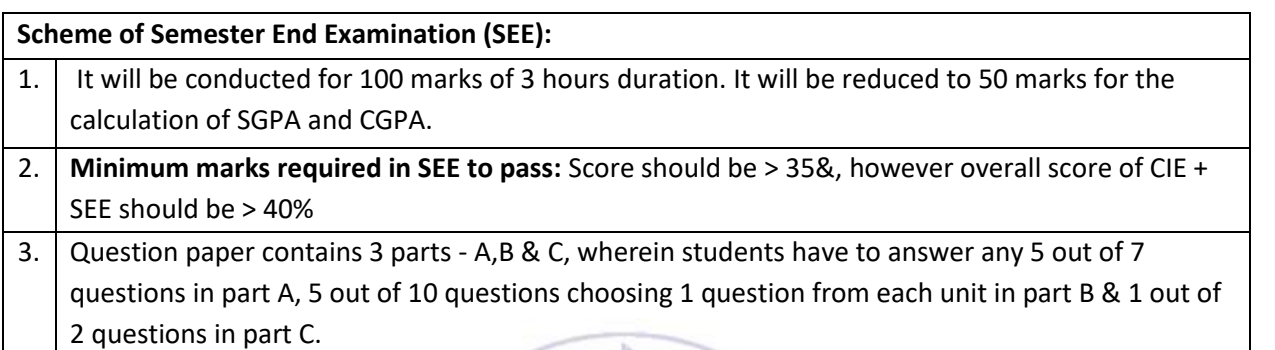

≪

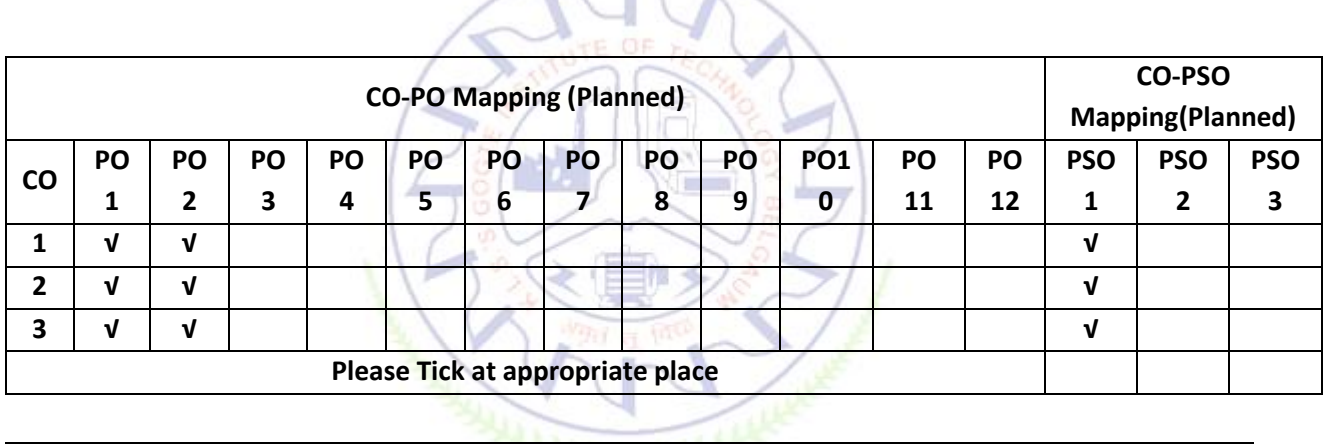

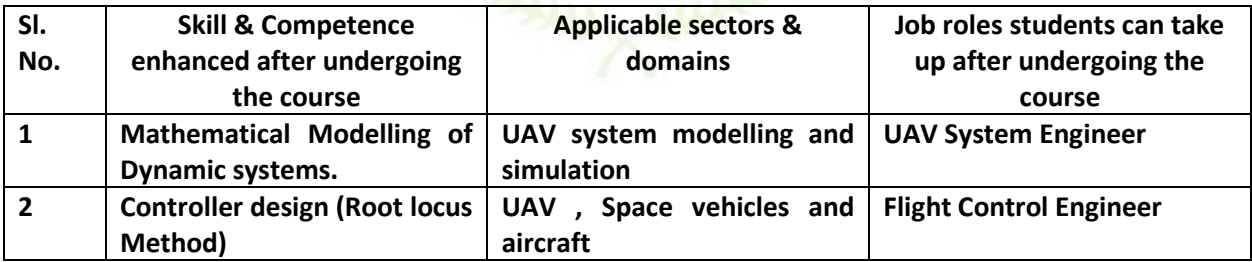

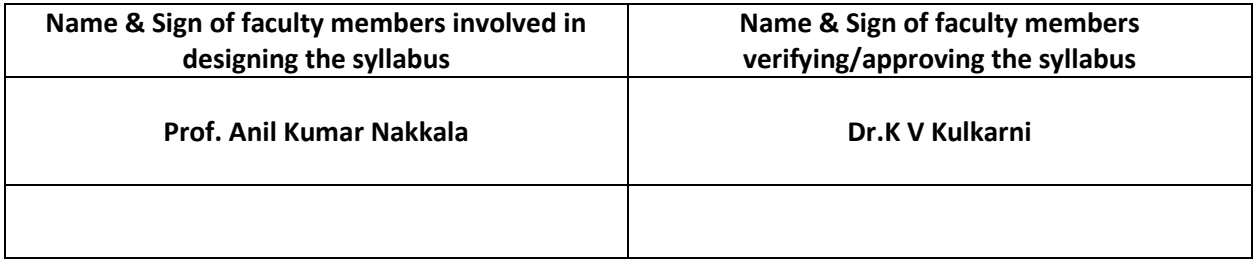

#### **Introduction to Air Armament**

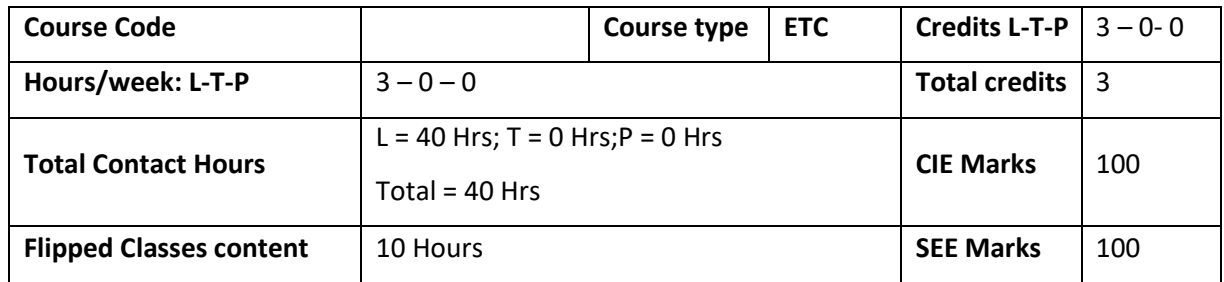

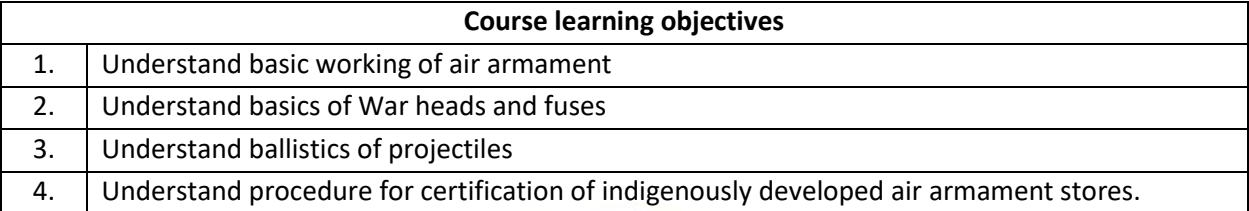

#### **Pre-requisites : Chemistry and elements of Aeronautics**

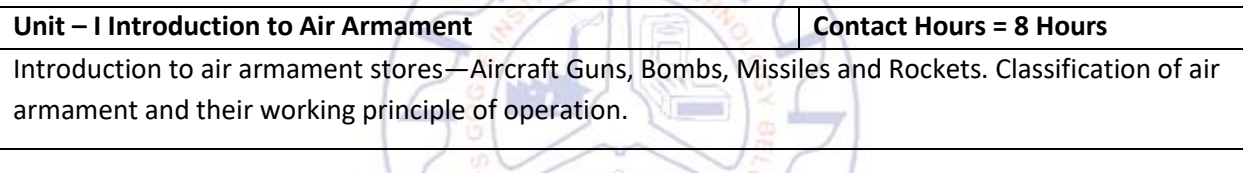

**Unit – II warheads and Fuses Contact Hours = 8 Hours** Introduction to blast loads, Detonators, Intermediary and high explosives. Construction and classification of warheads. Working principle of Blast, Fragmentation and shaped charge warheads.. Types of fuses and their principle of working

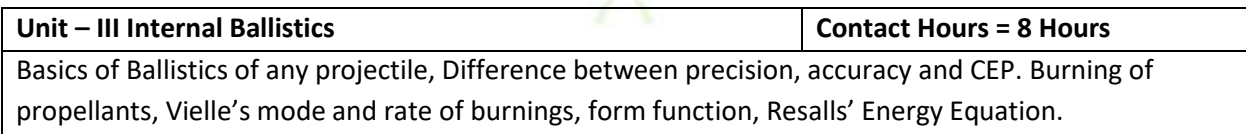

## **Unit – IV External ballistics Contact Hours = 8 Hours** Aerodynamic force system. Normal equations. Numerical methods of trajectory computation, Meteorological corrections. Angular motion of the Centre of mass. Drift and deflection, Dispersion of fire.

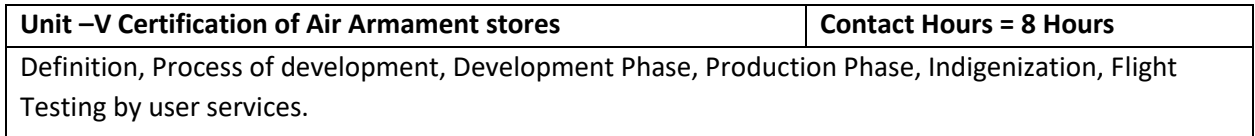

#### **Flipped Classroom Details**

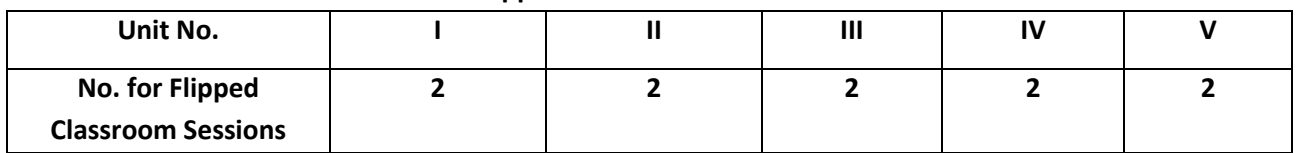

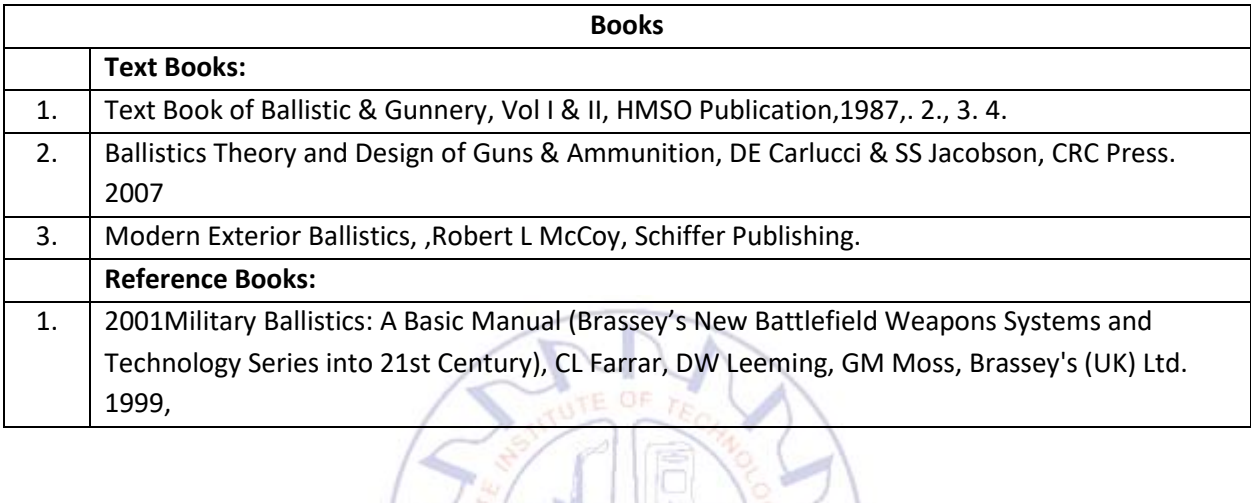

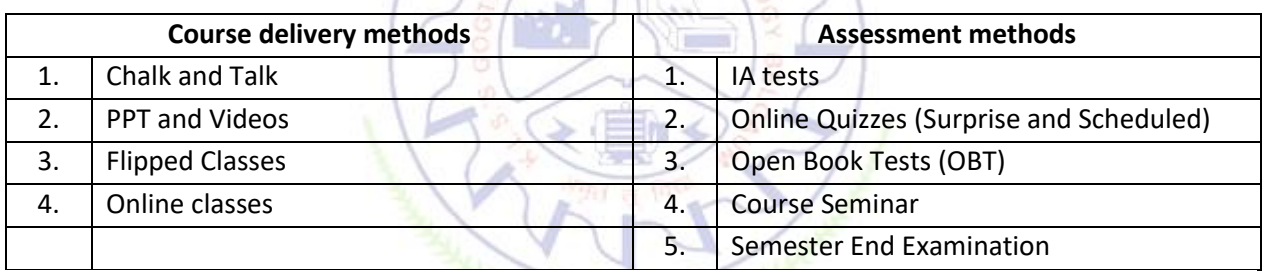

#### **Course Outcome (COs)**

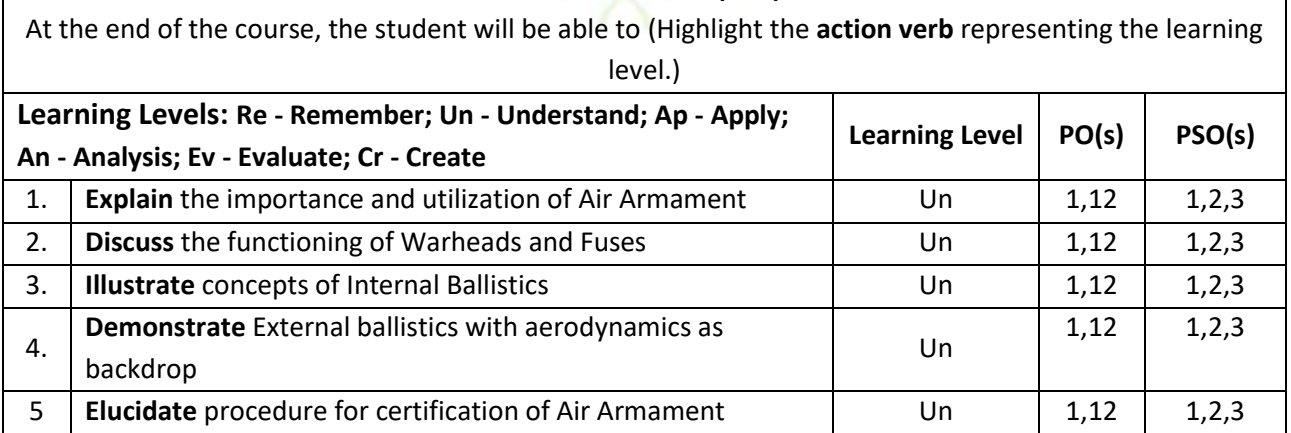

#### **Scheme of Continuous Internal Evaluation (CIE):**

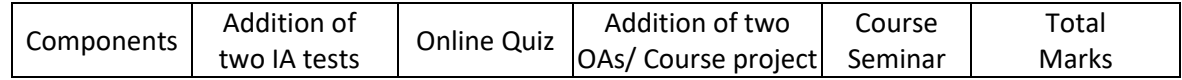

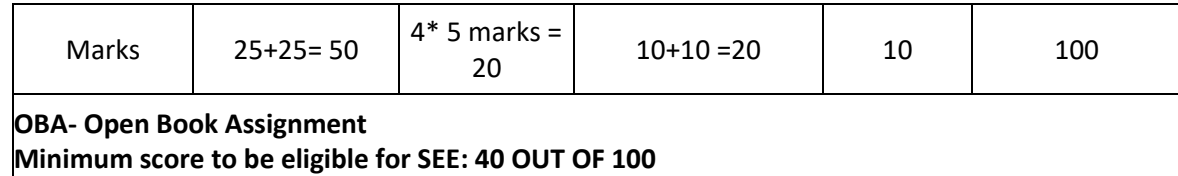

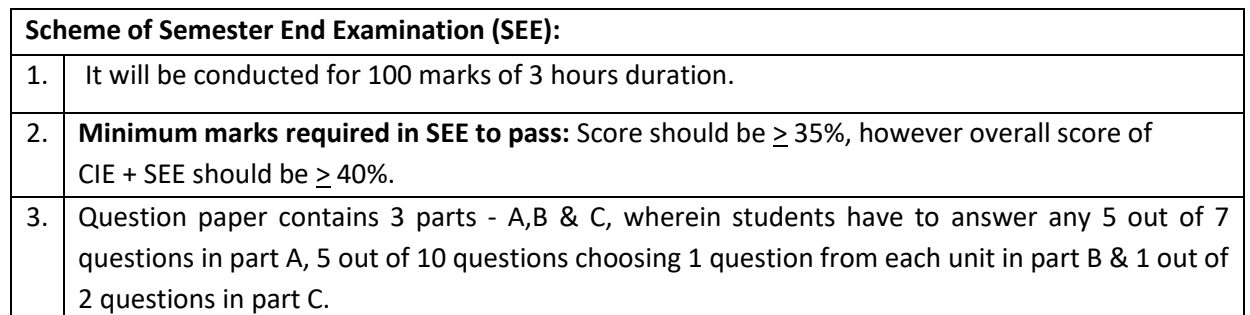

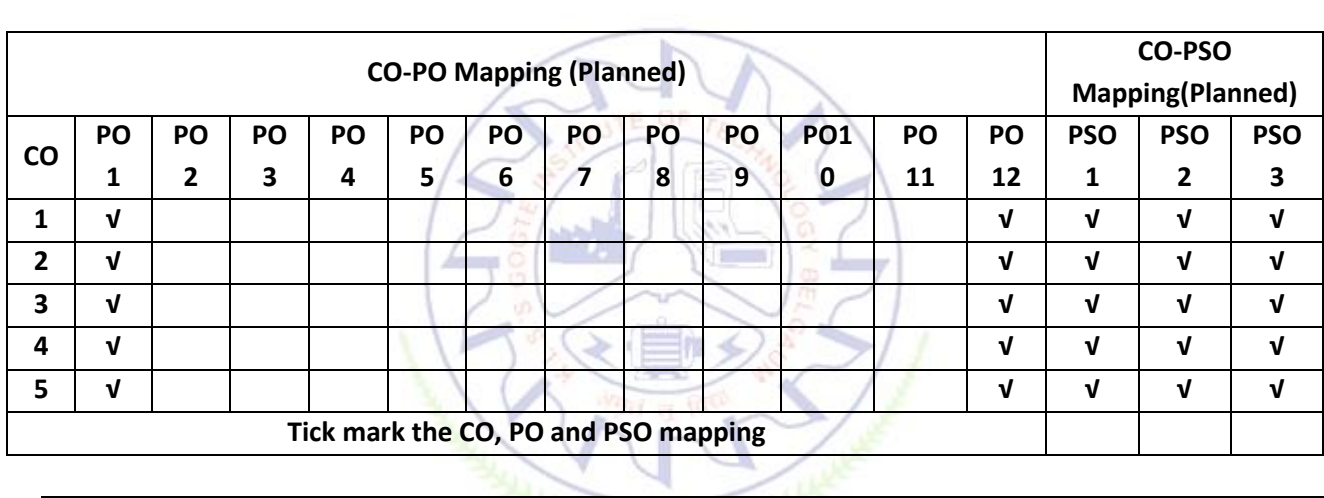

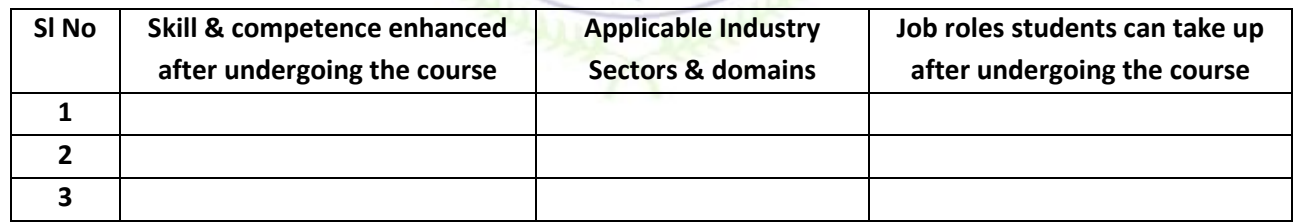

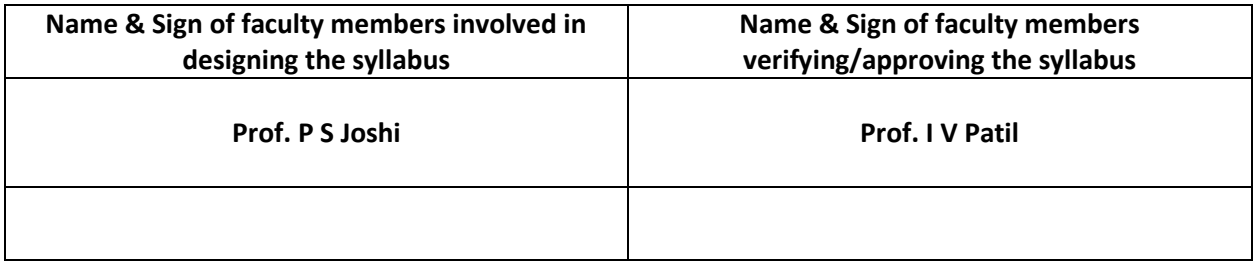

#### **Cyber Security & Safety**

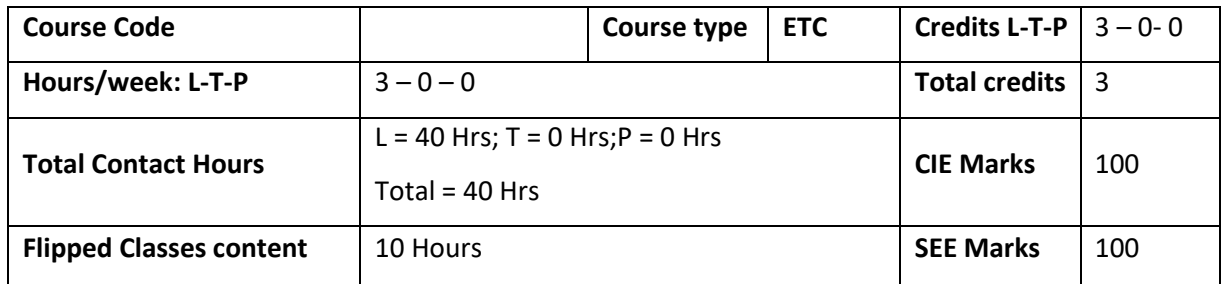

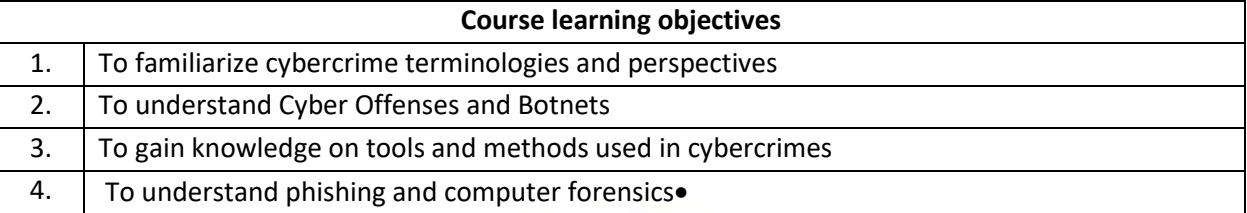

**Pre-requisites :**

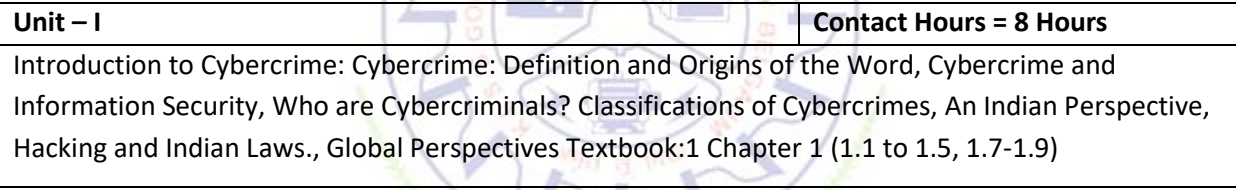

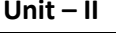

**Unit – II Contact Hours = 8 Hours**

Cyber Offenses: How Criminals Plan Them:Introduction, How criminals plan the attacks, Social Engineering, Cyber Stalking, Cybercaafe & cybercrimes. Botnets: The fuel for cybercrime, Attack Vector. Textbook:1 Chapter 2 (2.1 to 2.7)

#### **Unit – III Contact Hours = 8 Hours**

Tools and Methods used in Cybercrime: Introduction, Proxy Servers, Anonymizers, Phishing, Password Cracking, Key Loggers and Spyways, Virus and Worms, Trozen Horses and Backdoors, Steganography, DoS and DDOS Attackes, Attacks on Wireless networks. Textbook:1 Chapter 4 (4.1 to 4.9, 4.12)

**Unit – IV Contact Hours = 8 Hours**

Phishing and Identity Theft: Introduction, methods of phishing, phishing,phising techniques, spear phishing, types of phishing scams, phishing toolkits and spy phishing, counter measures, Identity Theft Textbook:1 Chapter 5 (5.1. to 5.3)

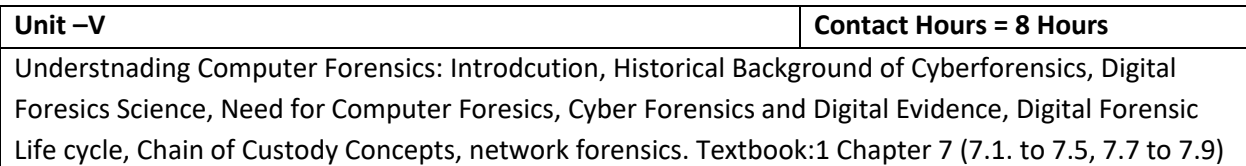

## **Flipped Classroom Details**

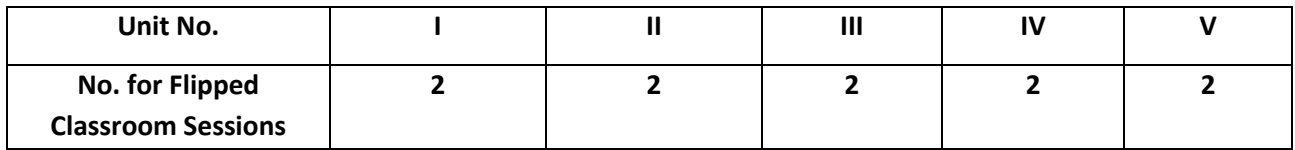

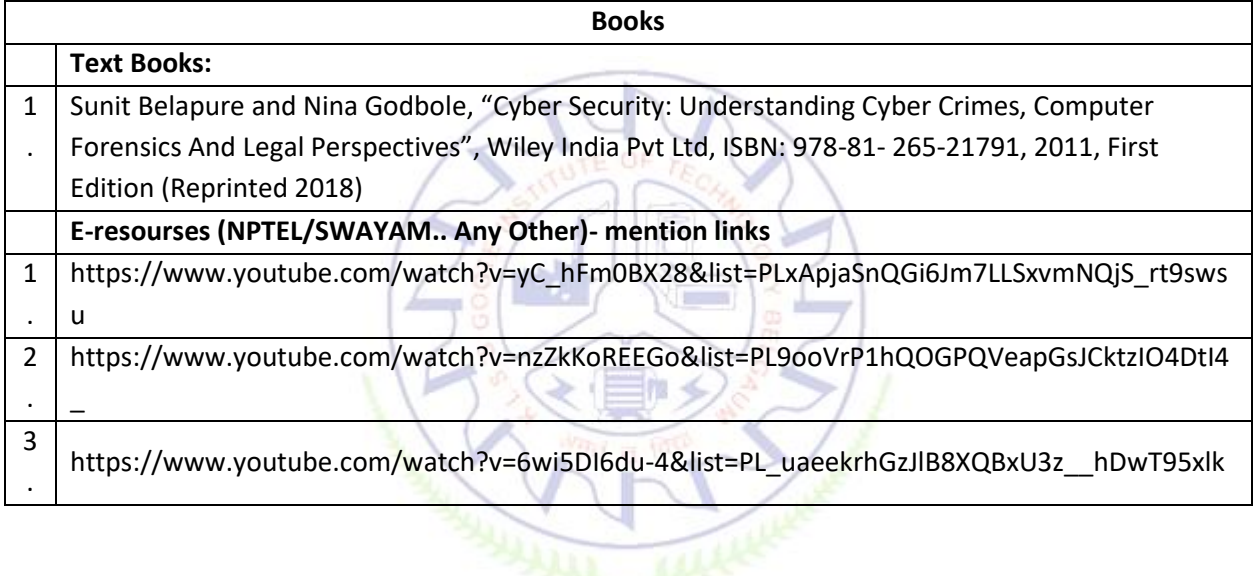

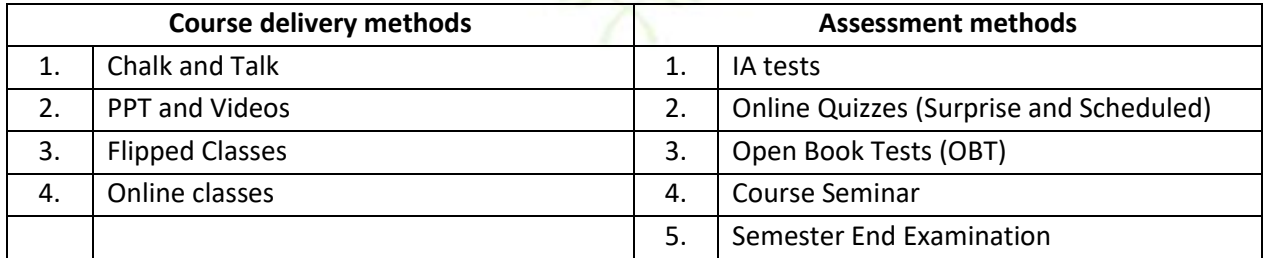

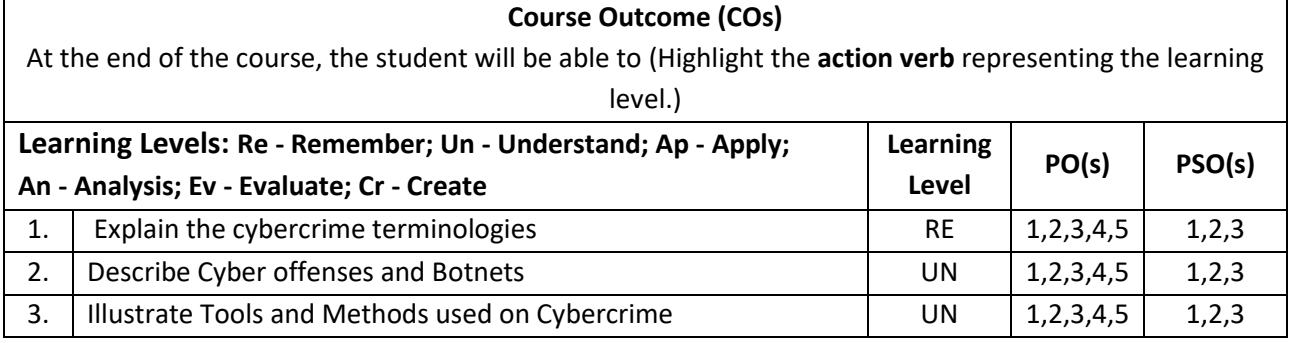

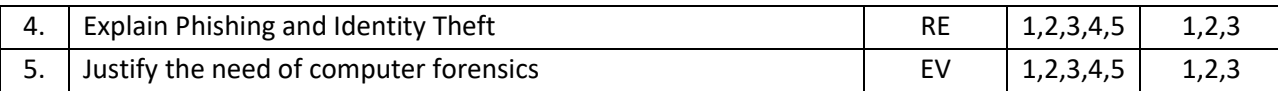

### **Scheme of Continuous Internal Evaluation (CIE):**

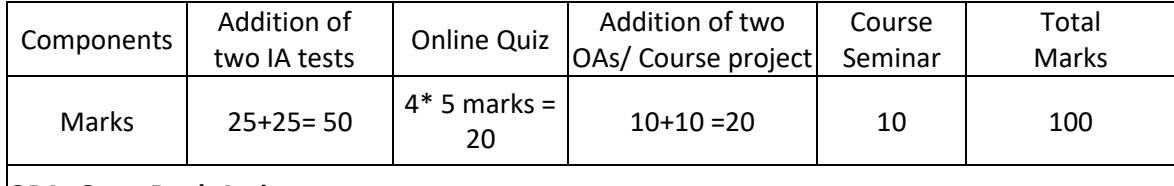

#### **OBA- Open Book Assignment**

**Minimum score to be eligible for SEE: 40 OUT OF 100**

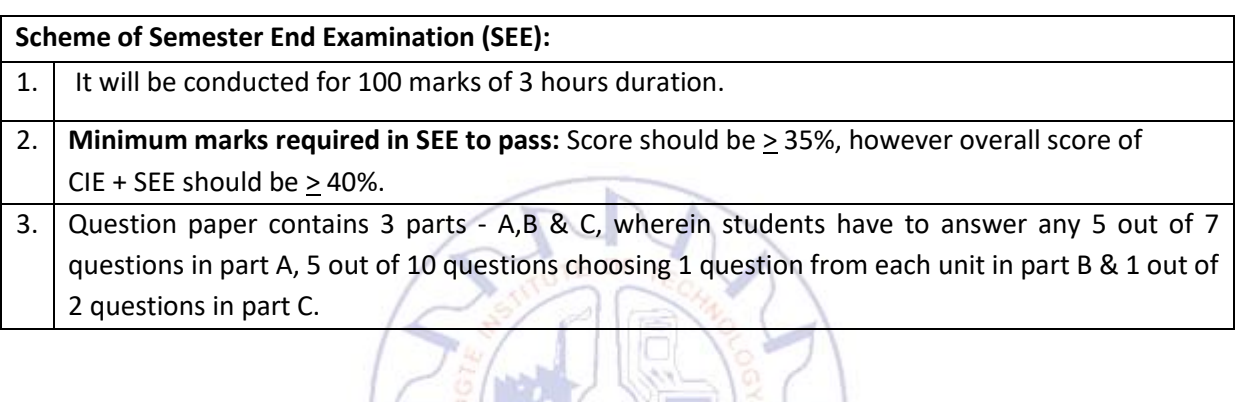

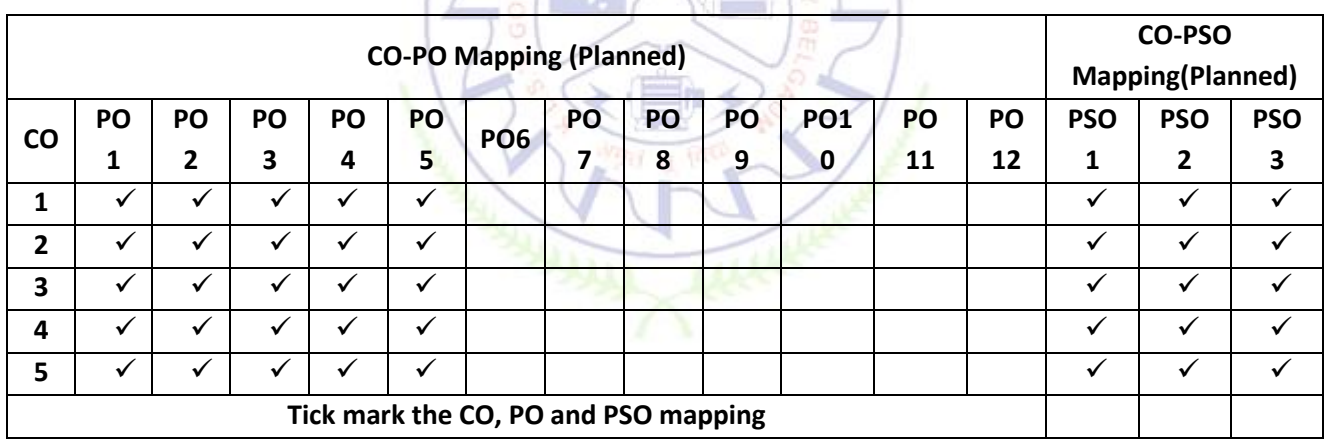

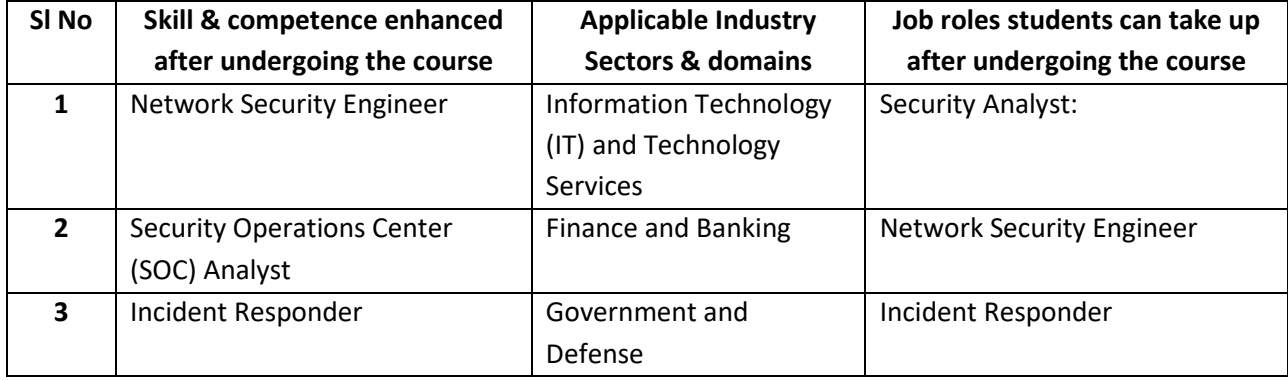

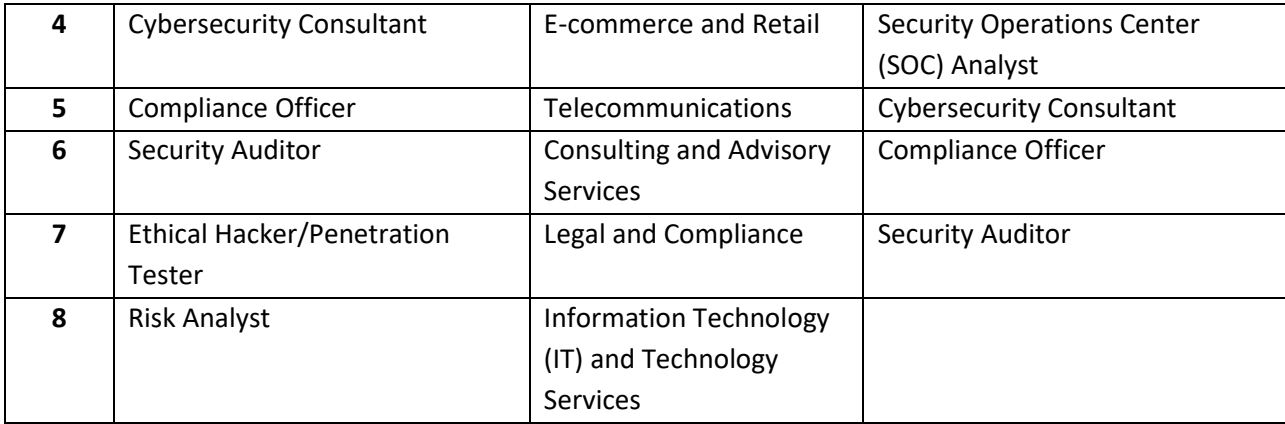

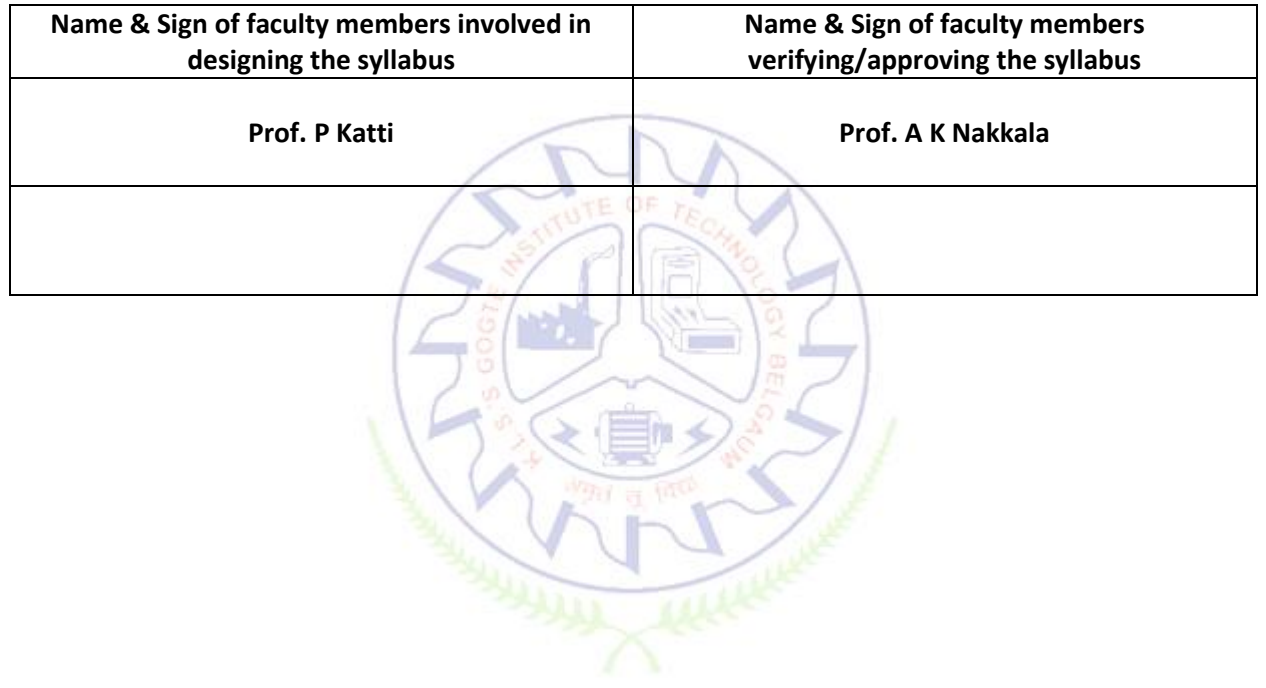

# **Technical Writing and Presentation**

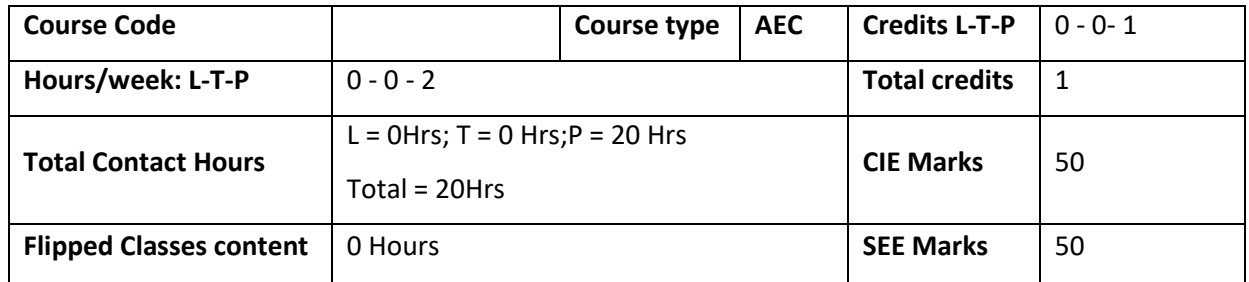

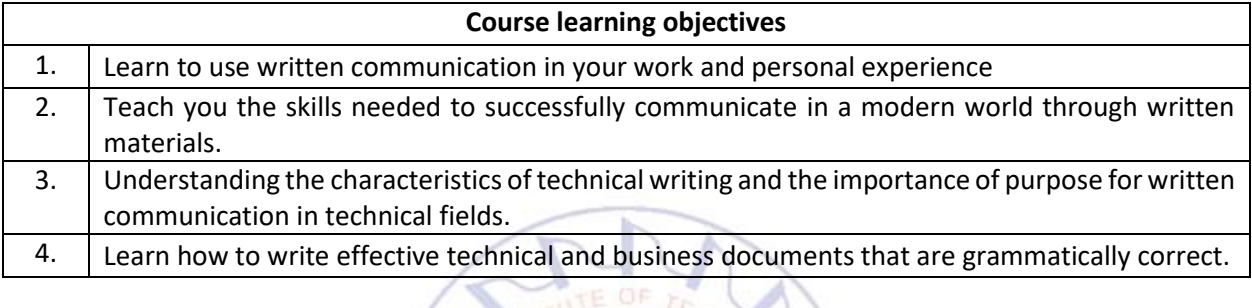

**Required Knowledge of :Basic English Language**

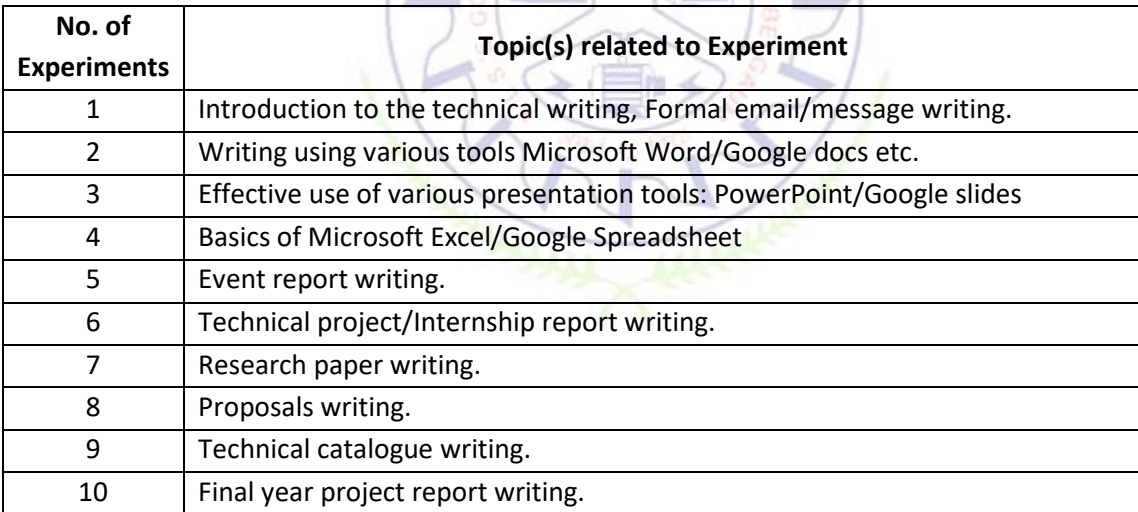

# **List of Experiments**

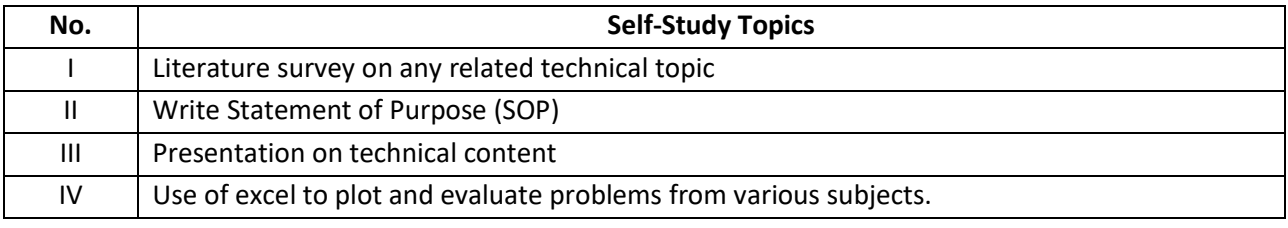

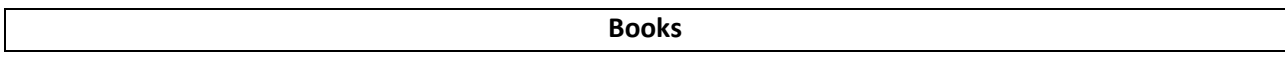

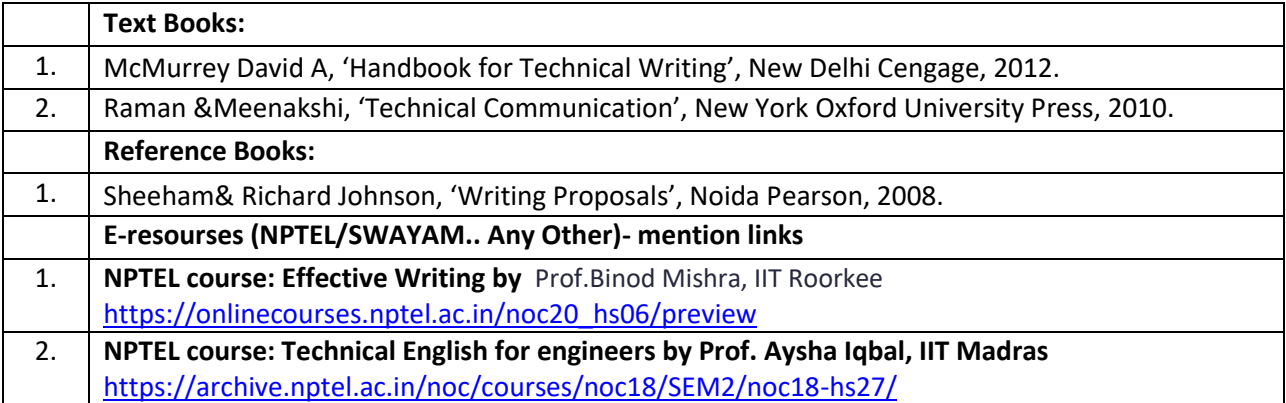

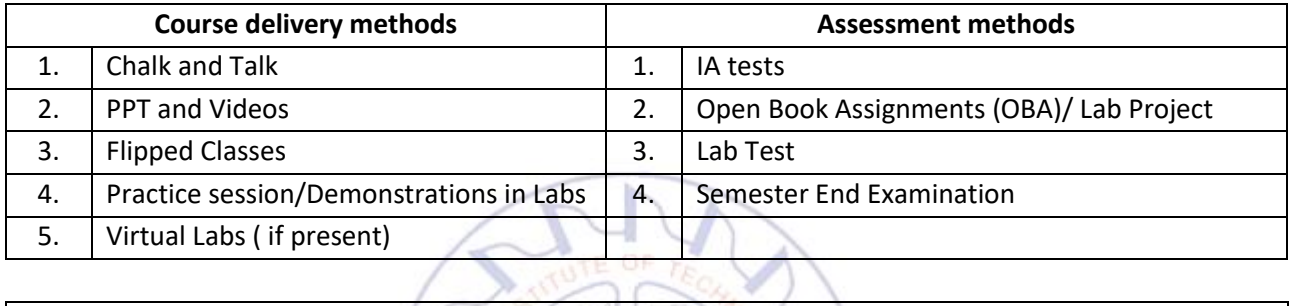

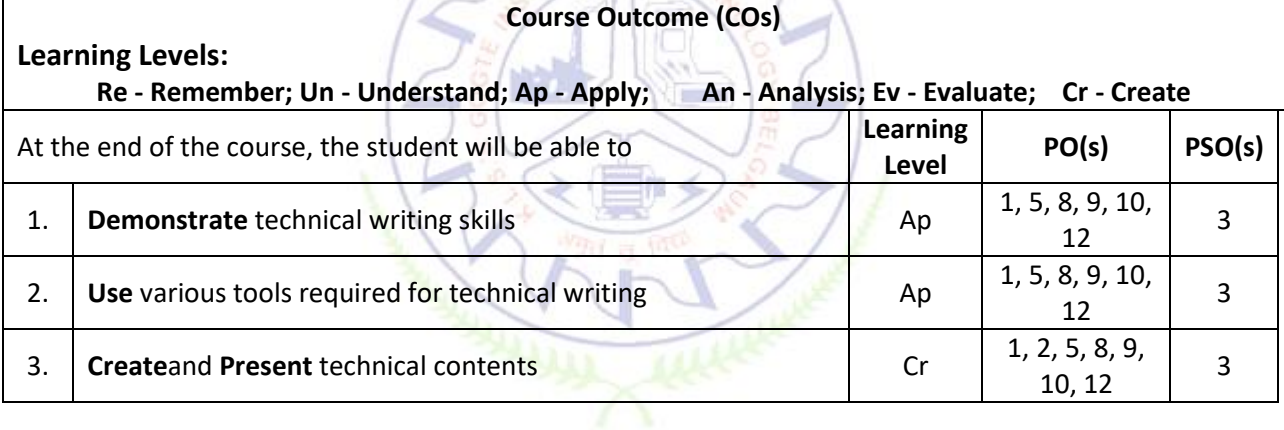

#### **Scheme of Continuous Internal Evaluation (CIE):**

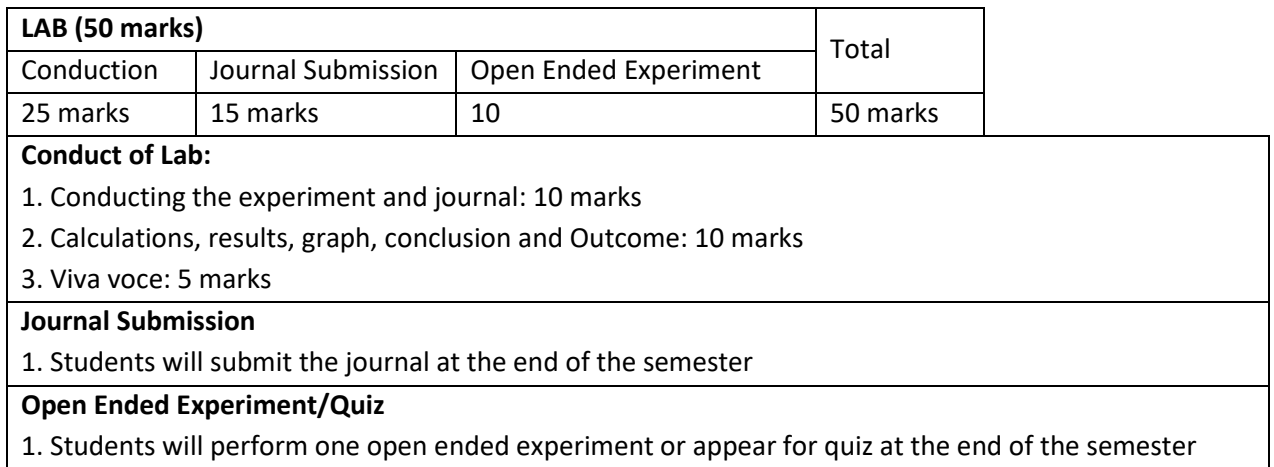

## **Scheme of Semester End Examination (SEE):**

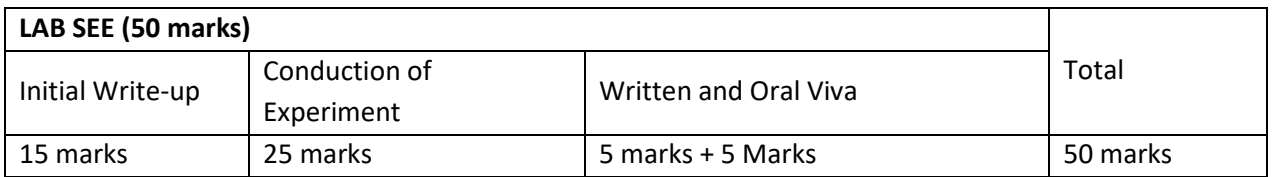

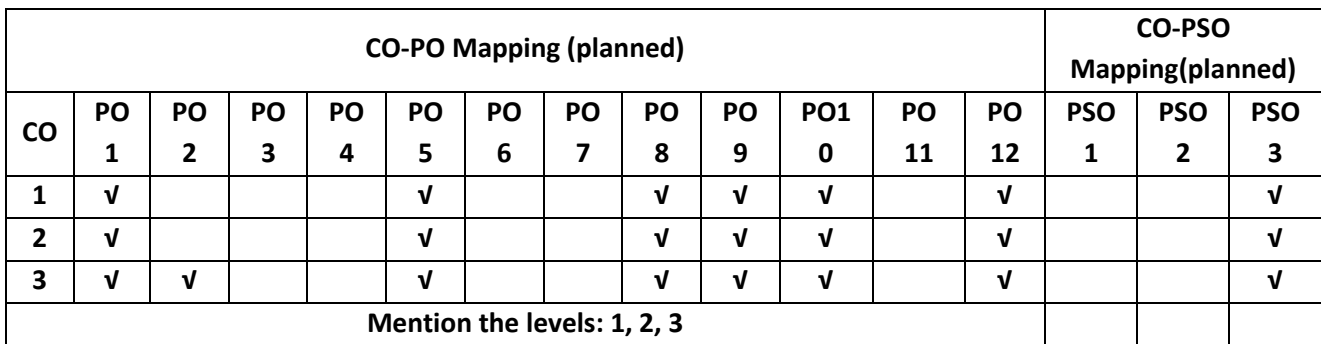

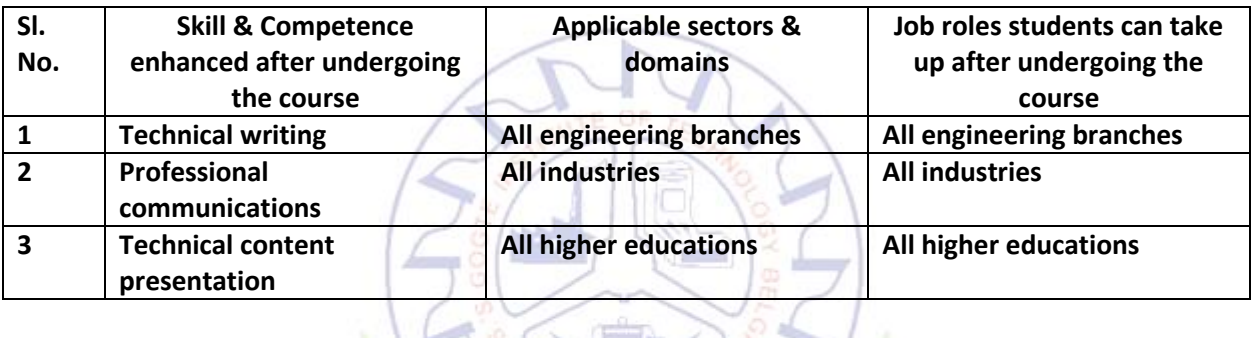

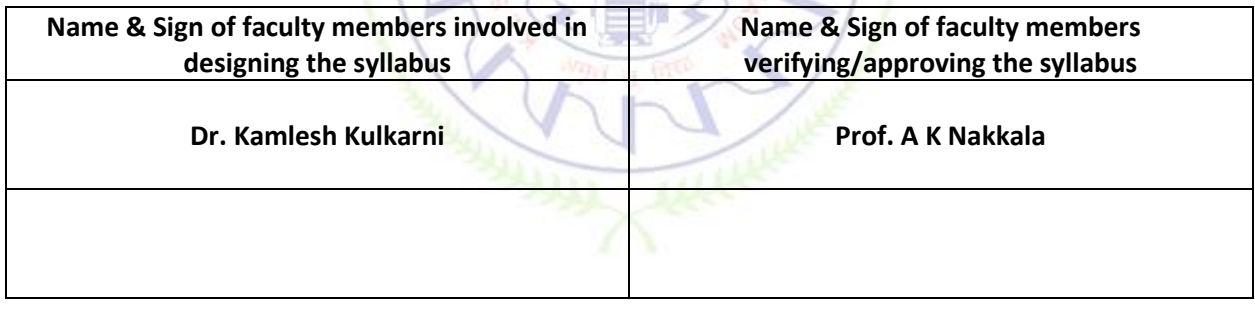

# **Introduction to the MATLAB & SIMULINK**

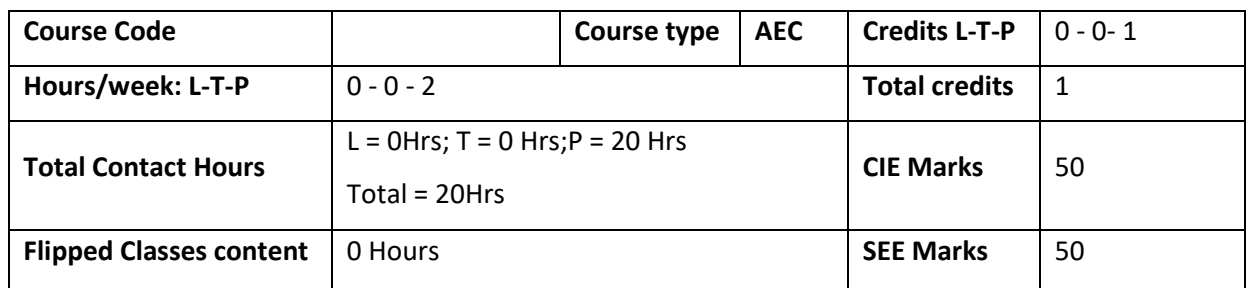

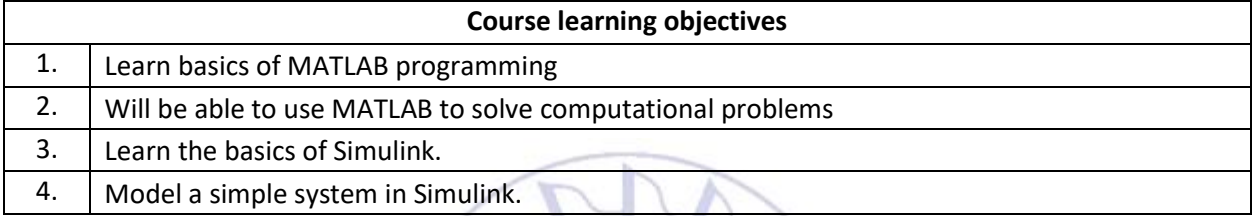

**Required Knowledge of : Engineering Mathematics**

# **List of Experiments**

п

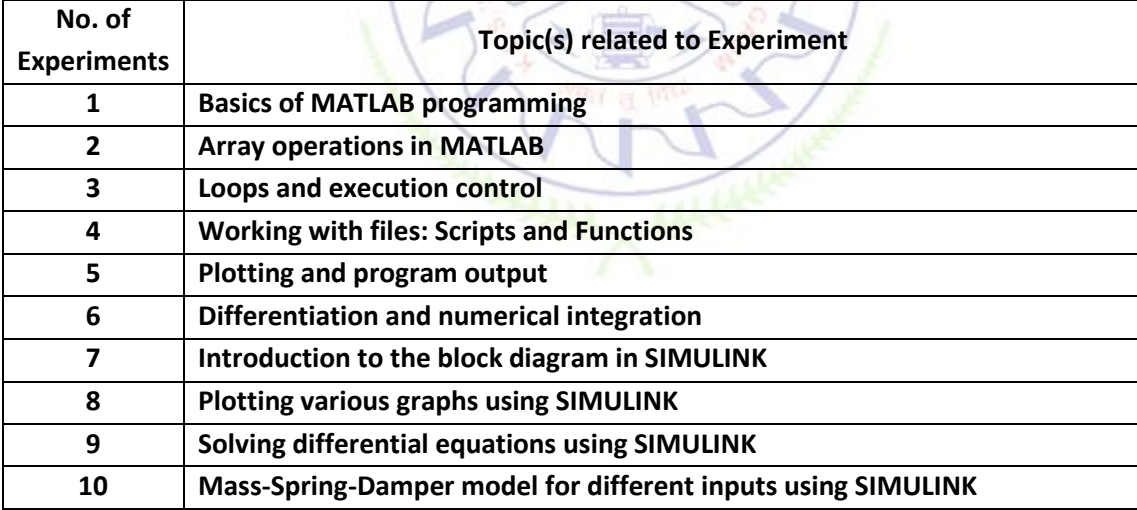

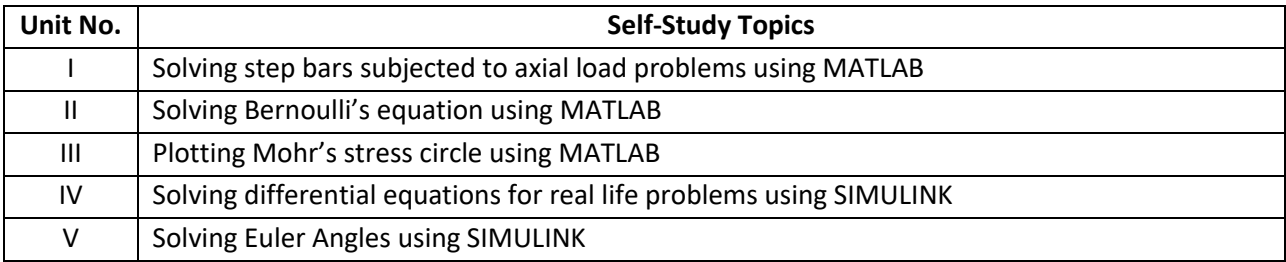

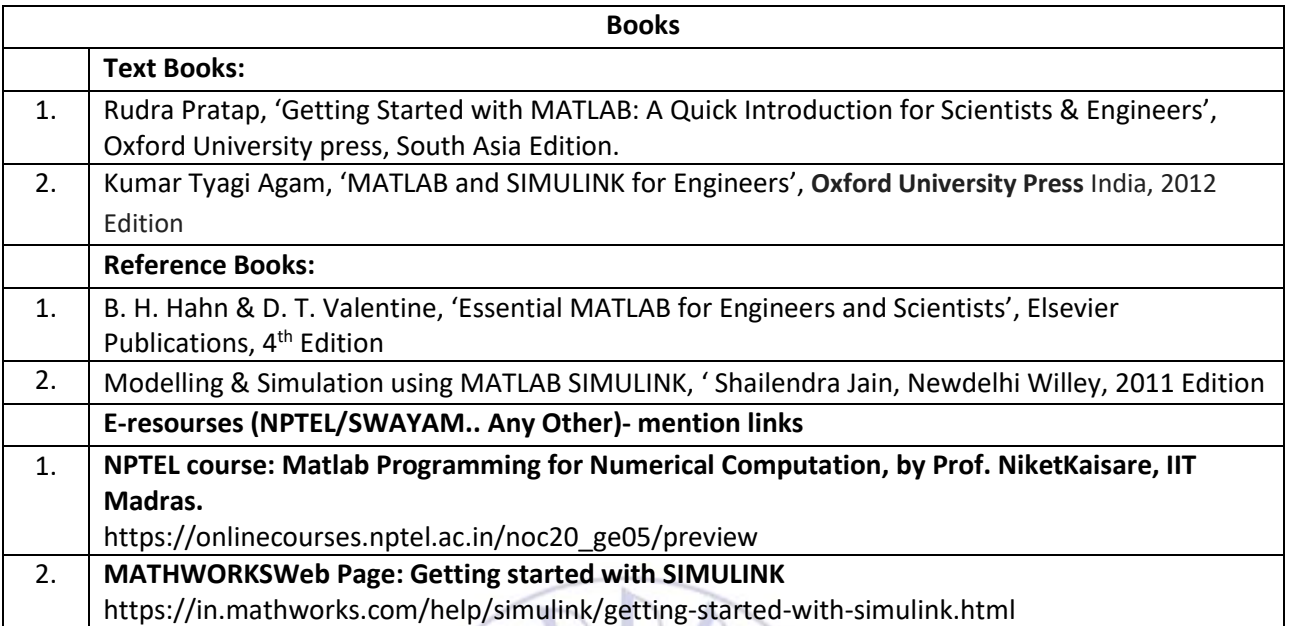

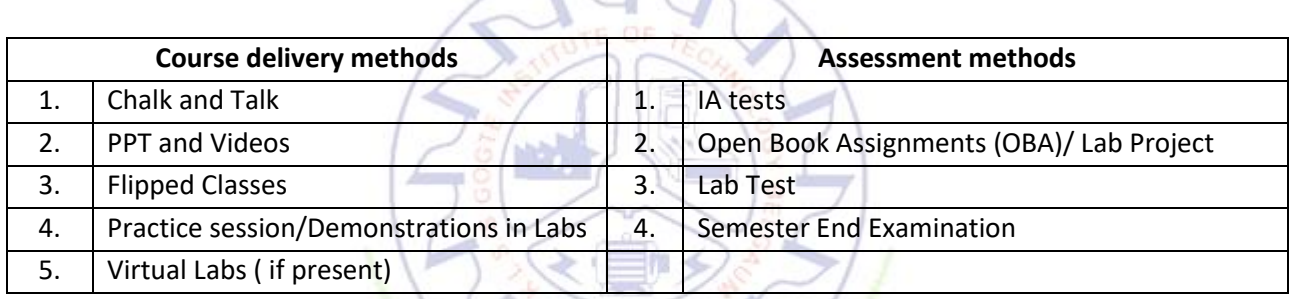

 $\overline{\phantom{a}}$ 

Х

╱...

 $\rightarrow$ 

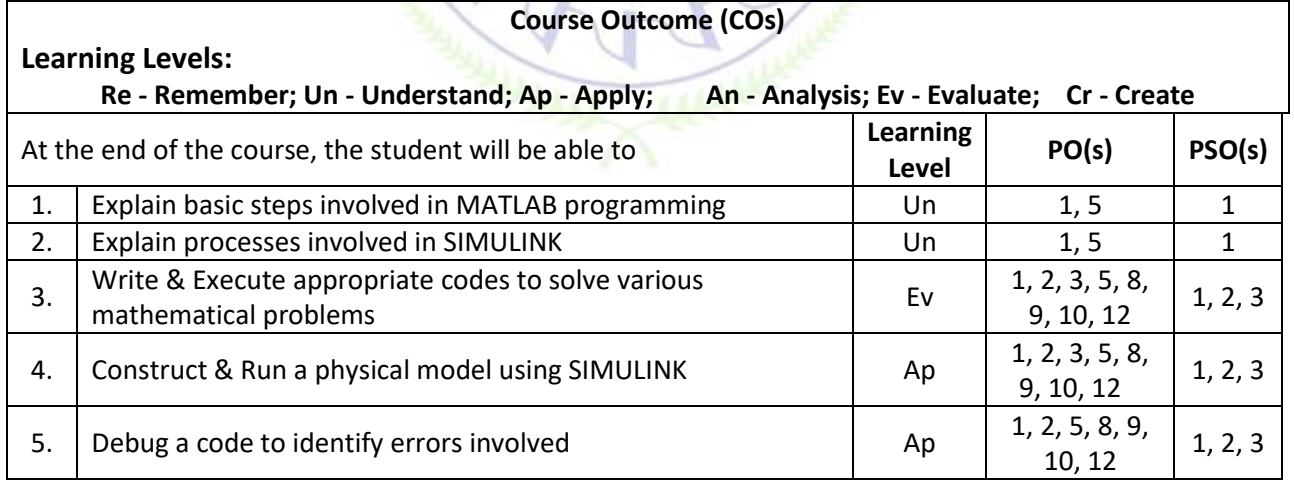

#### **Scheme of Continuous Internal Evaluation (CIE):**

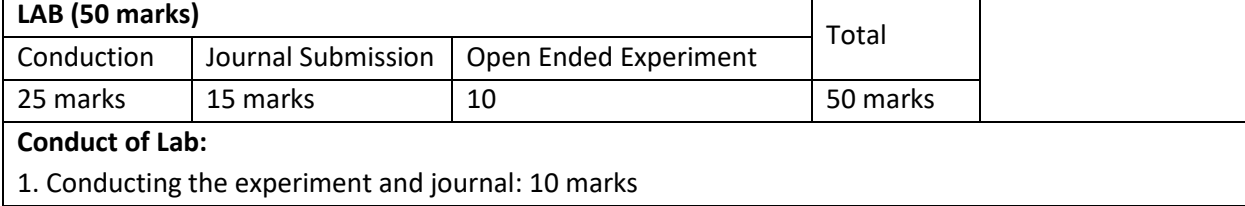

2. Calculations, results, graph, conclusion and Outcome: 10 marks

3. Viva voce: 5 marks

#### **Journal Submission**

1. Students will submit the journal at the end of the semester

### **Open Ended Experiment/Quiz**

1. Students will perform one open ended experiment or appear for quiz at the end of the semester

#### **Scheme of Semester End Examination (SEE):**

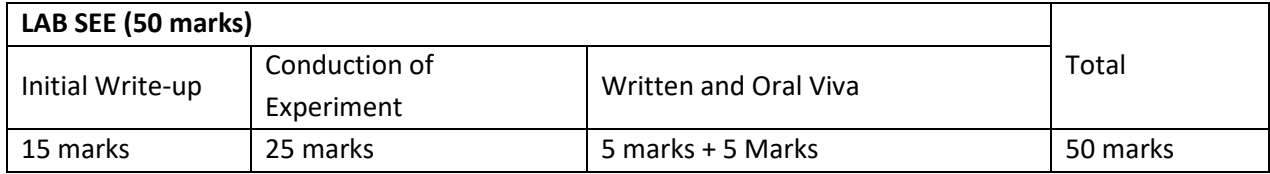

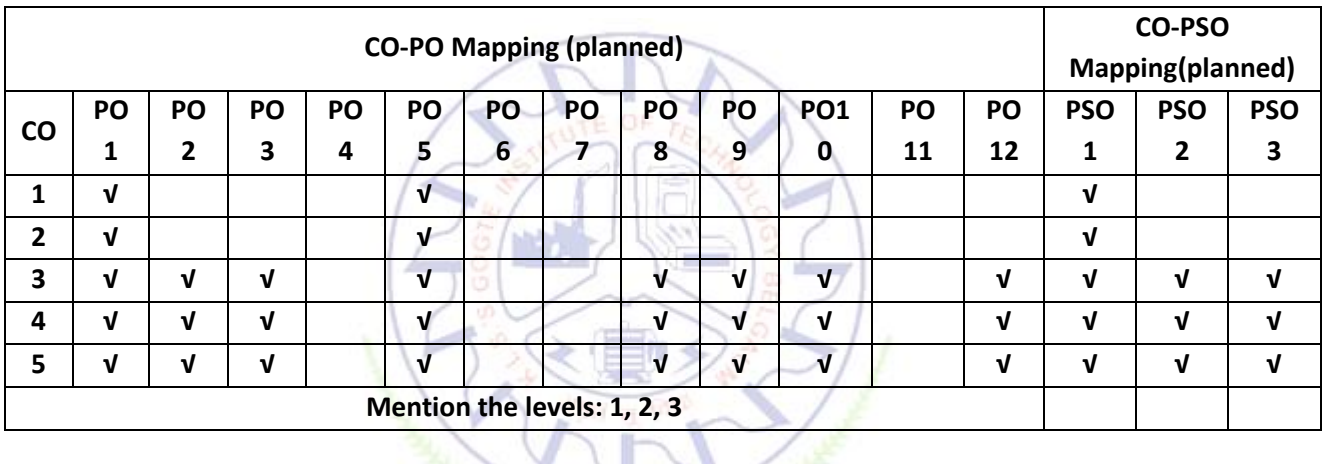

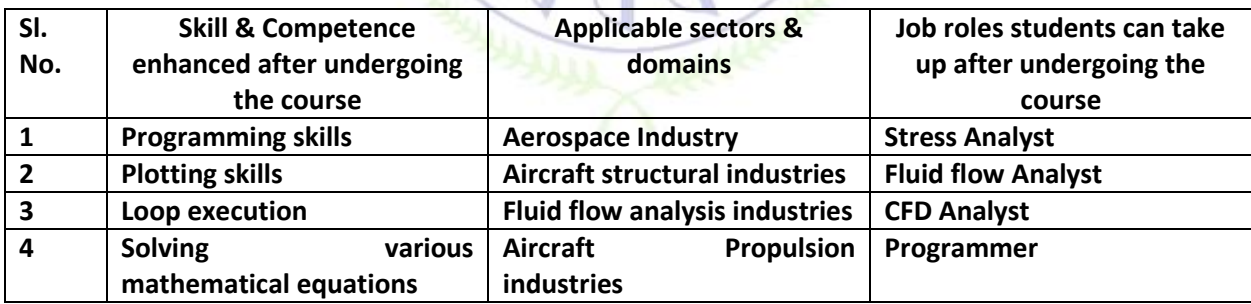

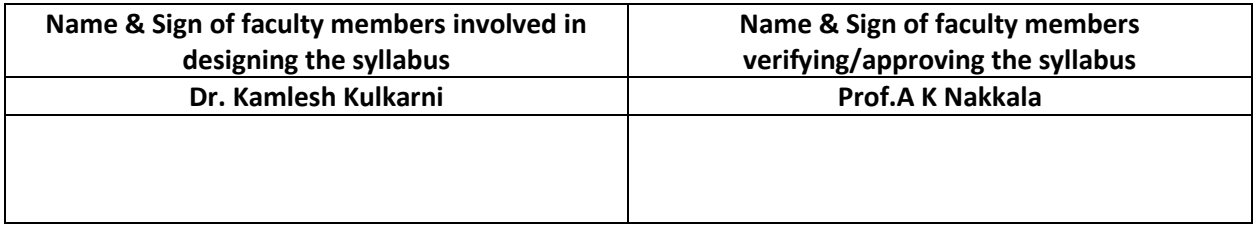

# **Syllabus of IV Semester**

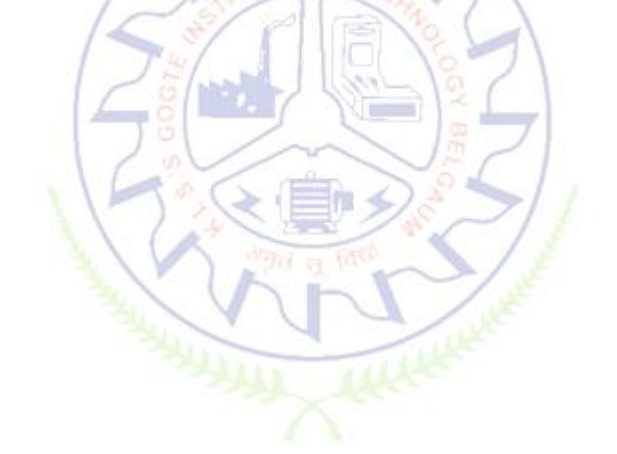

#### **Aircraft Propulsion - I**

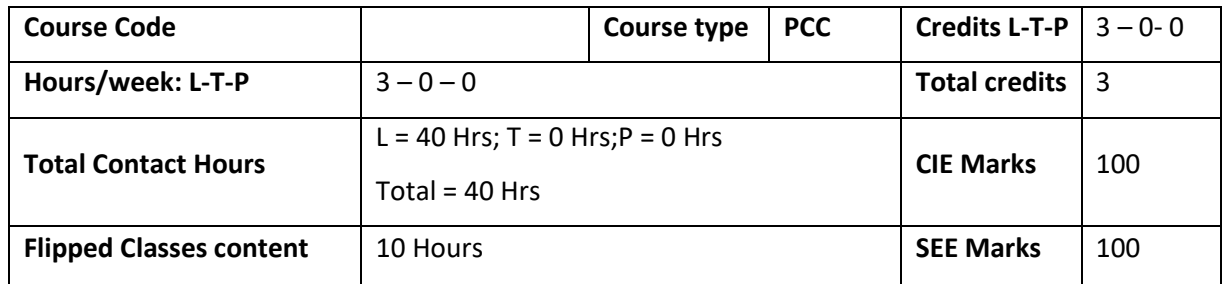

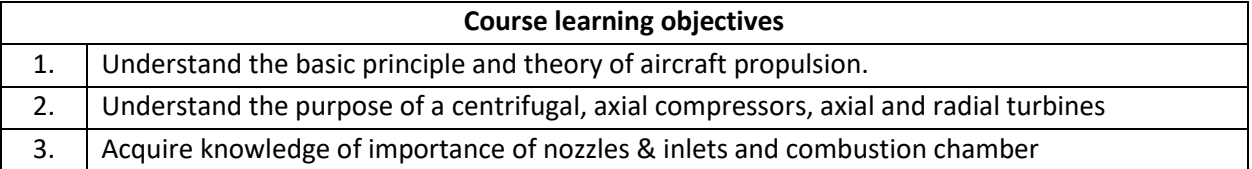

**Pre-requisites :**Engineering Thermodynamics

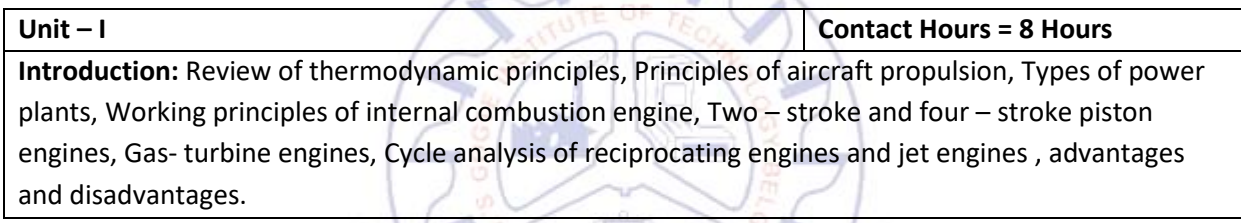

※ 目" ※ ☆ >

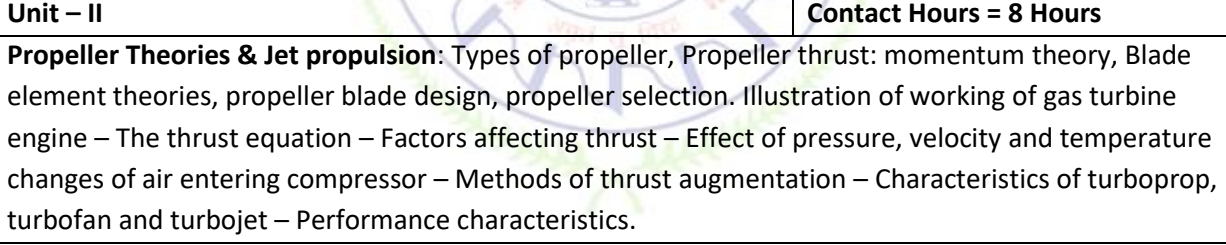

**Unit – III Contact Hours = 8 Hours Inlets & Nozzles**: Internal flow and Stall in Subsonic inlets, Boundary layer separation. Major features of external flow near a subsonic inlet. Relation between minimum area ratio and eternal deceleration ratio. Diffuser performance.

**Supersonic inlets:** Supersonic inlets, starting problem in supersonic inlets, Shock swallowing by area variation, External deceleration. Modes of inlet operation.

**Nozzles:** Theory of flow in isentropic nozzles, Convergent nozzles and nozzle choking, Nozzle throat conditions. Nozzle efficiency, Losses in nozzles. Over-expanded and under-expanded nozzles, Ejector and variable area nozzles, Thrust reversal.

**Unit – IV Contact Hours = 8 Hours**

**Centrifugal compressors:** Principle of operation of centrifugal compressors. Work done and pressure rise -Velocity diagrams, Diffuser vane design considerations. performance characteristics. Concept of Prewhirl, Rotating stall.

**Axial flow compressors:** Elementary theory of axial flow compressor, Velocity triangles, Degree of reaction, three dimensional flow. Air angle distribution for free vortex and constant reaction designs, Compressor blade design. Axial compressor performance characteristics.

**Unit –V Contact Hours = 8 Hours**

**Combustion chambers and Turbines**: Classification of combustion chambers, important factors affecting combustion chamber design, Combustion process, Combustion chamber performance Effect of operating variables on performance – Flame tube cooling – Flame stabilization – Use of flame holders

**Axial Flow Turbines:** Introduction, Turbine stage, Multi-staging of turbine, Exit flow conditions, Turbine cooling, Heat transfer in turbine cooling.

**Radial turbine:** Introduction, Thermodynamics of radial turbines, Losses and efficiency

# **Flipped Classroom Details**

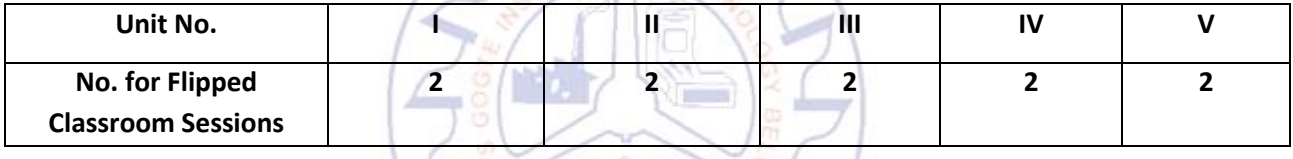

\* < ● ? > / /

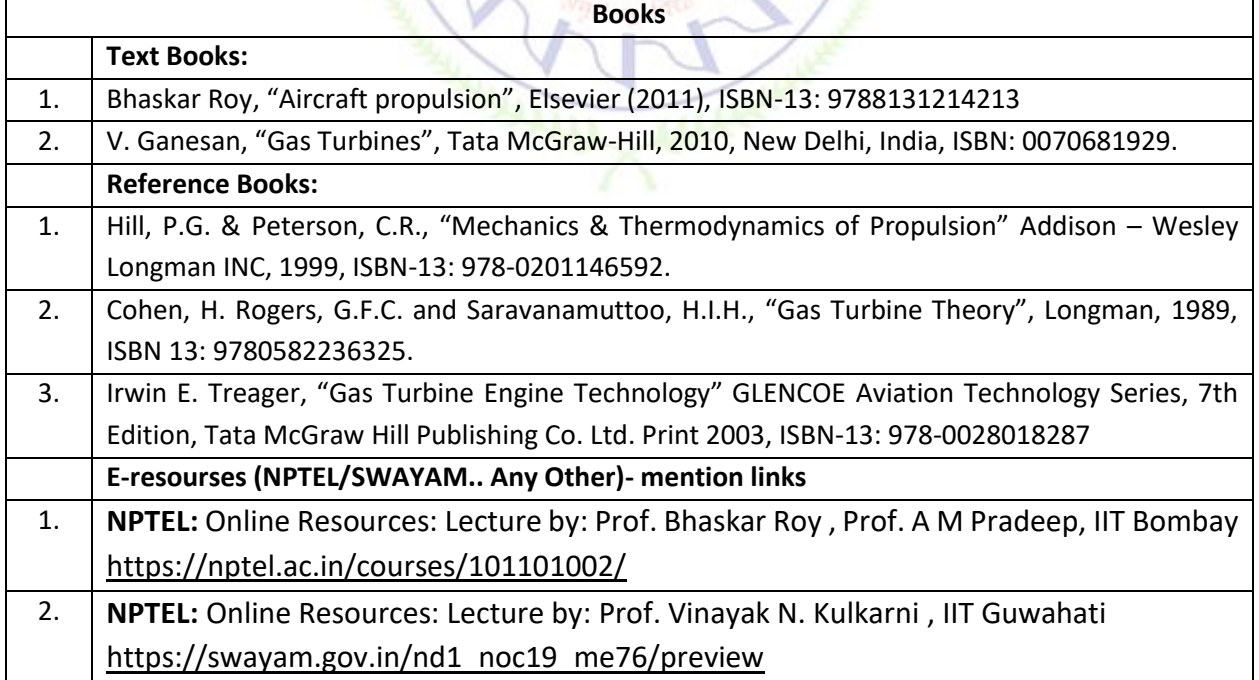

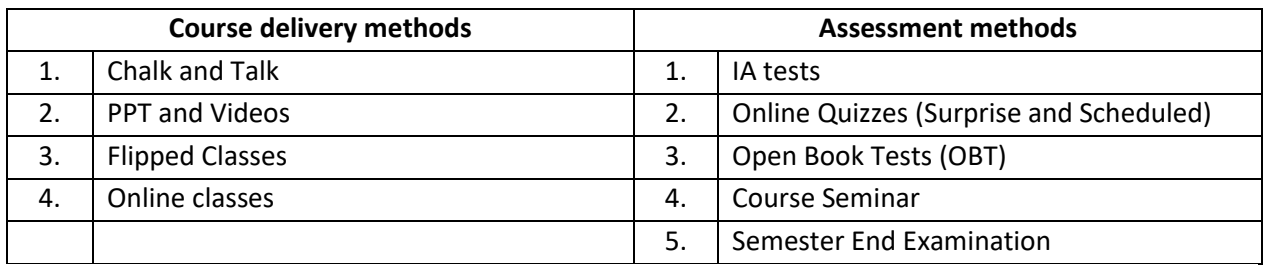

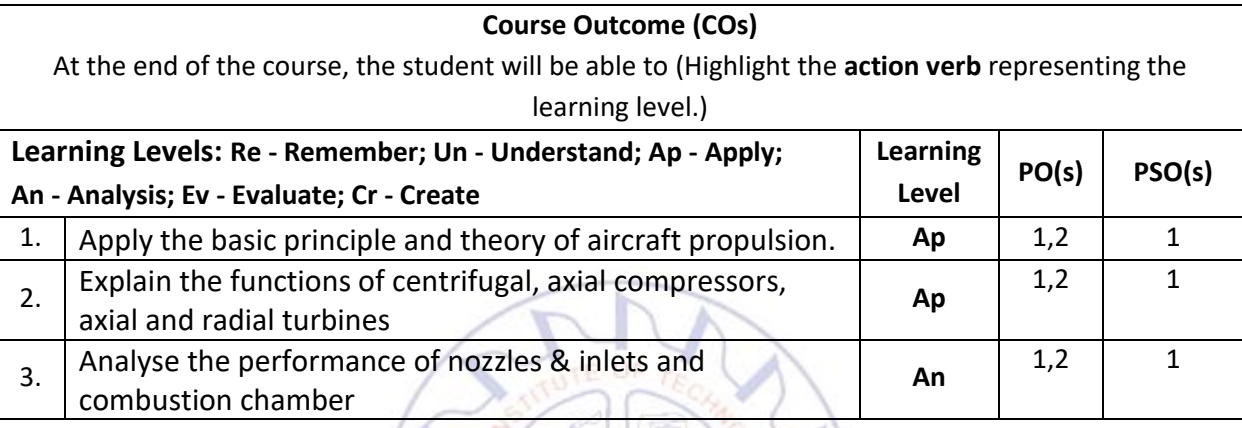

# **Scheme of Continuous Internal Evaluation (CIE):**

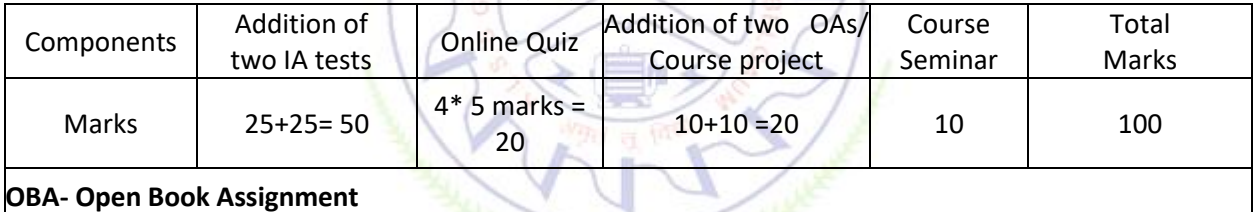

**OBA- Open Book Assignment**

**Minimum score to be eligible for SEE: 40 OUT OF 100**

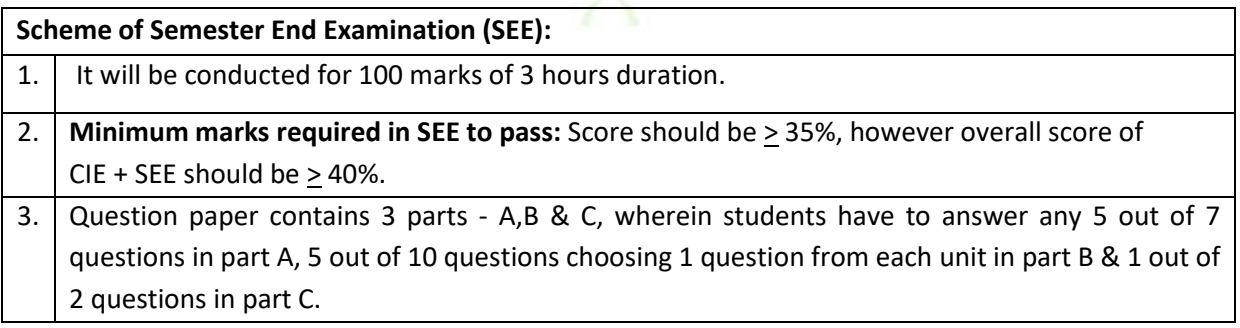

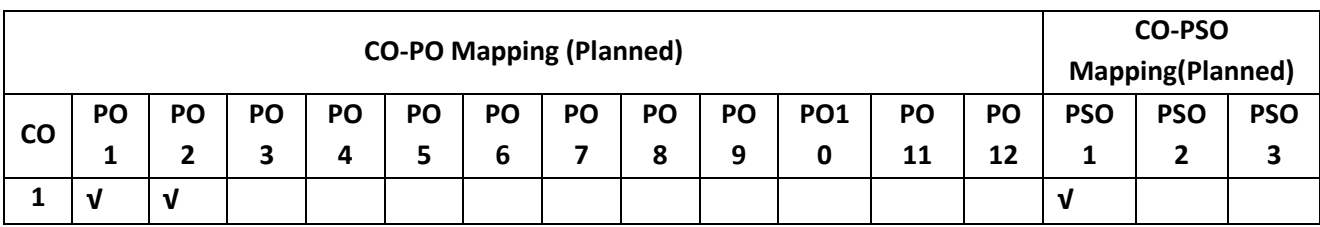

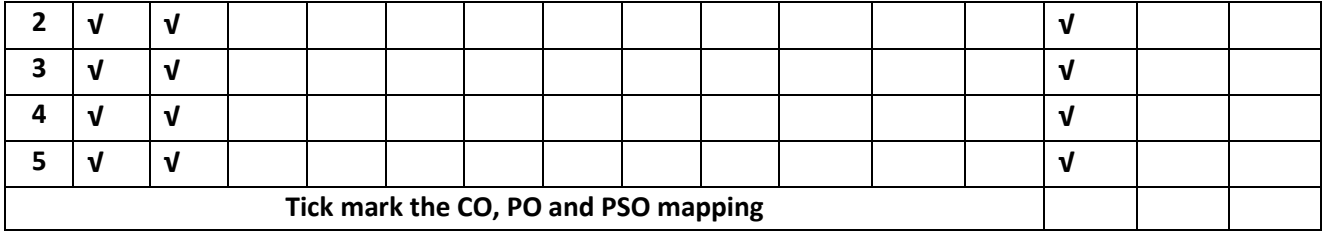

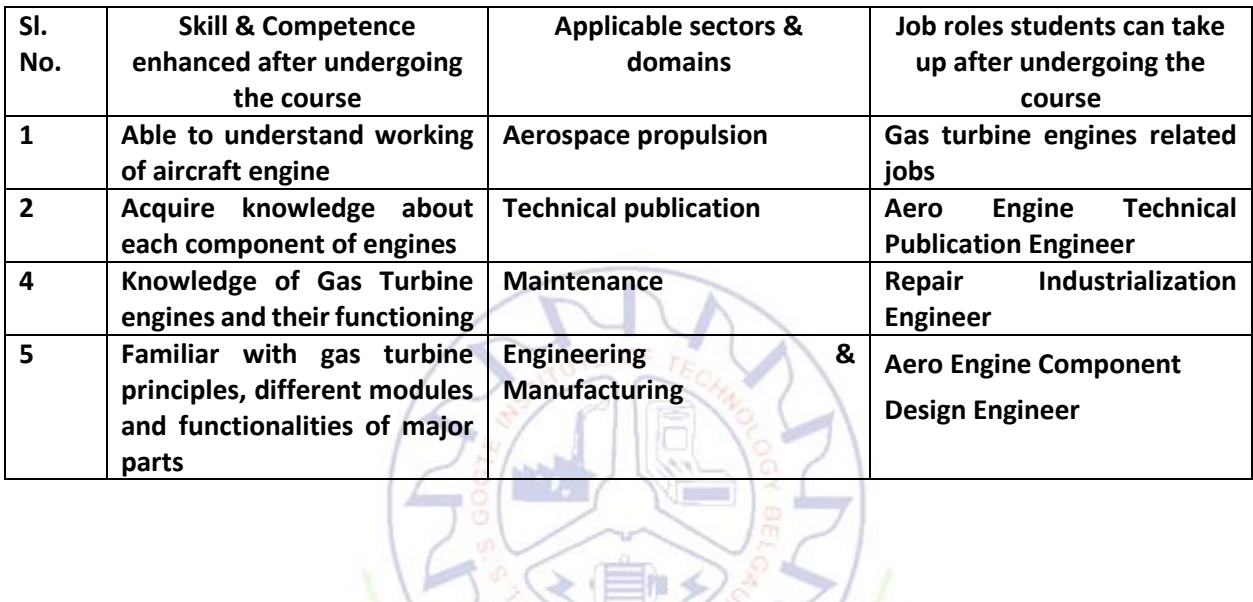

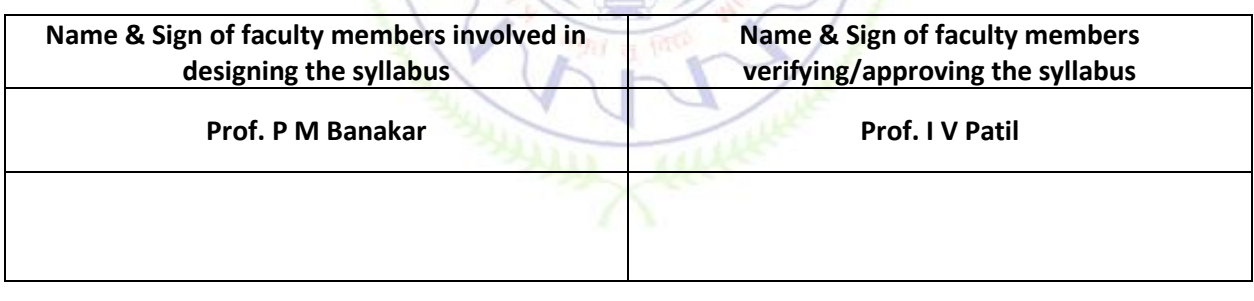

#### **Aerodynamics**

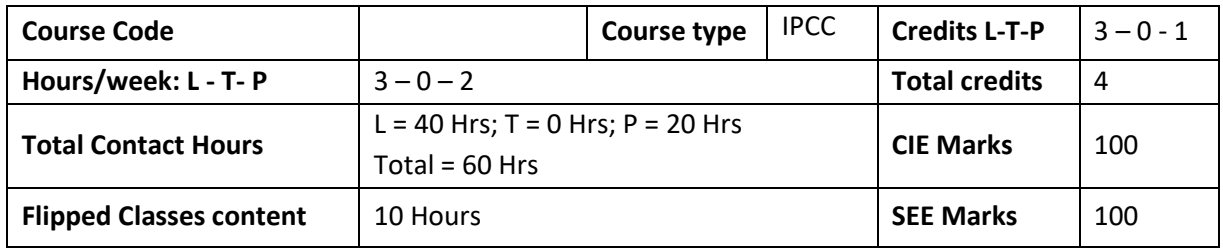

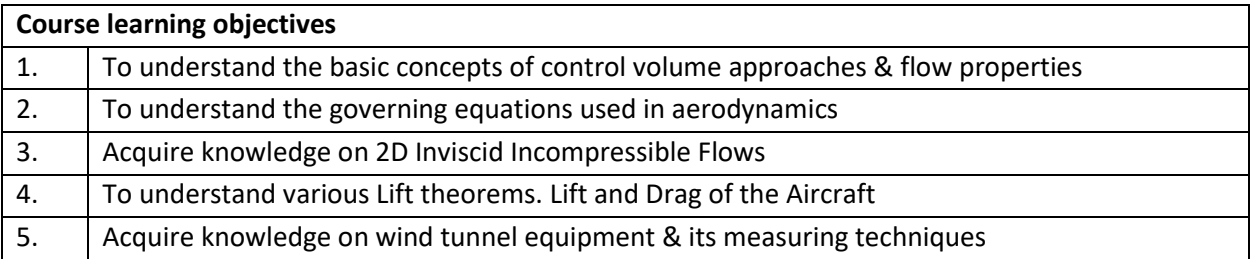

#### **Required Knowledge of:** Fluid Mechanics, Physics and Mathematics

 $\blacksquare$ 

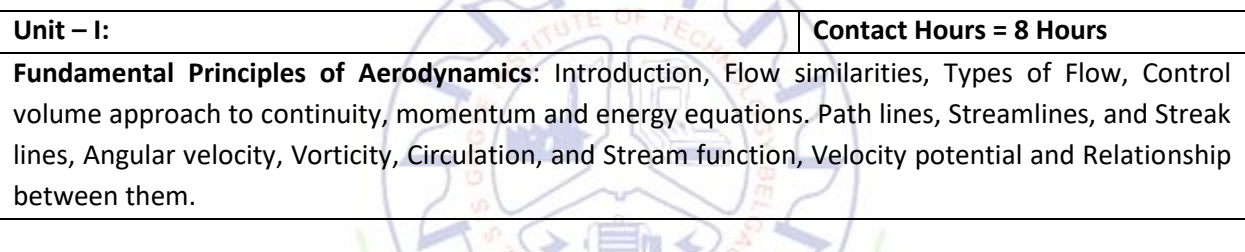

**Unit – II: Contact Hours = 8 Hours Incompressible flow over 2D bodies:** Non-lifting flow over a two-dimensional circular cylinder, vortex flow. Lifting flow over a two-dimensional circular cylinder, Generation of lift.aerodynamic forces and moments, center of pressure, pressure coefficient, types of drags, calculation of airfoil lift and drag from measured surface pressure distributions.

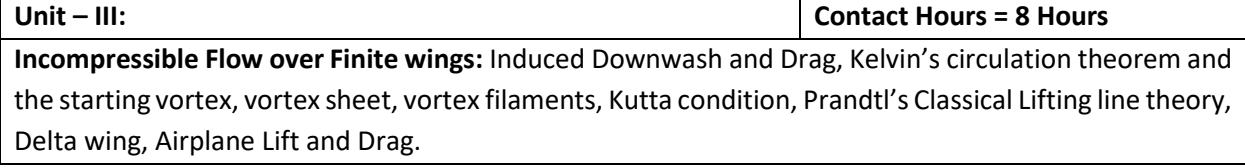

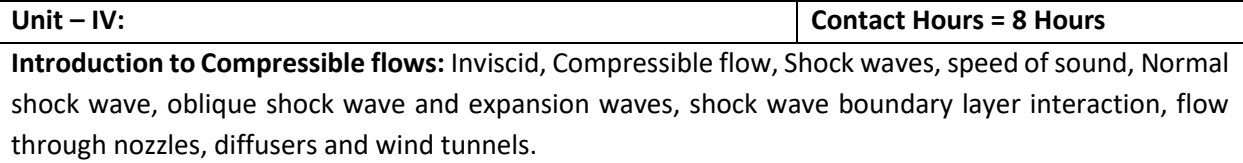

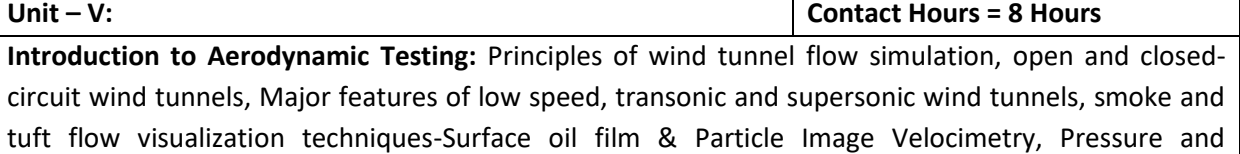

Aerodynamic load measurements on a model, total drag determination of two-dimensional bodies using wake survey at low speeds.

#### **Flipped Classroom Details**

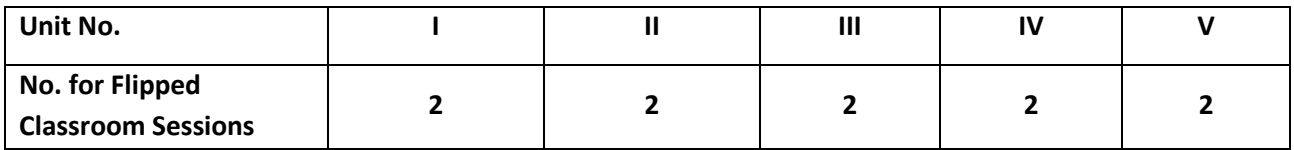

#### **List of Experiments**

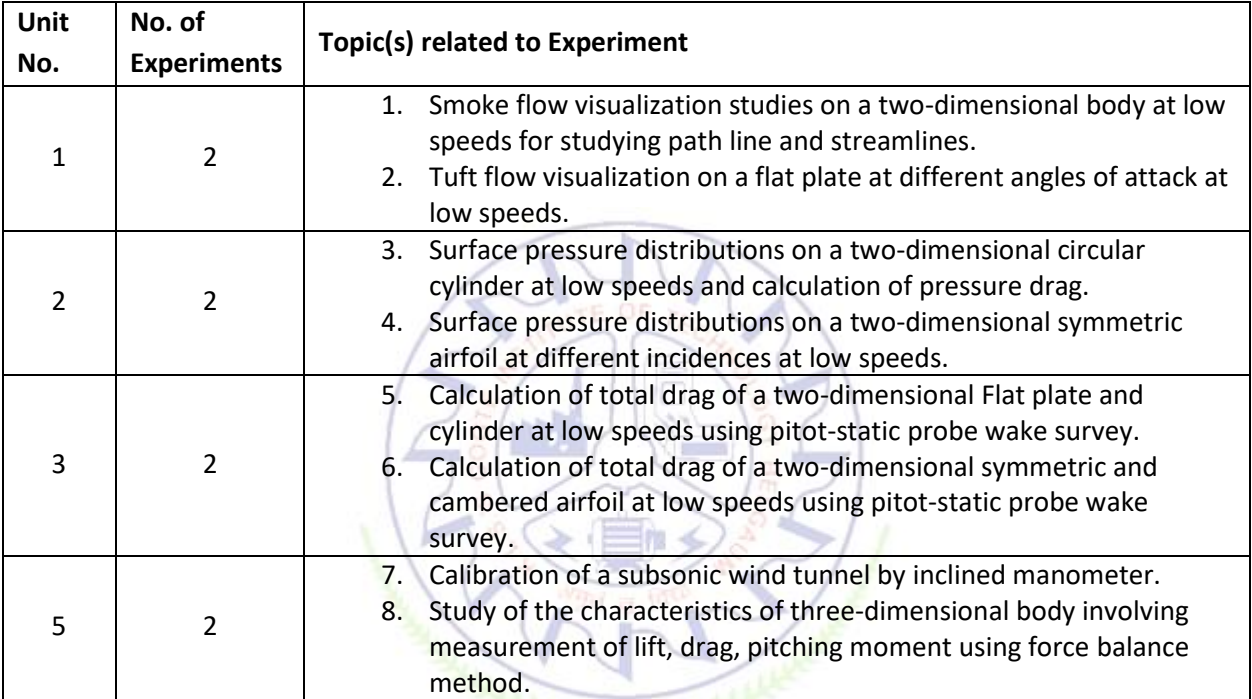

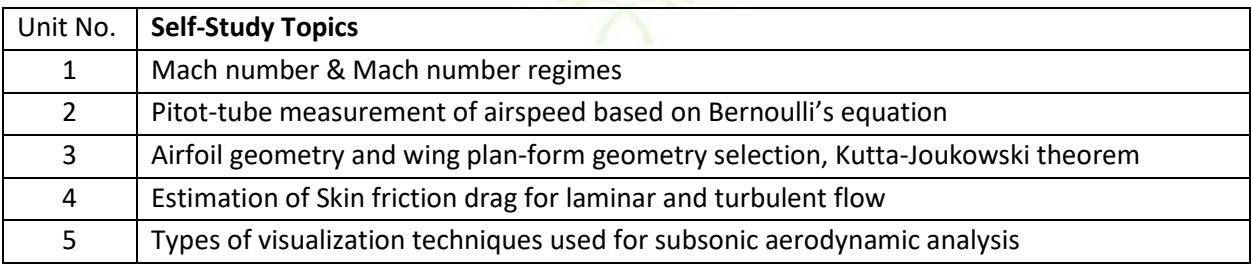

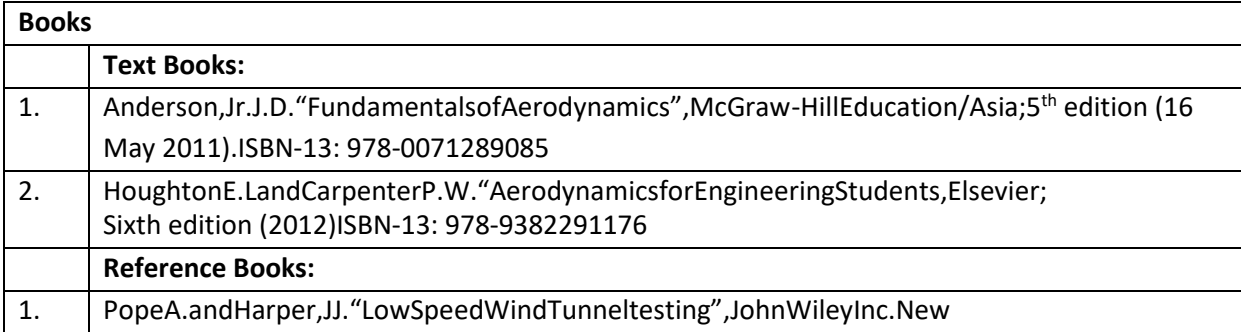

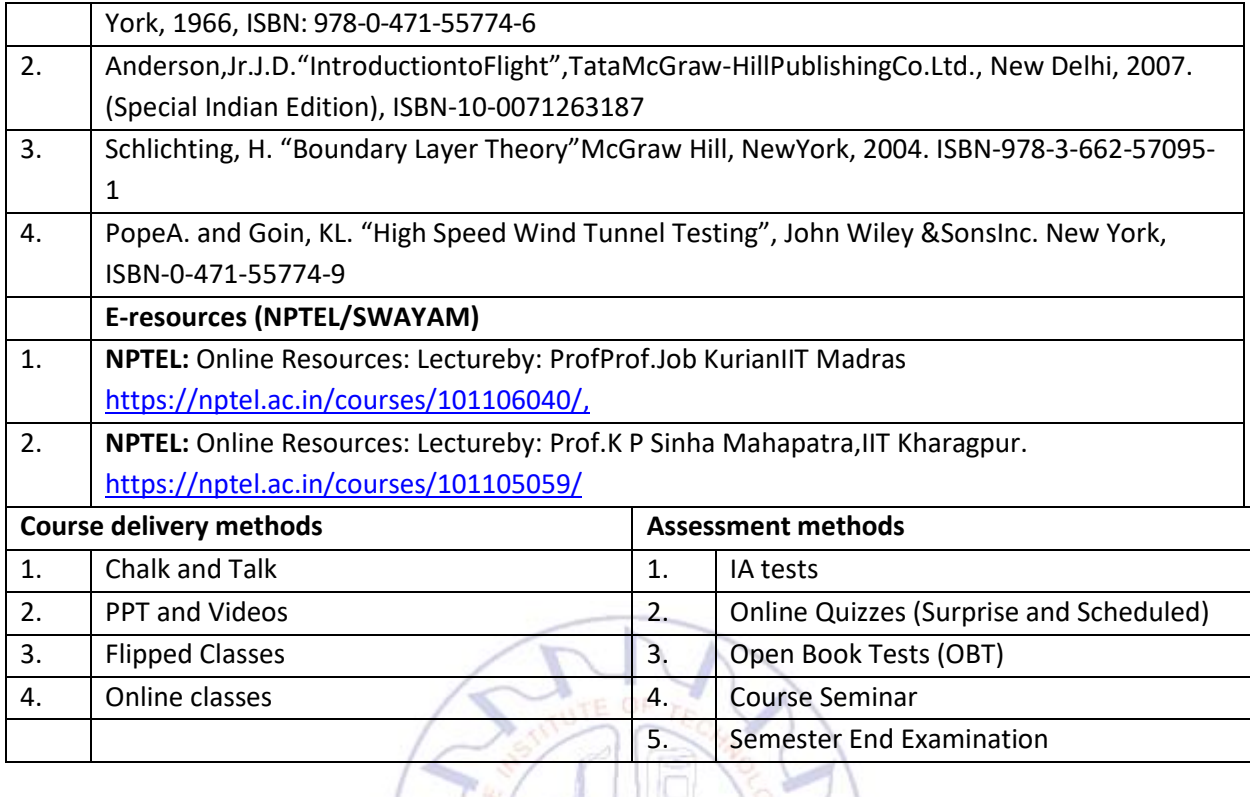

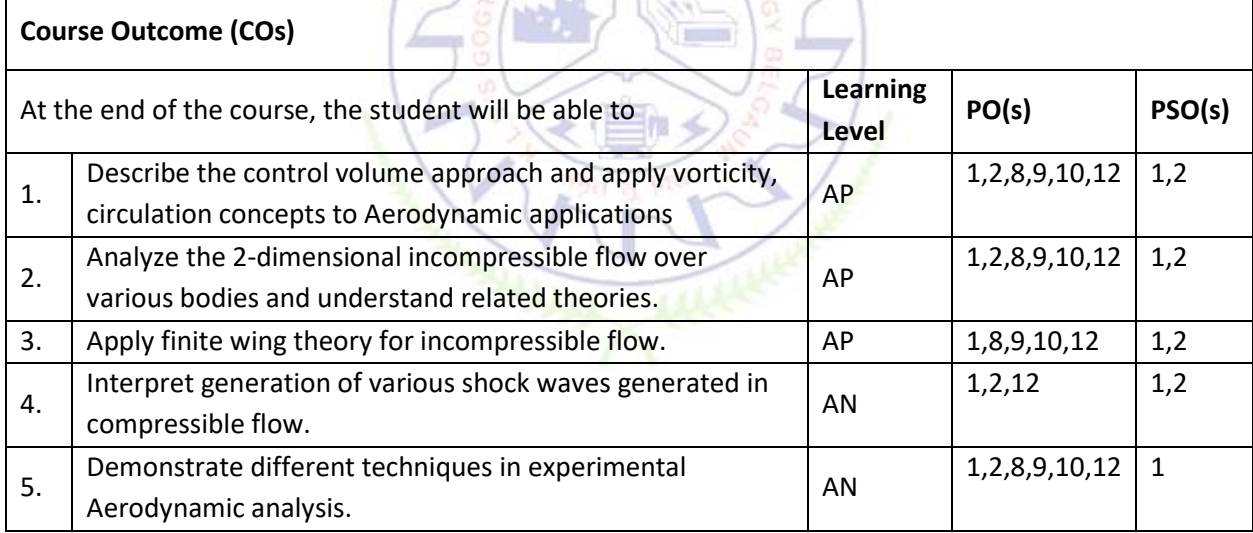

 $\mathbb{R}$ 

 $\overline{a}$ 

### **Scheme of Continuous Internal Evaluation (CIE):**

For integrated courses, a lab test also will be conducted at the end of the semester. The lab test **(COMPULSORY)** will be part of the CIE. **No SEE for Lab**.

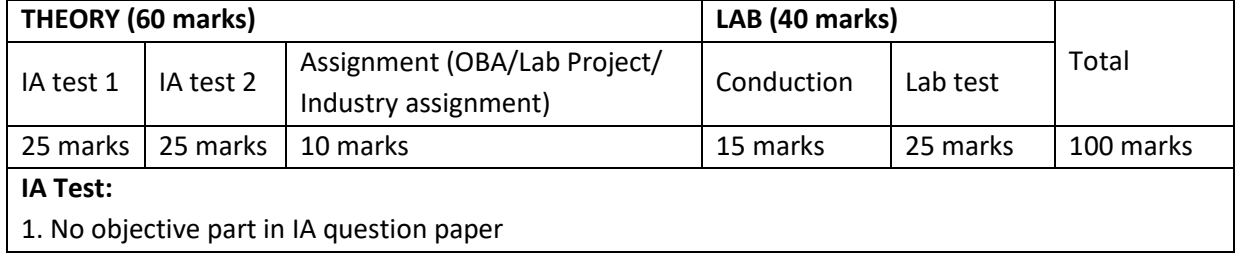

2. All questions descriptive

#### **Conduct of Lab:**

- 1. Conducting the experiment and journal: 5 marks
- 2. Calculations, results, graph, conclusion and Outcome: 5 marks
- 3. Viva voce: 5 marks

#### **Lab test: (Batchwise with 15 students/batch)**

- 1. Test will be conducted at the end of the semester
- 2. Timetable, Batch details and examiners will be declared by Exam section
- 3. Conducting the experiment and writing report: 5 marks
- 4. Calculations, results, graph and conclusion: 10 marks
- 5. Viva voce: 10 marks

#### **Eligibility for SEE:**

- 1. 40% and above (24 marks and above) in theory component
- 2. 40% and above (16 marks and above) in lab component
- 3. **Lab test is COMPULSORY**

4. Not eligible in any one of the two components will make the student **Not Eligible** for SEE

 $\lambda -$ 

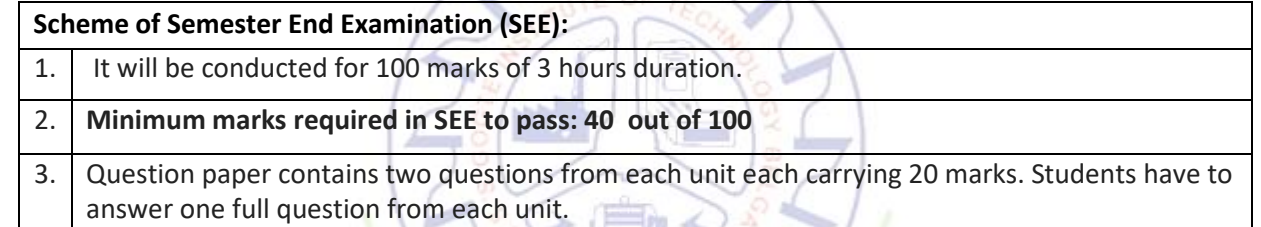

 $\sim$ 

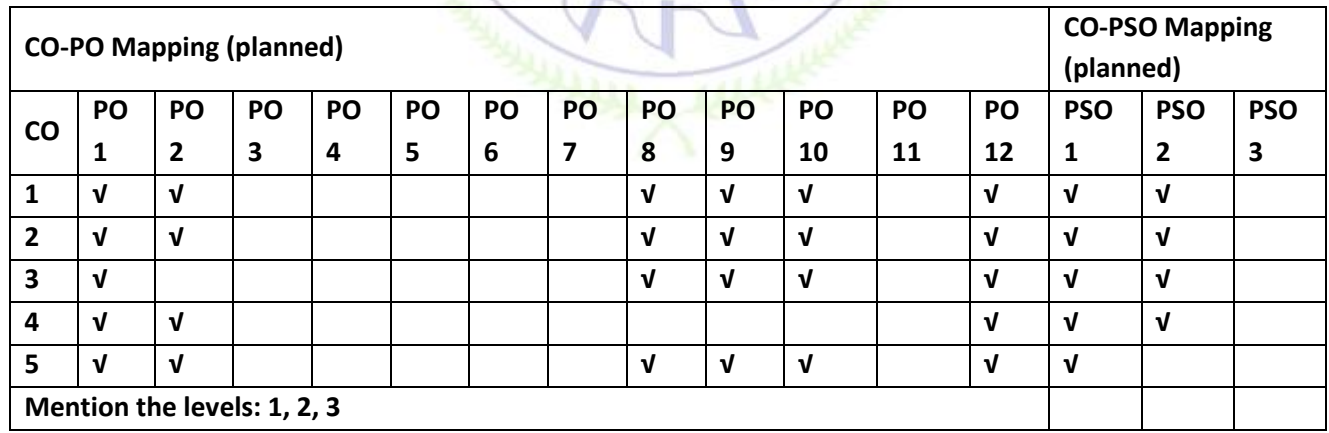

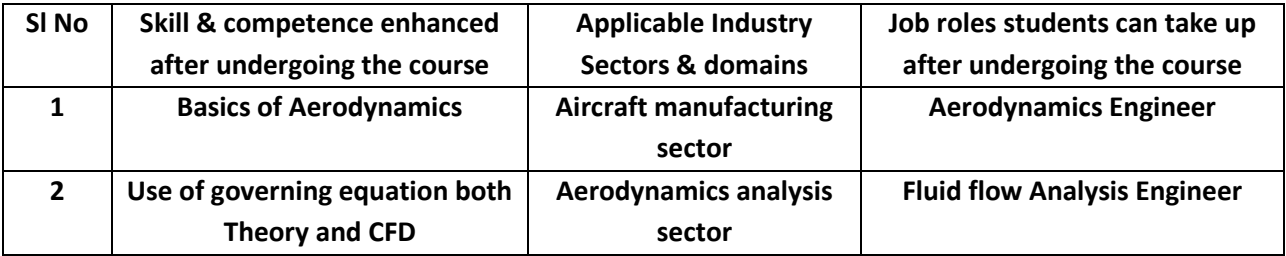

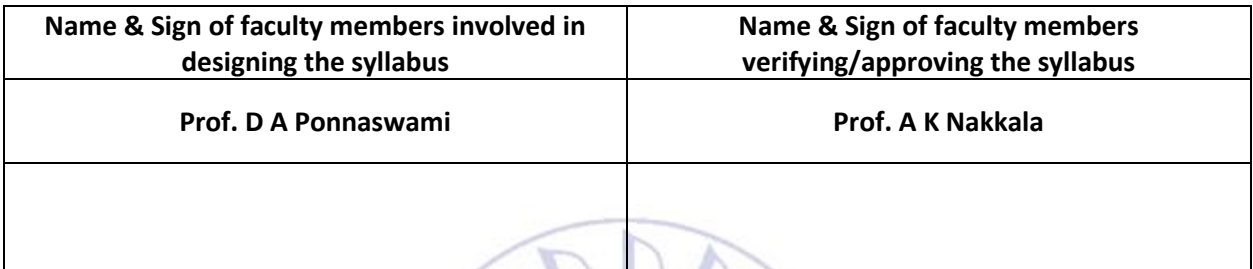

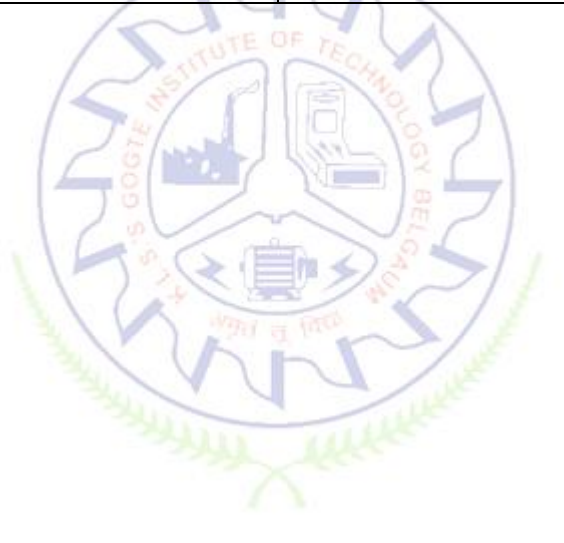

#### **Aircraft Structures I**

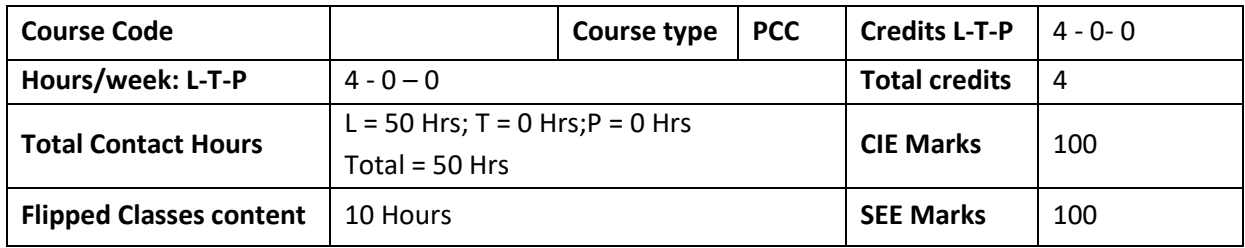

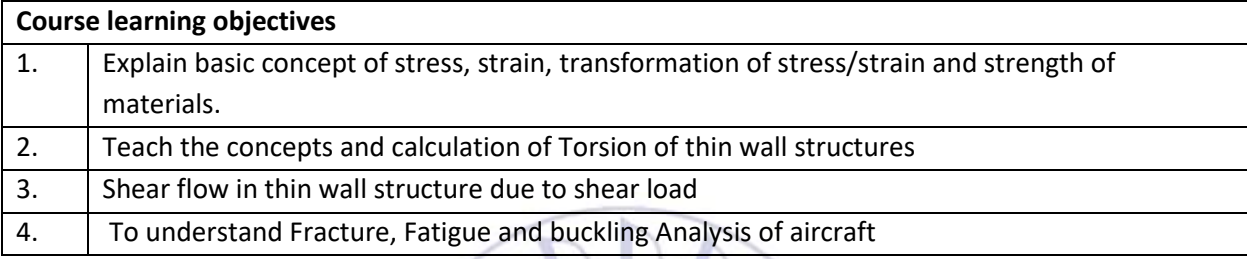

### **Required Knowledge of : Engineering Mechanics, Engineering Mathematics, Mechanics of Materials**

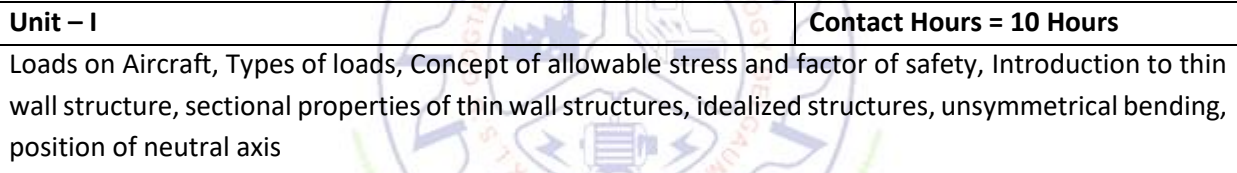

**Unit – II Contact Hours = 10 Hours**

Torsion of thin wall structures (Open, Closed, Combined), Introduction to shear center, center of twist and shear flow, Breadt- Batho equations, Torsional constants, angle of twist, torsion of idealized structure.

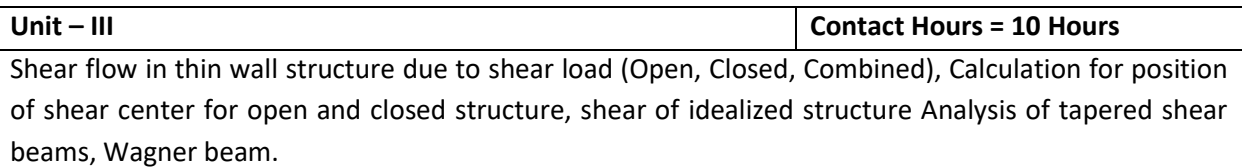

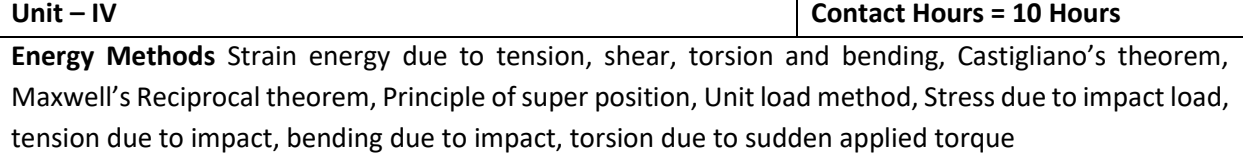

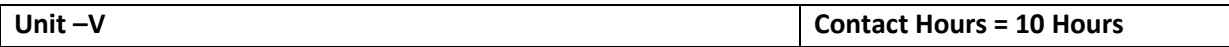
Fatigue and fracture: Introduction, Strain energy release rate, Stress intensity factor, Crack tip opening displacement, Crack growth rate, Miner's rule, Elber correction, Goodman and Soldberg equations, Fatigue Life cycles

### **Flipped Classroom Details**

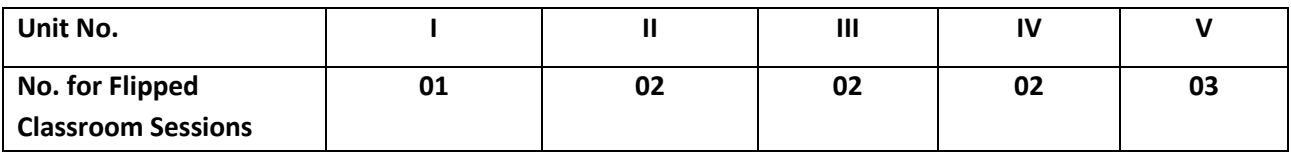

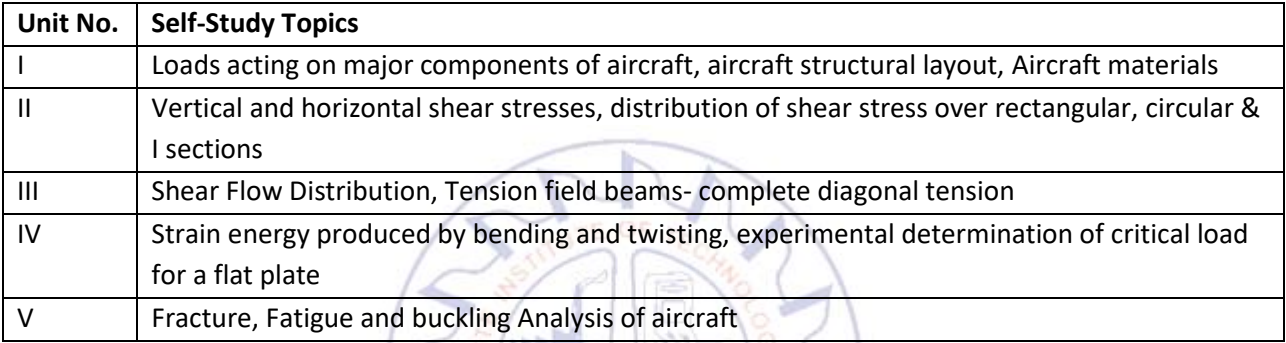

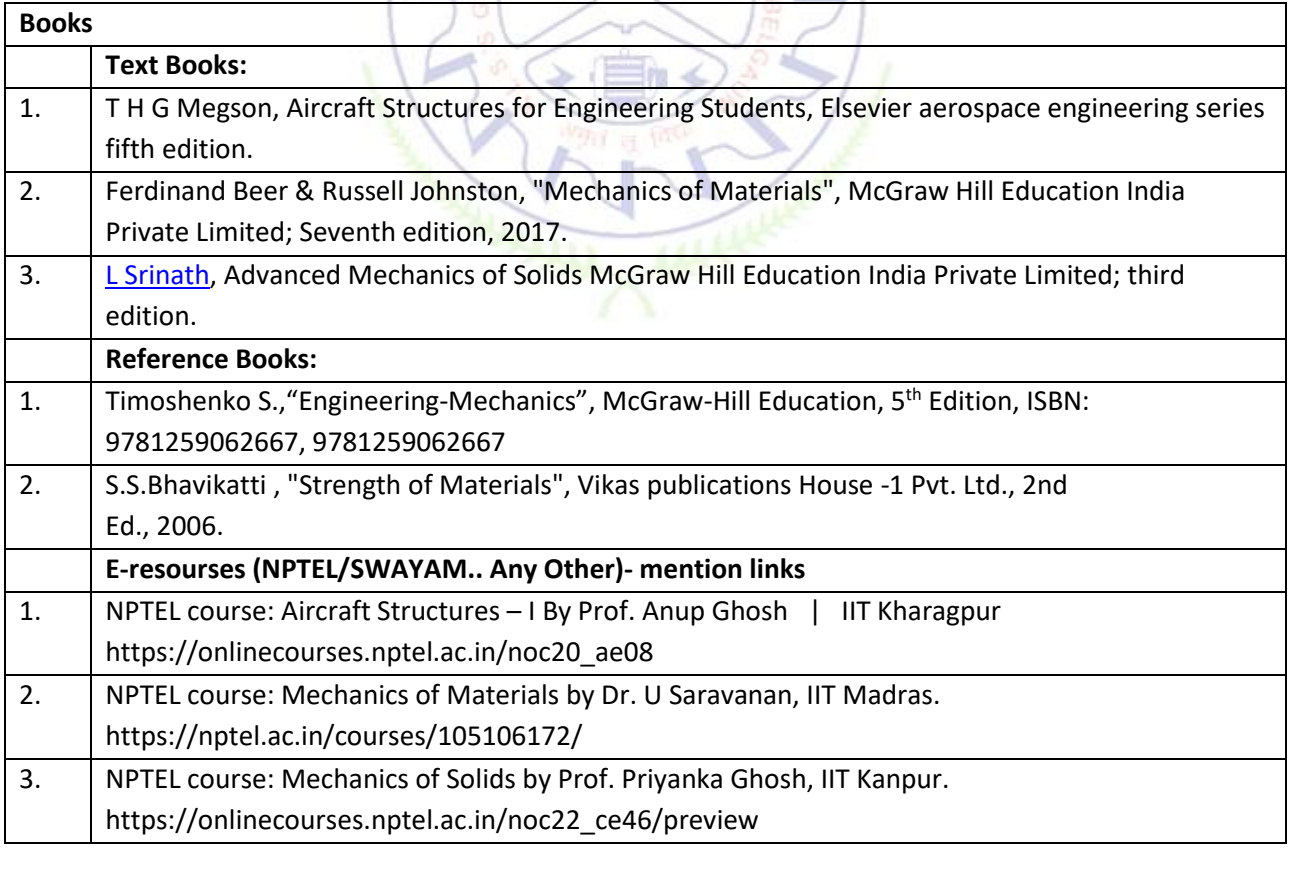

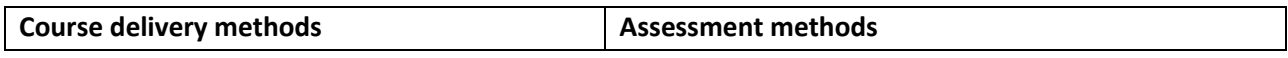

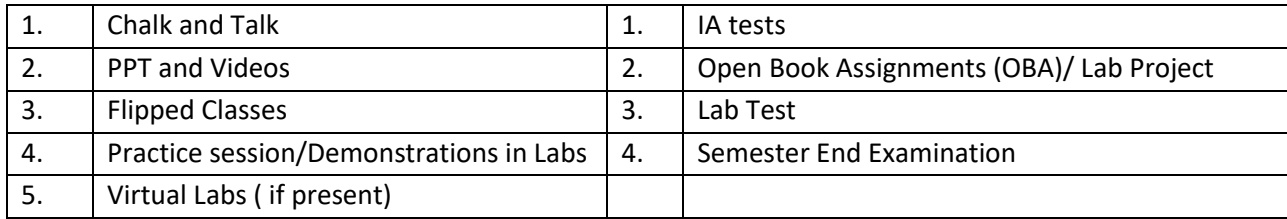

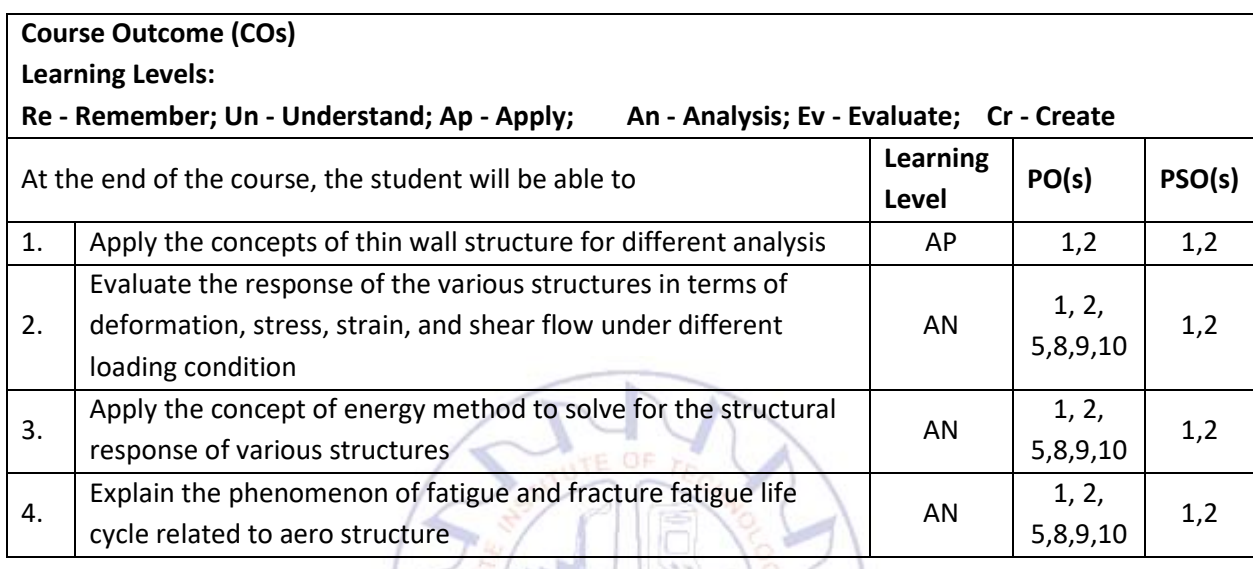

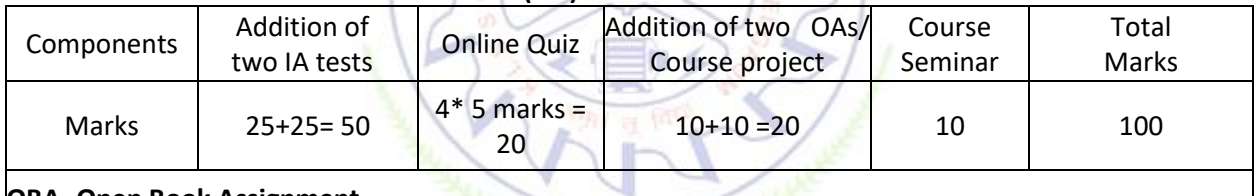

 $\begin{picture}(20,20) \put(0,0){\line(1,0){10}} \put(15,0){\line(1,0){10}} \put(15,0){\line(1,0){10}} \put(15,0){\line(1,0){10}} \put(15,0){\line(1,0){10}} \put(15,0){\line(1,0){10}} \put(15,0){\line(1,0){10}} \put(15,0){\line(1,0){10}} \put(15,0){\line(1,0){10}} \put(15,0){\line(1,0){10}} \put(15,0){\line(1,0){10}} \put(15,0){\line(1$ 

**OBA- Open Book Assignment**

**Minimum score to be eligible for SEE: 40 OUT OF 100**

#### **Scheme of Semester End Examination (SEE):**

- 1. It will be conducted for 100 marks of 3 hours duration.
- 2. **Minimum marks required in SEE to pass:** Score should be  $\geq$  35%, however overall score of CIE + SEE should be  $\geq$  40%.
- 3. Question paper contains 3 parts A,B & C, wherein students have to answer any 5 out of 7 questions in part A, 5 out of 10 questions choosing 1 question from each unit in part B & 1 out of 2 questions in part C.

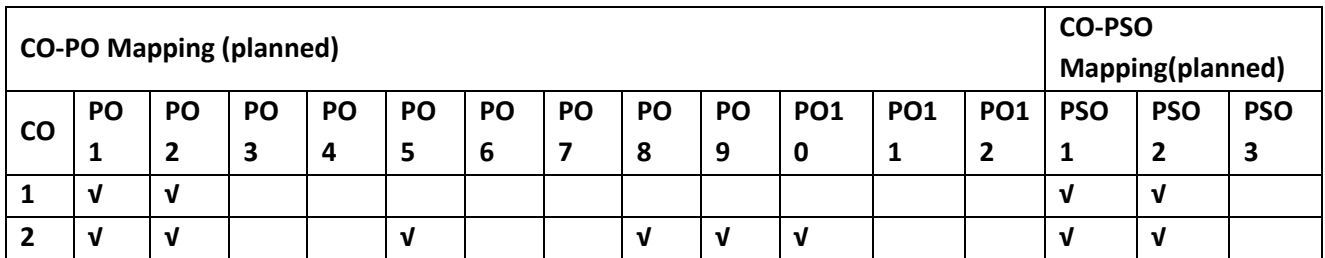

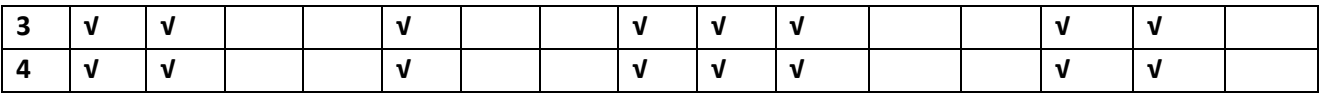

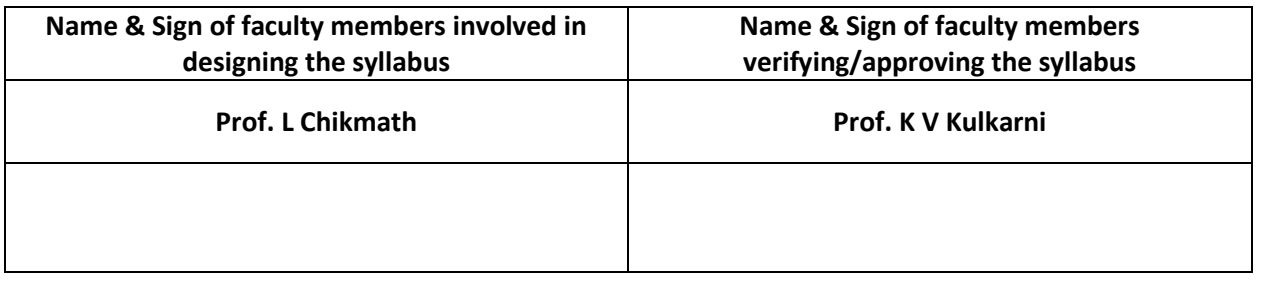

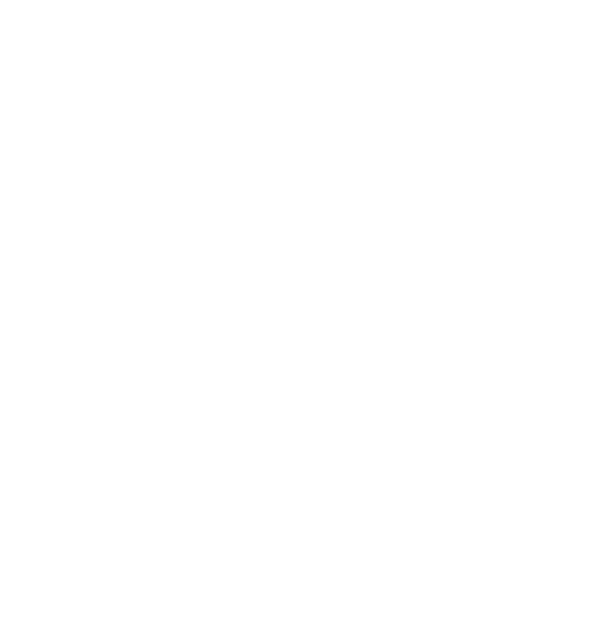

#### **Aircraft Structures Lab**

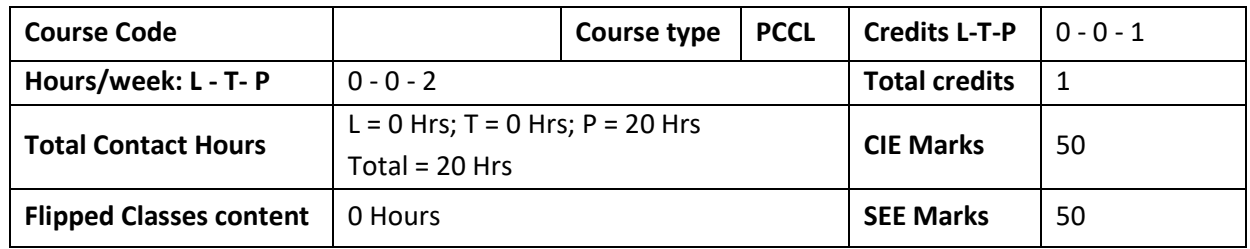

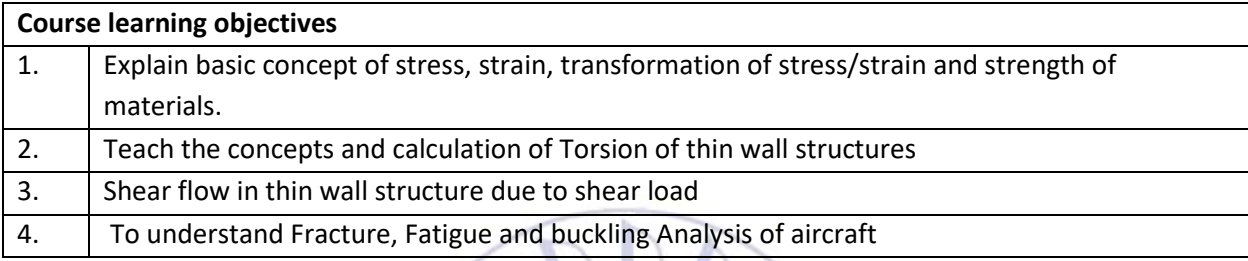

# **Required Knowledge of: Engineering Mechanics, Engineering Mathematics, Mechanics of Materials**

75

# **List of Experiments:**

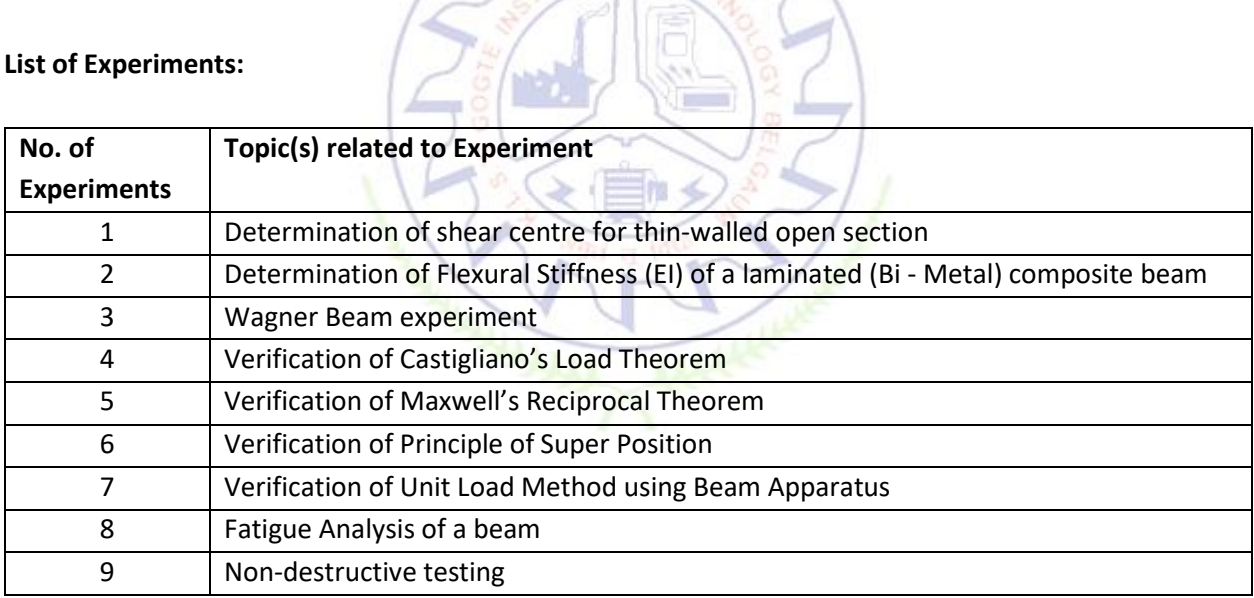

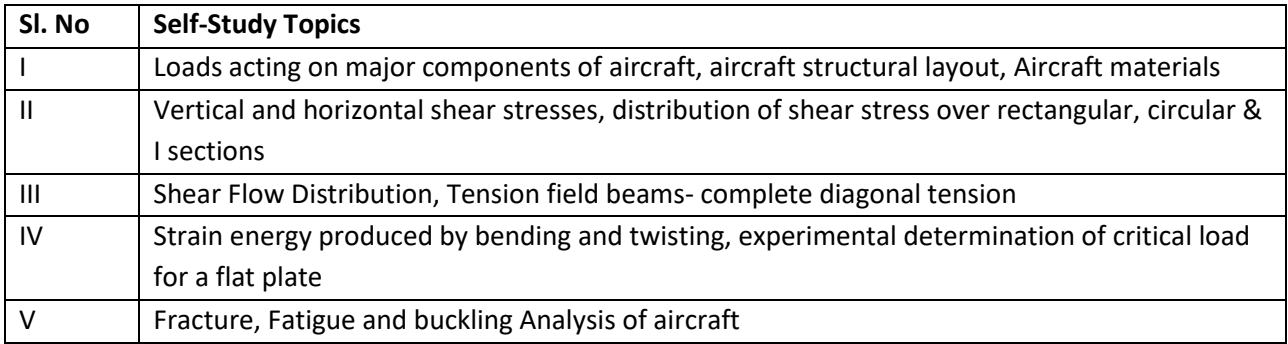

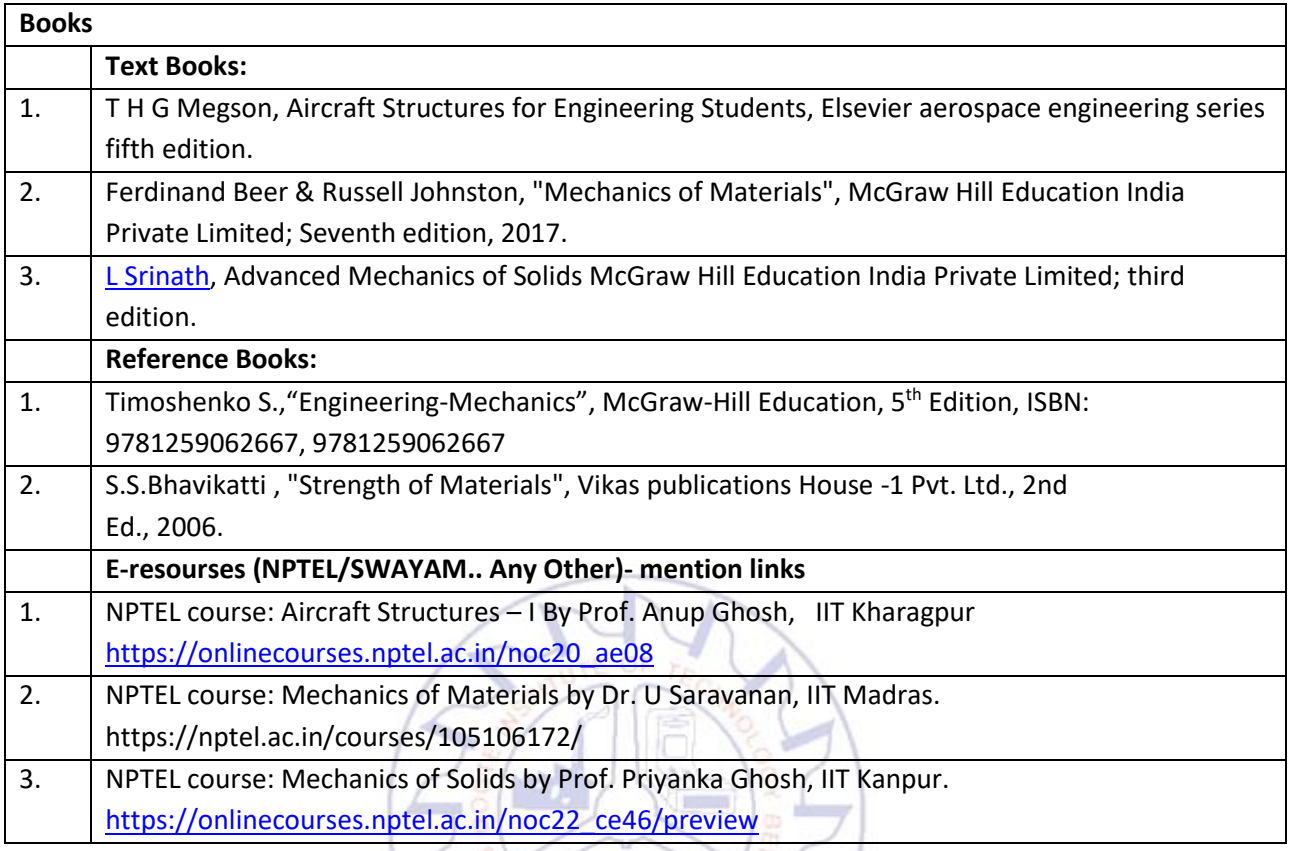

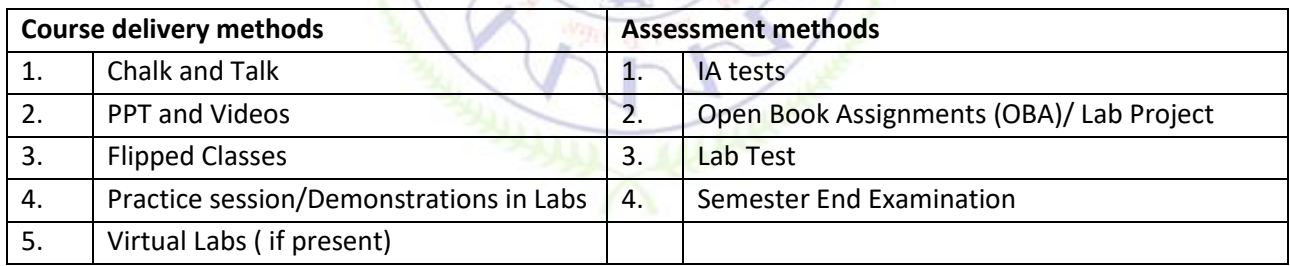

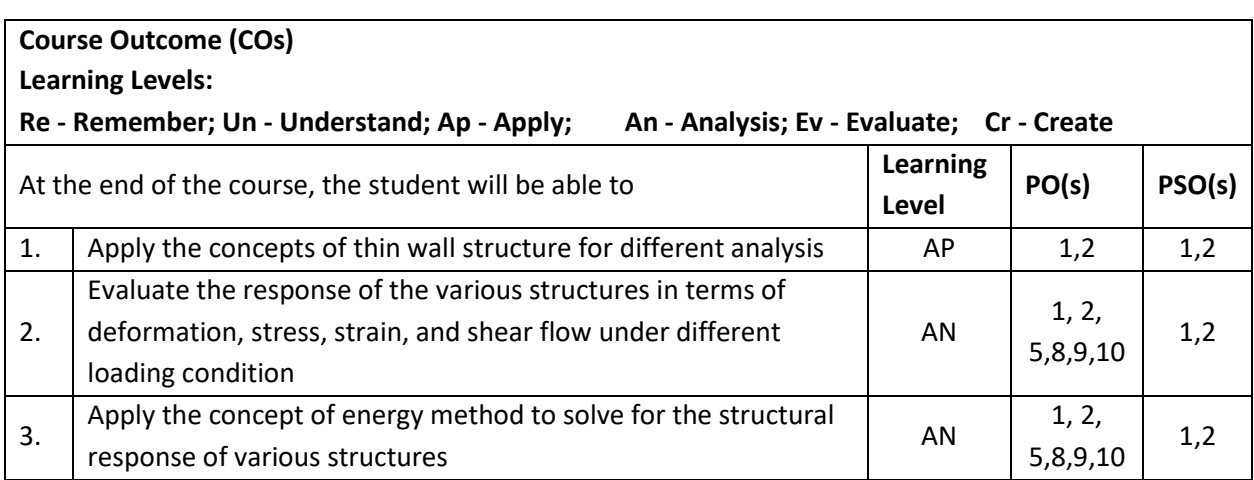

![](_page_77_Picture_304.jpeg)

![](_page_77_Picture_305.jpeg)

#### **Conduct of Lab:**

1. Conducting the experiment and journal: 10 marks

2. Calculations, results, graph, conclusion and Outcome: 10 marks

#### 3. Viva voce: 5 marks

#### **Journal Submission**

1. Students will submit the journal at the end of the semester

#### **Open Ended Experiment/Quiz**

1. Students will perform one open ended experiment or appear for quiz at the end of the semester

# **Scheme of Semester End Examination (SEE):**

![](_page_77_Picture_306.jpeg)

![](_page_77_Picture_307.jpeg)

![](_page_77_Picture_308.jpeg)

#### **BIOLOGY FOR ENGINEERS**

![](_page_78_Picture_184.jpeg)

![](_page_78_Picture_185.jpeg)

#### **BIOMOLECULES AND THEIR APPLICATIONS (QUALITATIVE):**

Carbohydrates (cellulose-based water filters, PHA and PLA as bioplastics), Nucleic acids (DNA Vaccine for Rabies and RNA vaccines for Covid19, Forensics – DNA fingerprinting), Proteins (Proteins as food – whey protein and meat analogs, Plant based proteins), lipids (biodiesel, cleaning agents/detergents), Enzymes (glucose-oxidase in biosensors, lignolytic enzyme in bio-bleaching).

**Module-1 Contact Hours = 6 Hours**

#### **Module-2 Contact Hours = 6 Hours**

#### **HUMAN ORGAN SYSTEMS AND BIO DESIGNS - 1 (QUALITATIVE):**

Brain as a CPU system (architecture, CNS and Peripheral Nervous System, signal transmission, EEG, Robotic arms for prosthetics. Engineering solutions for Parkinson's disease).Eye as a Camera system (architecture of rod and cone cells, optical corrections, cataract, lens materials, bionic eye).Heart as a pump system (architecture, electrical signalling - ECG monitoring and heart related issues, reasons for blockages of blood vessels, design of stents, pace makers, defibrillators).

**Module-3 Contact Hours = 6 Hours**

#### **HUMAN ORGAN SYSTEMS AND BIO-DESIGNS - 2 (QUALITATIVE):**

Lungs as purification system (architecture, gas exchange mechanisms, spirometry, abnormal lung physiology - COPD, Ventilators, Heart-lung machine).Kidney as a filtration system (architecture, mechanism of filtration, CKD, dialysis systems). Muscular and Skeletal Systems as scaffolds (architecture, mechanisms, bioengineering solutions for muscular dystrophy and osteoporosis)

# **Module-4 Contact Hours = 6 Hours NATURE-BIOINSPIRED MATERIALS AND MECHANISMS (QUALITATIVE):**

Echolocation (ultrasonography, sonars), Photosynthesis (photovoltaic cells, bionic leaf). Bird flying (GPS and aircrafts), Lotus leaf effect (Super hydrophobic and self-cleaning surfaces), Plant burrs (Velcro), Shark skin (Friction reducing swim suits), Kingfisher beak (Bullet train). Human Blood substitutes - hemoglobin-based oxygen carriers (HBOCs) and perflourocarbons (PFCs)

![](_page_79_Picture_188.jpeg)

#### **TRENDS IN BIOENGINEERING (QUALITATIVE):**

Bioprinting techniques and materials, 3D printing of ear, bone and skin. 3D printed foods. Electrical tongue and electrical nose in food science, DNA origami and Biocomputing, Bioimaging and Artificial Intelligence for disease diagnosis. Self healing Bioconcrete (based on bacillus spores, calcium lactate nutrients and biomineralization processes) and Bioremediation and Biomining via microbial surface adsorption (removal of heavy metals like Lead, Cadmium, Mercury, Arsenic)

![](_page_79_Picture_189.jpeg)

![](_page_79_Picture_190.jpeg)

![](_page_80_Picture_334.jpeg)

![](_page_80_Picture_335.jpeg)

![](_page_80_Picture_336.jpeg)

**Minimum score to be eligible for SEE: 40 OUT OF 100** 

![](_page_80_Picture_337.jpeg)

![](_page_80_Picture_338.jpeg)

# **UNIVERSAL HUMAN VALUES**

![](_page_81_Picture_203.jpeg)

# **Course objectives**

- 1. To provide understanding of basic human values
- 2. To communicate the need of education for quality life

# **Knowledge required : English Language, Social Studies**

![](_page_81_Picture_204.jpeg)

![](_page_81_Picture_205.jpeg)

 $\frac{1}{\sqrt{2}}\sum_{i=1}^{n}a_{i}^{2}$ 

# **Activities include - Illustrative case studies and Surveys related to Human values.**

![](_page_81_Picture_206.jpeg)

![](_page_81_Picture_207.jpeg)

![](_page_82_Picture_233.jpeg)

![](_page_82_Picture_234.jpeg)

![](_page_82_Picture_235.jpeg)

![](_page_82_Picture_236.jpeg)

![](_page_82_Picture_237.jpeg)

#### **Mechanics**

![](_page_83_Picture_205.jpeg)

![](_page_83_Picture_206.jpeg)

**Required Knowledge of :**Differentiation, Integration, Basic Statistics

![](_page_83_Picture_207.jpeg)

**Unit – I Contact Hours = 8 Hours**

**Plane Statics**: Introduction, Equilibrium of a particle, The triangle of forces, The polygon of forces, Lamy's theorem, equilibrium of system of particles, External and Internal forces, Necessary conditions for equilibrium(forces), Moment of vector about a line, The theorem of Varignon, Necessary conditions for equilibrium(moments), Equipollent system of forces, Couples, Moment of a couple, reduction of a general plane force system, Work potential energy, The principle of virtual work.

**Unit – II Contact Hours = 8 Hours**

**Applications in Plane Statics:**Mass center, Theorems of Pappus, Gravitation, Friction, Laws of static and kinetic friction, Flexible cables, General formula for all flexible cables hanging freely, The suspension bridge, The common catenary.

![](_page_83_Picture_208.jpeg)

![](_page_83_Picture_209.jpeg)

![](_page_83_Picture_210.jpeg)

Applications in Plane Dynamics: Motion in resisting medium , motion of particles of varying mass , Central orbits, Kepler's law of motion ,Moment of inertia; theorem of parallel axes, Theorem of perpendicular axes, Kinectic energy and angular momentum, Konig's theorem, Rigid body rotating about a fixed axis, The component pendulum, Cylinder rolling down an inclined plane. quaternions and limitations of Euler's equations.

#### **Flipped Classroom Details**

![](_page_84_Picture_198.jpeg)

![](_page_84_Picture_199.jpeg)

![](_page_85_Picture_280.jpeg)

![](_page_85_Picture_281.jpeg)

**Minimum score to be eligible for CIE: 40 OUT OF 100** 

![](_page_85_Picture_282.jpeg)

![](_page_85_Picture_283.jpeg)

#### **Introduction to space technology**

![](_page_86_Picture_170.jpeg)

![](_page_86_Picture_171.jpeg)

**Pre-requisites :**

**Unit – I Contact Hours = 8 Hours**

Earth environment, launch environment, atmosphere, space and upper atmosphere; earth-bound orbits, lunar and deep space missions, advanced missions, launch vehicle selection, launching and deployment

**Unit – II Contact Hours = 8 Hours**

Mass ratio and propellant mass fraction; equation of motion of an ideal rocket; motion of a rocket in a gravitational field; simplified vertical trajectory; burn-out velocity and burn-out height; step-rockets; ideal mission velocity and losses; effect of launch angle; factors causing dispersion of rockets in flight; dispersion of finned rockets; stability of flight.

**Unit – III Contact Hours = 8 Hours** Orbits and trajectories, Kepler's laws, orbital velocity and periods, eccentric elliptical orbits; effect of injection conditions, effect of earth's rotation, perturbation analysis; parking orbit, transfer trajectory, impulsive shot; rendezvous; recent interplanetary missions

**Unit – IV Contact Hours = 8 Hours**

Entry flight mechanics, entry heating, entry vehicle design, aero-assisted orbit transfer; concepts and terminology of attitude determination, rotational dynamics, rigid body dynamics, disturbance torques, passive attitude control, active control, attitude determination, system design considerations

**Unit –V Contact Hours = 8 Hours**

Design drivers and concepts, mass properties, structural loads; power sources, design drivers and practice, command subsystems, redundancy and autonomy, radio communications, tracking

#### **Flipped Classroom Details**

![](_page_87_Picture_200.jpeg)

![](_page_87_Picture_201.jpeg)

![](_page_87_Picture_202.jpeg)

![](_page_87_Picture_203.jpeg)

![](_page_88_Picture_319.jpeg)

![](_page_88_Picture_320.jpeg)

![](_page_88_Picture_321.jpeg)

Po Company

![](_page_88_Picture_322.jpeg)

![](_page_88_Picture_323.jpeg)

#### **Air Traffic Control**

![](_page_89_Picture_176.jpeg)

![](_page_89_Picture_177.jpeg)

**Pre-requisites :** Elements of Aeronautics

#### Unit – **I** Contact Hours = 8 Hours

Objectives of air traffic control systems - Parts of ATC services, Visual flight rules (VFR) & Instrument flight rules (IFR) operations, Classification of Air traffic services (ATS) air spaces, Various kinds of separation, Altimeter setting, procedures, Establishment, designation and Identification of units providing ATS, Division of responsibility of control.

#### Unit – **II** Contact Hours = 8 Hours

Air traffic system: Area control service, assignment of cruising levels, minimum flight altitude, ATS routes and significant points, area navigation (RNAV) and required navigation performance (RNP), Vertical, lateral and longitudinal separations based on time / distance, ATC clearances, Flight plans, position report

![](_page_89_Picture_178.jpeg)

![](_page_90_Picture_197.jpeg)

obstacles restriction.

#### **Unit – V Contact Hours = 8 Hours**

Navigation and Other services: Visual aids for navigation Wind direction indicator, Landing direction indicator, Location and characteristics of signal area, Markings, general requirements, Various markings, Lights, general requirements, Aerodrome beacon, identification beacon, Simple approach lighting system and various lighting systems, visual approach slope indicator (VASI) & precision approach path indicator (PAPI), Visual aids for denoting obstacles; object to be marked and lighter, Emergency and other services

#### **Flipped Classroom Details**

![](_page_90_Picture_198.jpeg)

# **Books**

![](_page_90_Picture_199.jpeg)

![](_page_90_Picture_200.jpeg)

![](_page_90_Picture_201.jpeg)

![](_page_91_Picture_378.jpeg)

### **Scheme of Continuous Internal Evaluation (CIE): Theory course**

![](_page_91_Picture_379.jpeg)

 $\mathcal{L}$ 

 **Minimum score to be eligible for SEE: 40 OUT OF 100**

![](_page_91_Picture_380.jpeg)

![](_page_91_Picture_381.jpeg)

![](_page_91_Picture_382.jpeg)

![](_page_92_Picture_105.jpeg)

![](_page_92_Picture_106.jpeg)

![](_page_92_Picture_107.jpeg)

#### **RENEWABLE ENERGY SOURCES**

![](_page_93_Picture_388.jpeg)

![](_page_93_Picture_389.jpeg)

#### **Pre-requisites :NIL**

![](_page_93_Picture_390.jpeg)

![](_page_93_Picture_391.jpeg)

**Unit – II Contact Hours = 8 Hours**

**Solar Energy:**Fundamentals; Solar Radiation; Estimation of solar radiation on horizontal and inclined surfaces; Solar radiation Measurements- Pyrheliometers, Pyrometer, Sunshine Recorder.Solar Thermal systems: Flat plate collector; Solar distillation; Solar pond electric power plant. **Solar electric power generation**- Principle of Solar cell, Photovoltaic system for electric power generation, advantages, Disadvantages and applications of solar photovoltaic system.

**Unit – III Contact Hours = 8 Hours**

**Wind Energy**: Properties of wind, availability of wind energy in India, wind velocity and power from wind; major problems associated with wind power, Basic components of wind energy conversion system (WECS); Classification of WECS- Horizontal axis- single, double and muliblade system. Vertical axis- Savonius and darrieus types.

**Biomass Energy**: Introduction; Photosynthesis Process; Biofuels; Biomass Resources; Biomass conversion technologies-fixed dome; Urban waste to energy conversion; Biomass gasification (Downdraft) .

**Tidal Power**: Tides and waves as energy suppliers and their mechanics; fundamental characteristics of tidal power,harnessing tidal energy, advantages and limitations. **Ocean Thermal Energy Conversion:** Principle of working, OTEC power stations in the world, problems associatedwith OTEC.

**Unit –V Contact Hours = 8 Hours**

**Green Energy:** Introduction, Fuel cells: Classification of fuel cells – H<sub>2</sub>; Operating principles, ZeroenergyConcepts.Benefits of hydrogen energy, hydrogen production technologies (electrolysis method only),hydrogen energy storage, applications of hydrogen energy, problem associated with hydrogen energy.

#### **Flipped Classroom Details**

![](_page_94_Picture_380.jpeg)

![](_page_94_Picture_381.jpeg)

![](_page_94_Picture_382.jpeg)

#### **Course Outcome (COs)**

At the end of the course, the student will be able to (Highlight the **action verb** representing the learning

![](_page_95_Picture_377.jpeg)

![](_page_95_Picture_378.jpeg)

**Minimum score to be eligible for SEE: 40 OUT OF 100**

![](_page_95_Picture_379.jpeg)

![](_page_95_Picture_380.jpeg)

![](_page_96_Picture_82.jpeg)

![](_page_96_Picture_83.jpeg)

# **FEAST Lab**

![](_page_97_Picture_176.jpeg)

![](_page_97_Picture_177.jpeg)

**Required Knowledge of :**

![](_page_97_Picture_178.jpeg)

w

![](_page_97_Picture_179.jpeg)

![](_page_97_Picture_180.jpeg)

![](_page_98_Picture_230.jpeg)

![](_page_98_Picture_231.jpeg)

![](_page_98_Picture_232.jpeg)

![](_page_98_Picture_233.jpeg)

**Conduct of Lab:**

- 1. Conducting the experiment and journal: 10 marks
- 2. Calculations, results, graph, conclusion and Outcome: 10 marks
- 3. Viva voce: 5 marks

#### **Journal Submission**

1. Students will submit the journal at the end of the semester

### **Open Ended Experiment/Quiz**

1. Students will perform one open ended experiment or appear for quiz at the end of the semester

#### **Scheme of Semester End Examination (SEE):**

![](_page_98_Picture_234.jpeg)

![](_page_99_Picture_230.jpeg)

![](_page_99_Picture_231.jpeg)

![](_page_99_Picture_232.jpeg)

# **Introduction to the SCILAB and SCICOS LAB**

![](_page_100_Picture_221.jpeg)

![](_page_100_Picture_222.jpeg)

**Yr** 

# **Required Knowledge of : Engineering Mathematics**

![](_page_100_Picture_223.jpeg)

# **List of Experiments**

![](_page_100_Picture_224.jpeg)

![](_page_101_Picture_270.jpeg)

![](_page_101_Picture_271.jpeg)

![](_page_101_Picture_272.jpeg)

![](_page_101_Picture_273.jpeg)

#### **Conduct of Lab:**

1. Conducting the experiment and journal: 10 marks

2. Calculations, results, graph, conclusion and Outcome: 10 marks

3. Viva voce: 5 marks

### **Journal Submission**

1. Students will submit the journal at the end of the semester

# **Open Ended Experiment/Quiz**

1. Students will perform one open ended experiment or appear for quiz at the end of the semester

![](_page_102_Picture_336.jpeg)

![](_page_102_Picture_337.jpeg)

![](_page_102_Picture_338.jpeg)

![](_page_102_Picture_339.jpeg)

![](_page_102_Picture_340.jpeg)

![](_page_102_Picture_341.jpeg)

### **Python for Aeronautics**

![](_page_103_Picture_180.jpeg)

![](_page_103_Picture_181.jpeg)

![](_page_103_Picture_182.jpeg)

# **Pre-requisites : Basic PYTHON**

#### **LIST OF EXPERIMENTS:**

![](_page_103_Picture_183.jpeg)

![](_page_104_Picture_150.jpeg)

![](_page_104_Picture_151.jpeg)

![](_page_105_Picture_212.jpeg)

![](_page_105_Picture_213.jpeg)

![](_page_105_Picture_214.jpeg)

![](_page_105_Picture_215.jpeg)

![](_page_106_Picture_318.jpeg)

![](_page_106_Picture_319.jpeg)

#### **Conduct of Lab:**

1. Conducting the experiment and journal: 10 marks

- 2. Calculations, results, graph, conclusion and Outcome: 10 marks
- 3. Viva voce: 5 marks

### **Journal Submission**

1. Students will submit the journal at the end of the semester

# **Open Ended Experiment/Quiz**

1. Students will perform one open ended experiment or appear for quiz at the end of the semester

# **Scheme of Semester End Examination (SEE):**

![](_page_106_Picture_320.jpeg)

![](_page_106_Picture_321.jpeg)

![](_page_106_Picture_322.jpeg)

![](_page_107_Picture_76.jpeg)

![](_page_107_Picture_77.jpeg)

![](_page_107_Picture_2.jpeg)
# **Unmanned Aerial Systems Lab**

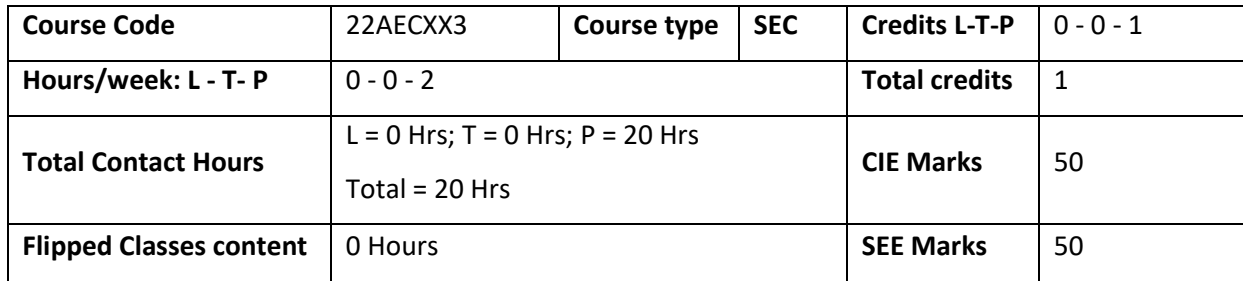

### **Course learning objectives**

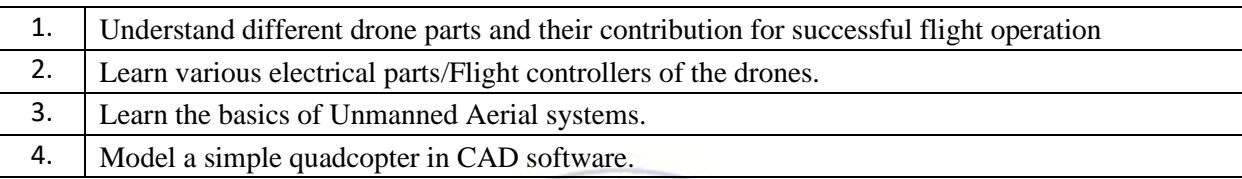

## **Required Knowledge of : Engineering Mathematics**

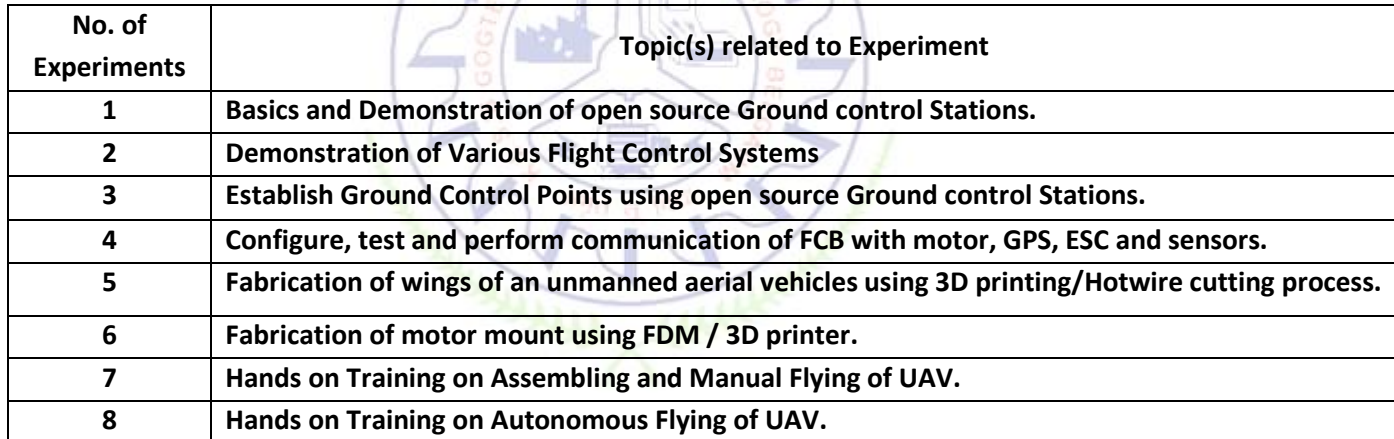

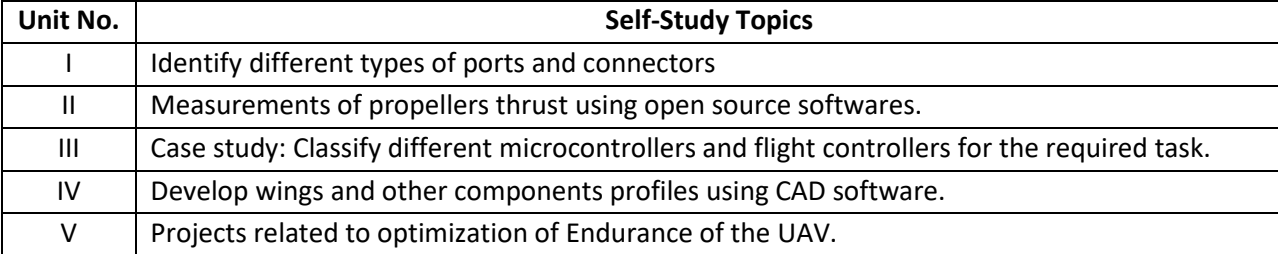

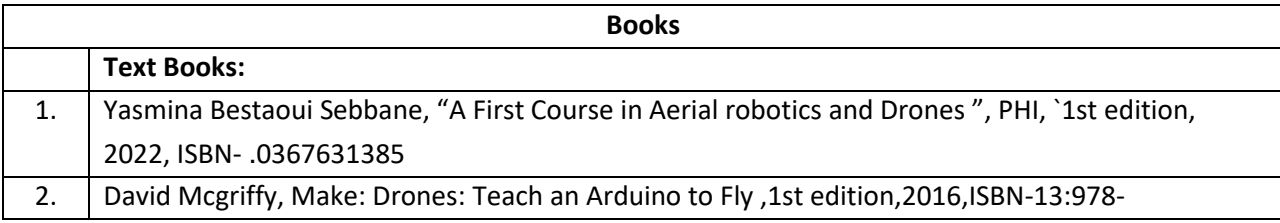

# **List of Experiments**

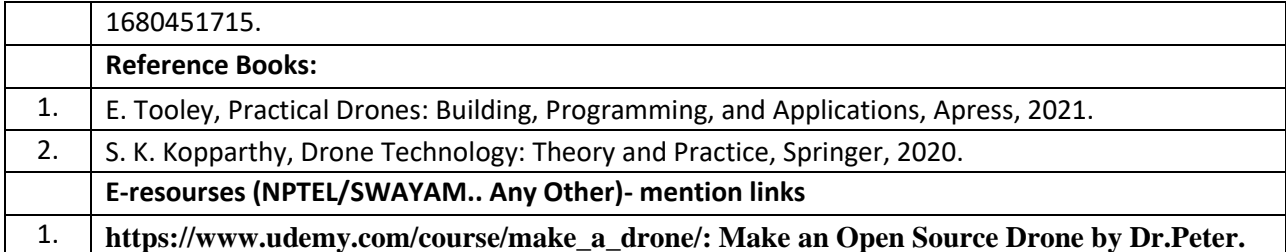

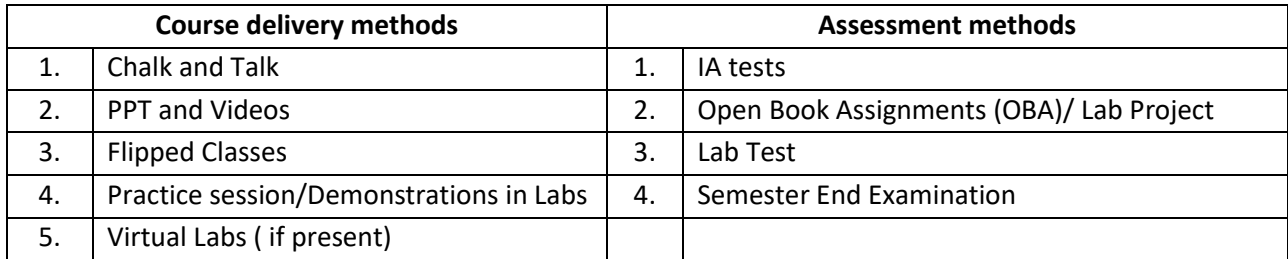

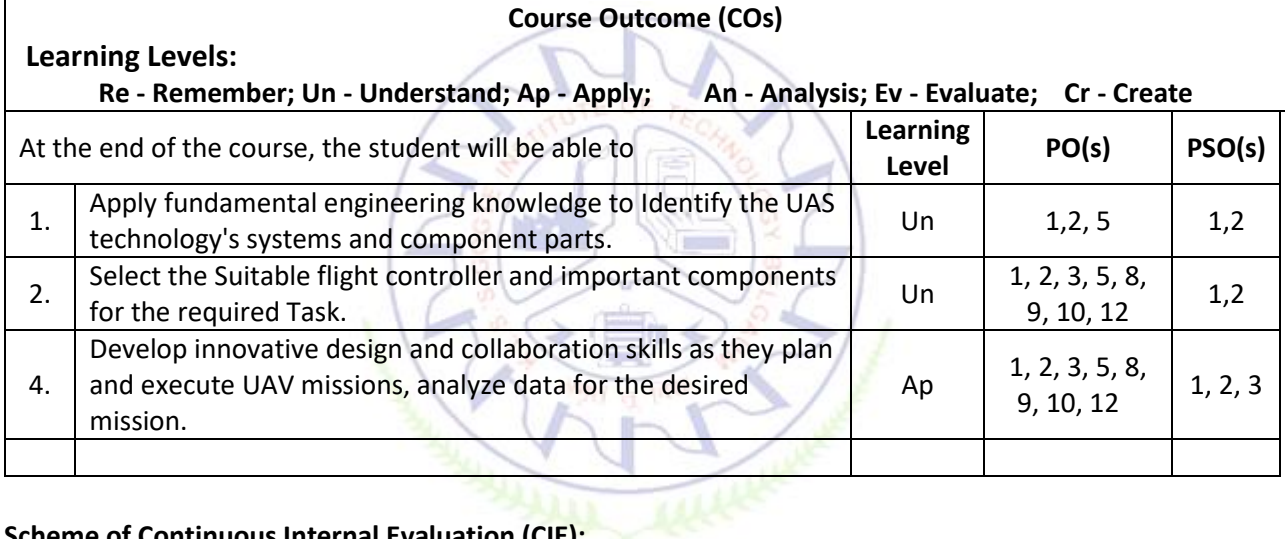

### **Scheme of Continuous Internal Evaluation (CIE):**

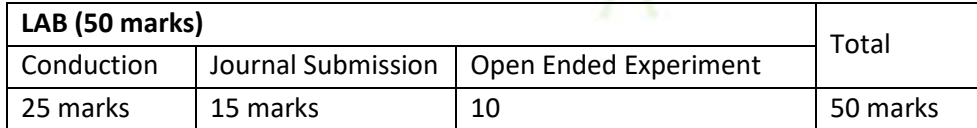

#### **Conduct of Lab:**

1. Conducting the experiment and journal: 10 marks

2. Calculations, results, graph, conclusion and Outcome: 10 marks

3. Viva voce: 5 marks

#### **Journal Submission**

1. Students will submit the journal at the end of the semester

#### **Open Ended Experiment/Quiz**

1. Students will perform one open ended experiment or appear for quiz at the end of the semester

#### **Scheme of Semester End Examination (SEE):**

**LAB SEE (50 marks)** Total

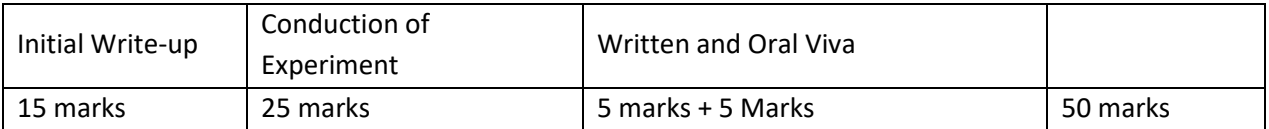

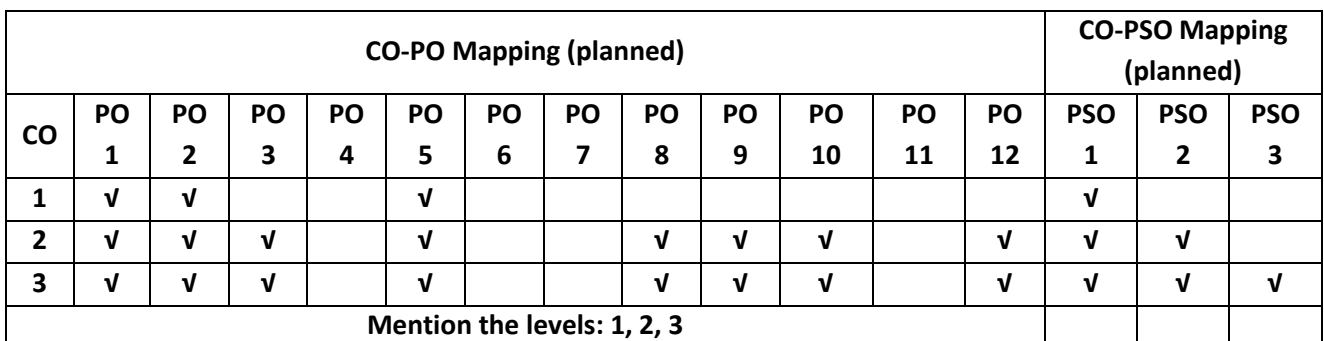

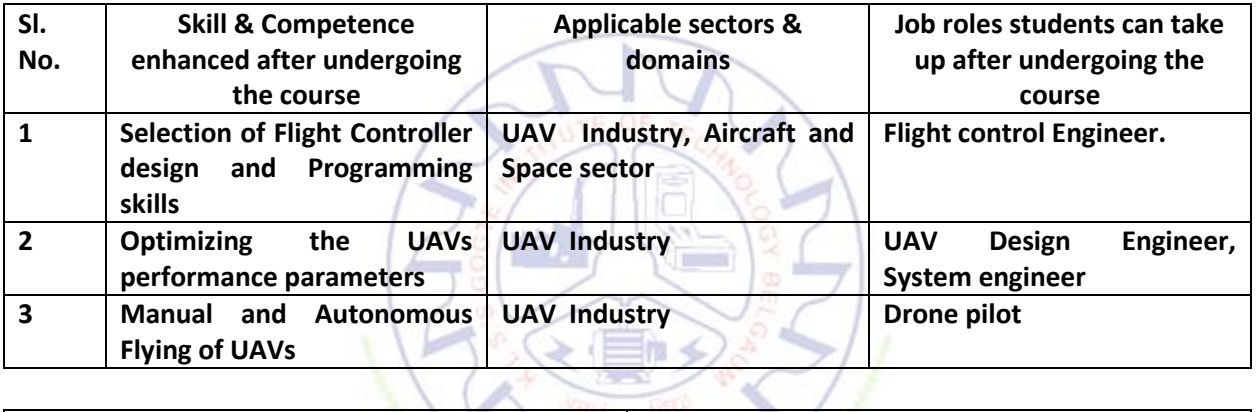

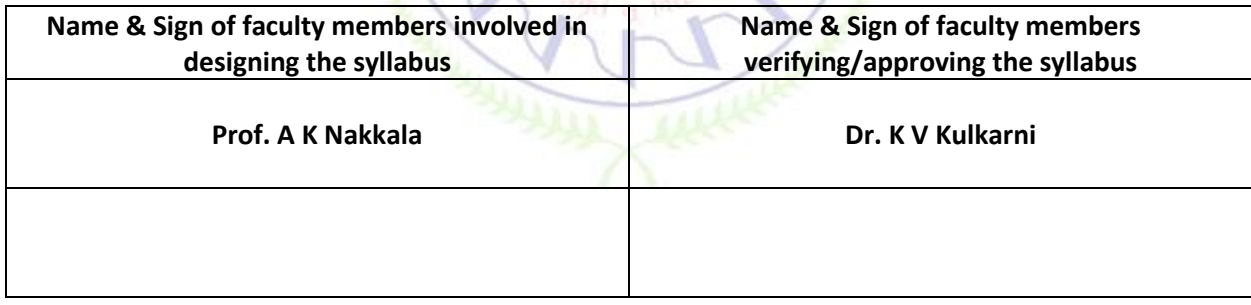